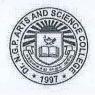

# Dr. N.G.P. ARTS AND SCIENCE COLLEGE

(An Autonomous Institution, Affiliated to Bharathiar University, Coimbatore)

Approved by Government of Tamil Nadu & Accredited by NAAC with A++ Grade (3rd Cycle - 3.64 CGPA)

Dr. N.G.P. - Kalapatti Road, Coimbatore – 641 048, Tamil Nadu, India

Web: www.drngpasc.ac.in | Email: info@drngpasc.ac.in | Phone: +91-422-2369100

**REGULATIONS 2023-24 for Under Graduate Programme** (Outcome Based Education model with Choice Based Credit system)

B.Com (CA) Degree

(For the students admitted during the academic year 2023-24 and onwards)

PROGRAMME: B.Com (CA)

Eligibility: A pass in Higher Secondary Examination with any Academic stream or Vocational stream as one of the subjects and as per the norms set by the Government of Tamil Nadu or an Examination accepted as equivalent thereto by the Academic Council, subject to such conditions as may be prescribed thereto are permitted to appear and qualify for the Bachelor of Commerce in Computer Applications Degree Examinations of this College after a course of study of three academic years.

#### PROGRAMME EDUCATIONAL OBJECTIVES

On successful completion of the programme, students will have the ability:

- To provide students with the strong foundation in commerce-oriented disciplines and enhance designing, development and application-based systems in various business operations.
- To inculcate intellectual skills, personal and societal skills, ethical values and environmental concern with a focus on modern business organizations.
- To nurture proficiency to perceive higher studies and professional programmes.
- To enable students to carryout action-oriented research in Commerce and Computer Applications.
- Empower the students with necessary competencies and innovative decision-making skills.
- To stimulate an enquiring, analytical and creative approach to business issues and to encourage independent judgment and critical awareness.

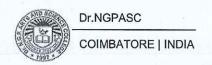

### PROGRAMME OUTCOMES

On the successful completion of the program, the following are the expected outcomes.

| PO<br>Number | PO Statement                                                                                                    |
|--------------|----------------------------------------------------------------------------------------------------|
| PO1          | To provide conceptual knowledge and application skills in the domain of Commerce studies with Computer Applications to sharpen students' analytical and decision-making skills.                                                                               |
| PO2          | To emphasis the students with problem solving in the real business environment by way of Industrial training, case studies and projects.                                                                                                    |
| PO3          | To enable professional skill in the application of computer in a globalised environment with effective use of IT tools.                                                                                                    |
| PO4          | To facilitate skills and abilities to become competent and competitive to be assured of good careers and job placements.                                                                                                    |
| PO5          | To develop skilled manpower in the various areas like Banking, Accounting, Marketing Taxation, Entrepreneurship, Finance, Human Resources, Management, Computer and Management Information System, Communication, Business Law, mathematics, statistics etc., |

# Credit distribution for Part I to Part V for Two Semesters Language:

| Part                  | Subjects                                                           | No. of<br>Papers | Credit             | Semester<br>No.    |  |
|-----------------------|--------------------------------------------------------------------|------------------|--------------------|--------------------|--|
| I<br>(12<br>Credits)  | Tamil / Hindi / French/Malayalam                                   | 4                | 4 x 3 = 12         | I, II, III &<br>IV |  |
| II<br>(12<br>Credits) | English                                                            | 4                | 4 x 3 = 12         | I, II, III &<br>IV |  |
|                       | Core (Credits 3)                                                   | 2                | $2 \times 3 = 6$   | I to VI            |  |
|                       | Core (Credits 4)                                                   | 15               | $15 \times 4 = 60$ | I to VI            |  |
| III                   | Core Practical (Credits 2)                                         | 2                | $2 \times 2 = 4$   | I & II             |  |
| (108                  | Inter Departmental Course (IDC)                                    | 4                | $4 \times 4 = 16$  | I to IV            |  |
| Credits)              | Discipline Specific Elective (DSE)                                 | 3                | 3 x 4 = 12         | V & VI             |  |
|                       | Skill Enhancement Course (SEC)                                     | 4                | $4 \times 2 = 8$   | III to VI          |  |
|                       | Internship                                                         | 1                | 1 x 2 =2           | V                  |  |
|                       | Environmental Studies (AECC)                                       | 1                | 1 x 2 = 2          | I                  |  |
| IV                    | Basic Tamil/ Advance Tamil /Human Rights and Women's Rights (AECC) | 1                | 1 x 2 =2           | II                 |  |
| (8                    | Generic Elective (GE)                                              | 2                | 1 x 2 =2           | VI                 |  |
| Credits)              | Innovation and IPR/ Innovation, IPR and Entrepreneurship (AECC)    | 1                | 1 x 2 =2           | VI                 |  |
| V<br>(2<br>Credits)   | NSS/NCC/YRC/RRC/Yoga/ Sports/Clubs                                 | 1                | 1 x 2 =2           | I to II            |  |
|                       | Total Credits                                                      |                  | 142                | 10 to 10 May       |  |

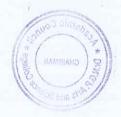

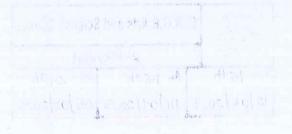

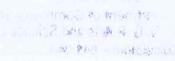

### CURRICULUM PROGRAMME- B.COM (CA) Academic year 2023-24

| 0 01           | Course                | Course Name L                             |     | TE | Т   | Exam    | Max Marks |     |       | Credits |
|----------------|-----------------------|-------------------------------------------|-----|----|-----|---------|-----------|-----|-------|---------|
| Course Code    | Category              | Course Name                               | L   | T  | P   | (hours) | CIA       | ESE | Total | Credits |
| First Semester |                       |                                           |     |    |     |         |           |     |       |         |
| Part-I         |                       |                                           |     |    | 1   |         |           |     |       |         |
| 231TL1A1TA     |                       | Tamil-I                                   |     |    |     |         | 25        | 75  | 100   |         |
| 231TL1A1HA     | Language-I            | Hindi-I                                   | 4   | 1  | 200 | 3       | 25        | 75  | 100   | 3       |
| 231TL1A1MA     |                       | Malayalam-                                | 4   | 1  | -   | 3       | 25        | 75  | 100   | 3       |
| 231TL1A1FA     |                       | French-I                                  |     |    |     |         | 25        | 75  | 100   |         |
| Part-II        |                       |                                           |     |    |     |         |           |     | 1000  |         |
| 231EL1A1EA     | Language-<br>II       | English - I                               | 4   |    | 1   | 3       | 25        | 75  | 100   | 3       |
| Part-III       |                       |                                           |     |    |     |         |           |     |       |         |
| 235PA1A1CA     | Core-I                | Financial<br>Accounting                   | 5   | 1  | -   | 3       | 25        | 75  | 100   | 4       |
| 235CI1A1CA     | Core-II               | Principles of<br>Management               | 4   | -  | -   | 3       | 25        | 75  | 100   | 4       |
| 235CM1A1CP     | Core-III<br>Practical | Desktop<br>Publishing                     | -   | -  | 4   | 3       | 40        | 60  | 100   | 2       |
| 232MT1A1IA     | IDC-I                 | Business<br>Mathematics                   | 4   | _  | -   | 3       | 25        | 75  | 100   | 4       |
| Part-IV        |                       |                                           | 111 |    |     |         |           |     | 7,345 |         |
| 233MR1A1AA     | AECC-I                | Environmental                             | 2   | -  | -   | 3       | 50        | -   | 50    | 2       |
| Part-V         |                       |                                           |     |    | VE  |         |           |     |       |         |
| 235CM1A1XA     | Extension<br>Activity | NSS/NCC/<br>YRC/RRC/<br>Yoga/Sports/Clubs |     |    | -   |         | 50        | -   | 50    | 1       |
|                | Total                 |                                           | 2:  | 3  | 2 5 | 5 -     | -         | -   | 700   | 23      |

BoS Chairman/HoD
Department of Commerce (CA)
Dr. N. G. P. Arts and Science College
Coimbatore – 641 048

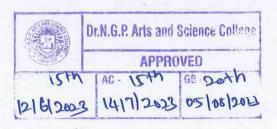

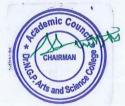

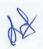

|                                          | Course                |                                                                       | _  |   |   | Exam    | M   | ax Ma | rks   | G 111   |
|------------------------------------------|-----------------------|-----------------------------------------------------------------------|----|---|---|---------|-----|-------|-------|---------|
| Course Code                              | Category              | Course Name                                                           | L  | T | P | (hours) | CIA | ESE   | Total | Credits |
| <b>Second Semester</b>                   |                       |                                                                       |    |   |   |         |     |       |       |         |
| Part-I                                   |                       |                                                                       |    |   |   |         |     |       |       |         |
| 231TL1A2TA                               |                       | Tamil-II                                                              |    |   |   |         | 25  | 75    | 100   |         |
| 231TL1A2HA                               | Language-             | Hindi-II                                                              | 4  | 1 |   | 3       | 25  | 75    | 100   | 3       |
| 231TL1A2MA                               | I                     | Malayalam-II                                                          | 4  | 1 |   | 3       | 25  | 75    | 100   | 3       |
| 231TL1A2FA                               |                       | French-II                                                             |    |   |   |         | 25  | 75    | 100   |         |
| Part-II                                  |                       |                                                                       |    |   |   |         |     |       |       |         |
| 231EL1A2EA                               | Language-<br>II       | English-II                                                            | 4  | - | 1 | 3       | 25  | 75    | 100   | 3       |
| Part-III                                 |                       |                                                                       |    |   |   |         |     |       |       |         |
| 235CR1A2CA                               | Core-IV               | Business Law                                                          | 4  | - | - | 3       | 25  | 75    | 100   | 4       |
| 235BP1A2CA                               | Core-V                | Advanced<br>Financial<br>Accounting                                   | 5  | 1 | - | 3       | 25  | 75    | 100   | 4       |
| 235CM1A2CP                               | Core-VI<br>Practical  | Spreadsheet<br>Modeling                                               | -  | - | 4 | 3       | 25  | 75    | 100   | 2       |
| 232MT1A2IA                               | IDC-II                | Business Statistics                                                   | 4  | - | - | 3       | 25  | 75    | 100   | 4       |
| Part-IV                                  |                       |                                                                       |    |   |   |         |     |       |       |         |
| 231TL1A2AA/<br>231TL1A2AB/<br>235CR1A2AA | AECC-II               | Basic Tamil/<br>Advanced Tamil/<br>Human Rights and<br>Women's Rights | 2  | 1 | - | 3       | 50  | -     | 50    | 2       |
| Part-V                                   |                       |                                                                       | X. |   |   |         |     |       |       |         |
| 235CM1A2XA                               | Extension<br>Activity | NSS/NCC/<br>YRC/RRC/<br>Yoga/Sports/Clubs                             | -  | - | - | -       | 50  | -     | 50    | 1       |
|                                          | Total                 |                                                                       | 23 | 2 | 5 | -       | -   | -     | 700   | 23      |

Bos Charman/HoD
Department of Commerce (CA)
Dr. N. G. P. Arts and Science College
Coimbatore – 641 048

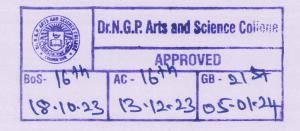

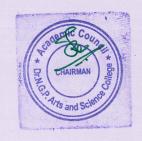

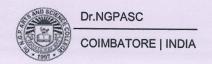

| Course Code    | Course             | G N                                      |    | _ | P   | Exam    | M   | ax Ma | rks   | Credits |  |
|----------------|--------------------|------------------------------------------|----|---|-----|---------|-----|-------|-------|---------|--|
| Course Code    | Category           | Course Name                              | L  | T | Р   | (hours) | CIA | ESE   | Total | Credits |  |
| Third Semester |                    |                                          |    |   |     |         |     |       |       |         |  |
| Part-I         |                    |                                          |    |   |     |         |     |       |       |         |  |
| 231TL1A3TA     | ,                  | Tamil-III                                |    |   |     |         | 25  | 75    | 100   |         |  |
| 231TL1A3HA     | f anguage I        | Hindi-III                                | 3  | 1 | 1 - |         | 25  | 75    | 100   |         |  |
| 231TL1A3MA     | Language-I         | Malayalam-III                            | 3  |   |     | 3       | 25  | 75    | 100   | 3       |  |
| 231TL1A3FA     | )                  | French-III                               |    |   |     |         | 25  | 75    | 100   |         |  |
| Part-II        |                    |                                          |    |   |     |         |     |       |       | 1       |  |
| 231EL1A3EA     | Language-II        | English-III                              | 4  | - | -   | 3       | 25  | 75    | 100   | 3       |  |
| Part-III       |                    |                                          |    |   |     |         |     | 1     |       |         |  |
| 235CM1A3CA     | Core-VII           | Cost<br>Accounting                       | 5  | - | -   | 3       | 25  | 75    | 100   | 4       |  |
| 235CM1A3CB     | Core-VIII          | Problem Solving and Programming with C++ | 5  | - | -   | 3       | 25  | 75    | 100   | 4       |  |
| 235BI1A3CB     | Core-IX            | Company Law                              | 4  | - | -   | 3       | 25  | 75    | 100   | 4       |  |
| 235CO1A3IA     | IDC-III            | Business<br>Economics                    | 4  | - | -   | 3       | 25  | 75    | 100   | 4       |  |
| 235CM1A3SP     | SEC<br>Practical-I | Programming in C++                       | -  | - | 4   | 3       | 40  | 60    | 100   | 2       |  |
|                | Total              |                                          | 25 | 1 | 4   | -       | -   | -     | 700   | 24      |  |

argan

Ros Chairman/HoD

Chairman/HoD

L. N. G. P. Arts and Science College

Coimbatore – 641 048

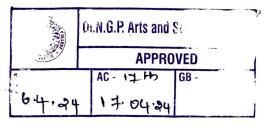

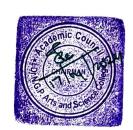

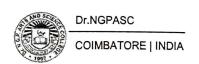

| Course Code     | Course                | ('ourse Name                     |    | Т | P | Exam      | Ma  | Max Marks |       |         |  |
|-----------------|-----------------------|----------------------------------|----|---|---|-----------|-----|-----------|-------|---------|--|
| Course Coue     | Category              | Course Name                      | L  | 1 |   | (hours)   | CIA | ESE       | Total | Credits |  |
| Fourth Semester | r                     |                                  |    |   |   |           |     |           |       |         |  |
| Part-I          |                       |                                  |    |   |   |           |     |           |       |         |  |
| 231TL1A4TA      |                       | Tamil-IV                         |    |   |   | _ ^ 5' -' |     | - 21      |       |         |  |
| 231TL1A4HA      |                       | Hindi-IV                         |    |   |   |           | 25  | 75        | 100   | 2       |  |
| 231TL1A4MA      | Language-I            | Malayalam-IV                     | 3  | 1 | - | 3         |     |           |       | 3       |  |
| 231TL1A4FA      |                       | French-IV                        |    |   |   |           |     |           |       |         |  |
| Part-II         |                       |                                  |    |   |   |           |     |           |       |         |  |
| 231EL1A4EA      | Language-II           | English-IV                       | 3  | 1 | - | 3         | 25  | 75        | 100   | 3       |  |
| Part-III        |                       |                                  |    |   |   |           |     |           |       |         |  |
| 235PA1A4CA      | Core-X                | Corporate<br>Accounting          | 5  | 1 | - | 3         | 25  | 75        | 100   | 4       |  |
| 235CM1A4CA      | Core-XI               | Database<br>Management<br>System | 5  | - | - | 3         | 25  | 75        | 100   | 4       |  |
| 235CO1A4CB      | Core-XII              | Entrepreneurial Development      | 3  | - | - | 3         | 25  | 75        | 100   | 3       |  |
| 234CS1A4IC      | IDC-IV                | Smart Banking<br>Technologies    | 4  | - | - | 3         | 25  | 75        | 100   | 4       |  |
| 235CM1A4SP      | SEC<br>Practical - II | Database<br>Management<br>System |    | - | 4 | 3         | 40  | 60        | 100   | 2       |  |
|                 | Total                 |                                  | 23 | 3 | 4 | -         |     | -         | 700   | 23      |  |

BoS Chairman/HoD Copartment of Commerce (CA) Ur. N. G. P. Arts and Science College College Col

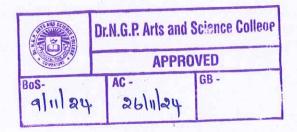

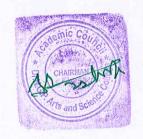

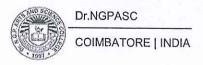

| Course Code    | Course            | Course Name                             | L  | T | P            | Exam          | M        | ax Ma      | rks        | Credits   |  |  |  |  |  |  |
|----------------|-------------------|-----------------------------------------|----|---|--------------|---------------|----------|------------|------------|-----------|--|--|--|--|--|--|
|                | Category          |                                         |    |   |              | (hours)       | CIA      | ESE        | Total      |           |  |  |  |  |  |  |
| Fifth Semester |                   |                                         |    |   | 100          |               |          |            |            |           |  |  |  |  |  |  |
| Part-III       | II was sel-       |                                         |    |   |              |               |          |            | Milylan E. | J. dept.  |  |  |  |  |  |  |
| 235CM1A5CA     | Core-XIII         | Auditing and<br>Corporate<br>Governance | 5  | 1 |              | 3             | 25       | 75         | 100        | 4         |  |  |  |  |  |  |
| 235AT1A5CA     | Core-XIV          | Income Tax Law and Practice             | 5  | 1 |              | 3             | 25       | 75         | 100        | 4         |  |  |  |  |  |  |
| 235CO1A5CB     | Core- XV          | Research<br>Methodology                 | 4  | - | -            | 3             | 25       | 75         | 100        | 4         |  |  |  |  |  |  |
| 235CM1A5CB     | Core-XVI          | Visual Basic                            | 4  | - | -            | 3             | 25       | 75         | 100        | 4         |  |  |  |  |  |  |
| 235CM1A5DA     |                   | Financial<br>Management                 |    |   | mi           | Survey of our | 25<br>25 | 75<br>75   | A Struct   | Mary Mary |  |  |  |  |  |  |
| 235CI1A5DA     | DSE-I             | E-Business<br>Technology                | 4  |   | Bull<br>Bull | 3             | 25<br>25 | 75<br>75   | 100        | 4         |  |  |  |  |  |  |
| 235CO1A5DA     |                   | Human<br>Resource<br>Management         |    |   | 1-1          | 1-1           | 1-1      | -12<br>-12 | -1         |           |  |  |  |  |  |  |
| 235BA1A5DA     |                   | Service<br>Marketing                    |    |   | Gr.          | PayresX:      | J. com   |            |            |           |  |  |  |  |  |  |
| 235CM1A5TA     | IT                | Industrial<br>Training                  |    | - | -            | 3             | 25       | 75         | 100        | 2         |  |  |  |  |  |  |
| 235CM1A5SP     | SEC<br>Practical- | Programming<br>in Visual Basic          | -  | - | 4            | 3             | 40       | 60         | 100        | 2         |  |  |  |  |  |  |
| 235CM1A5GP     | GE                | E-Commerce                              | 2  | - | -            | -             | -        | 50         | 50         | 2         |  |  |  |  |  |  |
|                | Total             |                                         | 24 | 2 | 4            | -             | -        | -          | 750        | 26        |  |  |  |  |  |  |

| Course Code    | Course                  | Course Name                                | L                                       | T   | P  | Exam     | M   | ax Ma | rks     | Credits |  |  |
|----------------|-------------------------|--------------------------------------------|-----------------------------------------|-----|----|----------|-----|-------|---------|---------|--|--|
|                | Category                |                                            |                                         |     |    | (hours)  | CIA | ESE   | Total   |         |  |  |
| Sixth Semester |                         |                                            |                                         |     |    |          |     |       |         |         |  |  |
| Part-III       |                         |                                            |                                         |     | 3  |          |     |       |         |         |  |  |
| 235BA1A6CA     | Core-<br>XVII           | Management Accounting                      | 5                                       | -   | -  | 3        | 25  | 75    | 100     | 4       |  |  |
| 235CM1A6CA     | Core-<br>XVIII          | Web Designing                              | 3                                       | -   | -  | 3        | 25  | 75    | 100     | 3       |  |  |
| 235CM1A6CV     | Core-XIX<br>Project     | Project Viva<br>Voce                       | -                                       | -   | 8  | 3        | 25  | 75    | 100     | 4       |  |  |
| 235CM1A6SP     | SEC<br>Practical-<br>IV | Web Designing                              |                                         |     | 4  | 3        | 25  | 75    | 100     | 2       |  |  |
| 235CM1A6DA     |                         | Financial<br>Markets and<br>Services       |                                         | 4 - |    |          | 25  | 75    | 100     |         |  |  |
| 235CI1A6DA     | DSE-II                  | Enterprise<br>Resource<br>Planning         | 4                                       |     |    | 3        |     |       |         | 4       |  |  |
| 235CR1A6DA     | 2000                    | HR Information System                      |                                         |     |    |          |     |       | addy U  |         |  |  |
| 235BI1A6DA     | tatta                   | Retail Marketing                           |                                         |     |    | 2 7 7 7  |     |       |         | 8-1     |  |  |
| 235FI1A6DB     |                         | Security Analysis and Portfolio Management | - \ \ \ \ \ \ \ \ \ \ \ \ \ \ \ \ \ \ \ |     |    |          | 25  | 75    | - Angle |         |  |  |
| 235CI1A6DB     | DSE-III                 | Information<br>Security                    | 4                                       | -   | -  | 3        |     |       | 100     | 4       |  |  |
| 235CR1A6DB     |                         | Total Quality Management                   | Selven.                                 |     |    | 118,81,1 |     |       |         | 1       |  |  |
| 235BA1A6DB     |                         | Digital<br>Marketing                       | 11/1                                    |     |    | Rei ival |     |       |         |         |  |  |
| Part-IV        |                         |                                            | m                                       |     |    | Turca M. | 944 |       |         |         |  |  |
| 235BI1A6AA     | AECC-III                | Innovation and IPR                         | 2                                       |     | -  | 3        | 50  | -     | 50      | 2       |  |  |
|                | Total                   |                                            | 18                                      |     | 12 | -        | -   |       | 650     | 23      |  |  |
|                | *Grand To               | tal                                        |                                         |     |    |          |     |       | 4200    | 142     |  |  |

<sup>\*</sup>Total Credit should not exceed 142 credits

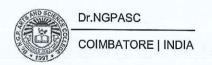

### DISCIPLINE SPECIFIC ELECTIVE

Students shall select the desired course of their choice in the listed elective course during Semesters V & VI

### Semester V (Elective I)

### **List of Elective Courses**

| S. No.       | Course Code | Name of the Course        |
|--------------|-------------|---------------------------|
| 1            | 235CM1A5DA  | Financial Management      |
| 2            | 235CI1A5DA  | E-Business Technology     |
| 3            | 235CO1A5DA  | Human Resource Management |
| 4 235BA1A5DA |             | Service Marketing         |

### Semester VI (Elective II)

### **List of Elective Courses**

| S. No. | Course Code | Name of the Course             |
|--------|-------------|--------------------------------|
| 1      | 235CM1A6DA  | Financial Markets and Services |
| 2      | 235CI1A6DA  | Enterprise Resource Planning   |
| 3      | 235CR1A6DA  | HR Information System          |
| 4      | 235BI1A6DA  | Retail Marketing               |

### Semester VI (Elective III)

### **List of Elective Courses**

| S. No. | Course Code | Name of the Course                         |  |  |  |  |  |
|--------|-------------|--------------------------------------------|--|--|--|--|--|
| 1      | 235FI1A6DB  | Security Analysis and Portfolio Management |  |  |  |  |  |
| 2      | 235CI1A6DB  | Information Security                       |  |  |  |  |  |
| 3      | 235CR1A6DB  | Total Quality Management                   |  |  |  |  |  |
| 4      | 235BA1A6DB  | Digital Marketing                          |  |  |  |  |  |

# GENERIC ELECTIVE COURSES(GE)

The following are the courses offered under Generic Elective Course Semester V (GE-I)

| S. No. | Course Code | Course Name |
|--------|-------------|-------------|
| 1      | 235CM1A5GP  | E-Commerce  |

### **EXTRA CREDITCOURSES**

The following are the courses offered under self-study to earn extra credits: Semester III

| S. No. | Course Code | Course Name                  |  |
|--------|-------------|------------------------------|--|
| 1      | 235CM1ASSA  | Business Ethics              |  |
| 2      | 235CM1ASSB  | Cyber Security and Cyber Law |  |

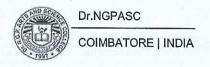

### **UG-REGULATION (R5)**

### (2023-24 and onwards)

### (OUTCOME BASED EDUCATION WITH CBCS)

#### 1.NOMENCLATURE

- **1.1 Faculty**: Refers to a group of programmes concerned with a major division of knowledge Eg. Faculty of Computer Science consists of disciplines like Departments of Computer Science, Information Technology, Computer Technology, Computer Applications, Data Analytics, Cognitive Systems, Artificial Intelligence and Machine Learning and Cyber Security
- **1.2 Programme**: Refers to the Bachelor of Science / Commerce / Arts stream that a student has chosen for study.
- **1.3 Batch**: Refers to the starting and completion year of a programme of study. Eg. Batch of 2023–26 refers to students belonging to a 3 year Degree programme admitted in 2023 and completing in 2026.
- **1.4 Course**: Refers to component of a programme. A course may be designed to involve lectures / tutorials / laboratory work / seminar / project work/ practical training / report writing / Viva- voce, etc., or a combination of these, to meet effectively the teaching learning needs.
  - a) Core Course: A course, which should compulsorily be studied by a candidate as a core requirement
  - b) Inter Disciplinary Course (IDC): A course chosen generally from a related discipline/subject with an intention to seek exposure in the discipline relating to the core domain of the student
  - c) Discipline Specific Elective (DSE) Course: Elective courses offered under main discipline/ subject of study.
  - d) Skill Enhancement Courses (SEC): Value-based and/or skill-based courses which are aimed at providing hands-on-training, competencies, skills, etc.
  - e) Ability Enhancement Compulsory Courses (AECC): Mandatory courses that lead to Knowledge enhancement. Environmental Science, Human Rights and Women's Rights, Basic Tamil/ Advanced Tamil, Innovation and IPR, Innovation, IPR and Entrepreneurship.
  - f) Ability Enhancement Elective Course (AEEC)/Generic Elective (GE) An elective course chosen generally from an unrelated discipline/subject, with an intention to seek exposure is Generic Elective.

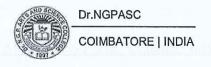

### 1.5 Project Work:

Course involving application of knowledge in problem solving / analyzing / exploring a real life situation / difficult problem. The Project work will be given in lieu of a Core paper.

### Internship/Industrial Training

Students must undertake industrial / institutional training for a minimum of 15 days during the IV semester summer vacation. The students will submit the report for evaluation during V semester.

#### 1.6 Extra Credits:

Extra credits shall be awarded for achievements in identified curricular/cocurricular/Extracurricular activities executed outside the regular class hours. Extra credits are not mandatory for completing the programme.

#### 2. STRUCTURE OF PROGRAMME

#### 2.1 PART- I: LANGUAGE- I

Tamil or any one of the languages namely Malayalam, Hindi and French will be offered under Part – I in the first four semesters.

### 2.2 PART- II: LANGUAGE- II

English will be offered during the first four semesters.

#### 2.3 PART-III:

- Core Course
- Inter Departmental Course (IDC)
- Discipline Specific Elective (DSE)
- Skill Enhancement Course (SEC)
- Industrial Training (IT)

#### 2.4 PART- IV:

### 2.4.1 Ability Enhancement Compulsory Course (AECC):

The Ability Enhancement Compulsory Courses such as i)Environmental Studies, ii) Human Rights and Womens' Rights, iii) Innovation and IPR/ Innovation, IPR and Entrepreneurship are offered during I,II and VI Semester.

#### **Basic Tamil**

a) Those who have not studied Tamil up to XII Std and taken a non-Tamil language under Part-I shall take oneBasic Tamil coursein the second semester.

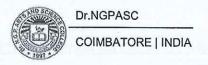

(OR)

### Advanced Tamil

b) Those who have studied Tamil up to XII Std and taken a non-Tamil language under Part-I shall take one Advanced Tamil course in the second semester.

**Note:** Students who come under the above a+b categories are exempted from Human Rights and Women's Rights in the second semester.

Ability Enhancement Elective Course (AEEC)/Generic Elective (GE) An elective course chosen generally from an unrelated discipline/subject, with an intention to seek exposure is Generic Elective offered in V semester. (Theory/Practical/Non-Lab Practical)

### 2.5 PART- V: EXTENSION ACTIVITIES

The following extracurricular activities like NSS/YRC/NCC/RRC/Yoga/Sports/Clubs are offered under extension activities during semester I & II. Students will be evaluated based on their active participation in any one of the above activities. 75% Attendance is compulsory for extension activity.

#### 3. CREDIT ALLOTTMENT

The following is the credit allotment:

• Lecture Hours (Theory) : 1 credit per lecture hour per week

Laboratory Hours : 1 credit for 2 Practical hours per week

• Project Work : 1 credit for 2 hours of project work per week

#### 4. DURATION OF THE PROGRAMME

The B.A. /B.Com./B. Sc. Programme must be completed within 3 years (6 semesters) and a maximum of 6 years (12 semesters) from the date of acceptance to the programme. If not, the candidate must enroll in the course determined to be an equivalent by BoS in the most recent curriculum recommended for the Programme.

### **5.REQUIREMENTS FOR COMPLETION OF A SEMESTER**

Every student shall ordinarily be allowed to keep terms for the given semester in a program of his/ her enrolment, only if he/ she fulfills at least seventy five percent (75%) of the attendance taken as an average of the total number of lectures, practicals, tutorials, etc. wherein short and/or long excursions/field visits/study tours organised by the college and supervised by the faculty as envisaged in the syllabus shall be credited to his/her attendance. Every student shall have a minimum of 75% as an overall attendance.

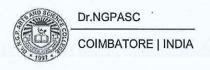

### 6. EXAMINATIONS

The end semester examinations shall normally be conducted after completing 90 working days for each semester. The maximum marks for each theory and practical course shall be 100 with the following breakup:

### a) Mark distribution for Theory Courses

Continuous Internal Assessment (CIA) : 25 Marks

End Semester Exams (ESE) : 75 Marks

Total : 100 Marks

### i) Distribution of Internal Marks

| S.No. | Particulars                                                       | Distribution of<br>Marks |
|-------|-------------------------------------------------------------------|--------------------------|
| 1     | CIA I (2.5 Units) (On completion of 45 <sup>th</sup> working day) | 5                        |
| 2     | Model (All 5 Units) (On completion of 85th working day)           | 5                        |
| 3     | Attendance                                                        | 5                        |
| 4     | Library Usage                                                     | 5                        |
| 5     | Skill Enhancement *                                               | 5                        |

Total 25

### **Breakup for Attendance Marks:**

| S.No | Attendance Range | Marks Awarded |  |
|------|------------------|---------------|--|
| 1    | 95% and Above    | 5             |  |
| 2    | 90% - 94%        | 4             |  |
| 3    | 85% - 89%        | 3             |  |
| 4    | 80% - 84%        | 2             |  |
| 5    | 75% - 79%        | ave 1 marri   |  |

#### Note:

Special Cases such as NCC, NSS, Sports, Advanced Learner Course, Summer Fellowship and Medical Conditions etc. the attendance exemption may be given by principal and Mark may be awarded.

### Break up for Library Marks:

| S.No | Attendance Range  | Marks Awarded |
|------|-------------------|---------------|
| 1    | 10h and above     | 5             |
| 2    | 9h- less than 10h | 4             |
| 3    | 8h – less than 9h | 3             |
| 4    | 7h - less than 8h | 2             |
| 5    | 6h – less than 7h | 1             |

#### Note:

In exception, the utilization of e-resources of library will be considered.

### \*Components for "Skill Enhancement" may include the following:

Class Participation, Case Studies Presentation/term paper, Field Study, Field Survey, Group Discussion, Term Paper, Presentation of Papers in Conferences, Industry Visit, Book Review, Journal Review, e-content Creation, Model Preparation, Seminar and assignment.

### Components for Skill Enhancement

Any one of the following should be selected by the course coordinator

| S.No. | Skill Enhancement                                                                                      | Description                                                                                                    |  |  |
|-------|----------------------------------------------------------------------------------------------------|----------------------------------------------------------------------------------------------------|--|--|
| 1     | Class Participation                                                                                    | <ul><li>Engagement in class</li><li>Listening Skills</li><li>Behaviour</li></ul>                                                                           |  |  |
| 2     | Case Study Presentation/<br>Term Paper                                                                 | <ul> <li>Identification of the problem</li> <li>Case Analysis</li> <li>Effective Solution using creativity/imagination</li> </ul>                          |  |  |
| 3     | Field Study                                                                                            | <ul><li>Selection of Topic</li><li>Demonstration of Topic</li><li>Analysis &amp; Conclusion</li></ul>                                                      |  |  |
| 4     | Field Survey                                                                                           | <ul><li>Chosen Problem</li><li>Design and quality of survey</li><li>Analysis of survey</li></ul>                                                           |  |  |
| 5     | Group Discussion                                                                                       | <ul> <li>Communication skills</li> <li>Subject knowledge</li> <li>Attitude and way of presentation</li> <li>Confidence</li> <li>Listening Skill</li> </ul> |  |  |
| 6     | Presentation of Papers in Conferences  Sponsored International/National Presentation Report Submission |                                                                                                    |  |  |
| 7     | Industry Visit                                                                                         | <ul><li>Chosen Domain</li><li>Quality of the work</li></ul>                                                                                                |  |  |

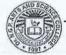

Dr.NGPASC

| 4  |                    | <ul><li>Analysis of the Report</li><li>Presentation</li></ul>                                                                                          |
|----|--------------------|----------------------------------------------------------------------------------------------------|
| 8  | Book Review        | <ul> <li>Content</li> <li>Interpretation and Inferences of the text</li> <li>Supporting Details</li> <li>Presentation</li> </ul>                       |
| 9  | Journal Review     | <ul> <li>Analytical Thinking</li> <li>Interpretation and Inferences</li> <li>Exploring the perception if chosen genre</li> <li>Presentation</li> </ul> |
| 10 | e-content Creation | <ul> <li>Logo/ Tagline</li> <li>Purpose</li> <li>Content (Writing, designing and posting in Social Media)</li> <li>Presentation</li> </ul>             |
| 11 | Model Preparation  | <ul> <li>Theme/ Topic</li> <li>Depth of background Knowledge</li> <li>Creativity</li> <li>Presentation</li> </ul>                                      |
| 12 | Seminar            | <ul><li>Knowledge and Content</li><li>Organization</li><li>Understanding</li><li>Presentation</li></ul>                                                |
| 13 | Assignment         | <ul><li>Content and Style</li><li>Spelling and Grammar</li><li>References</li></ul>                                                                    |

ii) Distribution of External Marks (ESE)

Total : 75 Written Exam : 75

Marks Distribution for Practical course

Total : 100 Internal : 40 External : 60

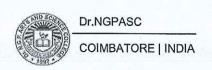

### i) Distribution of Internals Marks

| S.No. | Particulars           | Distribution of Marks |
|-------|-----------------------|-----------------------|
| 1     | Experiments/Exercises | 15                    |
| 2     | Test 1                | 10                    |
| 3     | Test 2                | 10                    |
| 4     | Observation Notebook  | 05                    |

Total 40

### ii) Distribution of Externals Marks

| S.No. | Particulars | External Marks |  |
|-------|-------------|----------------|--|
| 1     | Practical   | 40             |  |
| 2     | Record      | 10             |  |
| 3     | Viva- voce  | 10             |  |
| -     | Total       | 60             |  |

Practical examination shall be evaluated jointly by Internal and External Examiners

# Mark Distribution for Project/ Internship/ Industrial Training

Total : 100 Internal : 40 External : 60

### i) Distribution of Internal Marks

| S.No. | Particulars | Internal Marks |
|-------|-------------|----------------|
| 1     | Review I    | 15             |
| 2     | Review II   | 20             |
| 3     | Attendance  | 5              |
|       | Total       | 40             |

### ii) Distribution of External Marks

| S.No | Particulars                                                  | External Marks |  |
|------|--------------------------------------------------------------|----------------|--|
| 1    | Project Work / Internship / Industrial training Presentation | 40             |  |
| 2    | Viva -voce                                                   | 20             |  |
|      | Total                                                        | 60             |  |

Total 60

Evaluation of Project Work/Internship/ Industrial training shall be shall be done jointly by Internal and External Examiners.

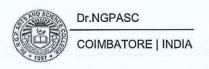

#### 7. Credit Transfer

**a.** Upon successful completion of **1 NPTEL** Course (**4 Credit Course**) recommended by the department, during Semester I to IV, a student shall be eligible to get exemption of one **4 credit course** during the V or VI semester. The proposed NPTEL course should cover content/syllabus of exempted core paper in V orVI semester.

| S. No. | Course Code | Course Name | Proposed NPTEL Course  | Credit |
|--------|-------------|-------------|------------------------|--------|
| 1      |             |             | Option – 1 Paper title | 4      |
|        |             |             | Option – 2 Paper title |        |
|        |             |             | Option – 3 Paper title |        |

b. Upon successful completion of 2 NPTEL Courses (2 Credit each) recommended by the department, during Semester I to IV, a student shall be eligible to get exemption of one 4 credit course during the V or VI semester. Out of 2 NPTEL proposed courses, atleast 1 course should cover content/syllabus of exempted core paper in V orVI semester.

### **Mandatory**

The exempted core paper in the V or VI semester should be submitted by the students for approval before the end of  $4^{th}$  semester

Credit transfer will be decided by equivalence committee

| S. No. | Course Code               | Course Name | Proposed NPTEL Course  | Credit |
|--------|---------------------------|-------------|------------------------|--------|
| 1      |                           |             | Option - 1 Paper title |        |
|        |                           |             | Option - 2 Paper title | 2      |
|        | ing a so hate             |             | Option - 3 Paper title |        |
| 2      | e to the section with the |             | Option - 1 Paper title | 2      |
|        |                           |             | Option - 2 Paper title |        |
|        |                           |             | Option - 3 Paper title |        |

| S.No. | Student Name | Class | Propo     | osed NPTEL Course                                                       | Proposed Course<br>for Exemption |
|-------|--------------|-------|-----------|-------------------------------------------------------------------------|----------------------------------|
|       | All learns   |       | Course I  | Option 1- Paper Title<br>Option 2- Paper Title<br>Option 3- Paper Title | Any one Core<br>Paper in         |
|       |              |       | Course II | Option 1- Paper Title<br>Option 2- Paper Title<br>Option 3- Paper Title | V or VI semester                 |

#### 8. Innovations

Upon Successful outcome of Design Thinking / Copy right/Product/ Patent by the end of the V Semester, student shall be eligible to get exemption in AECC: Innovation, IPR & Entrepreneurship / Innovation & IPR offered during VI Semester.

### 9.Internship/Industrial Training

Students must undertake industrial / institutional training for a minimum of 15 days during the IV semester summer vacation. The students shall submit the report for evaluation during V semester.

#### 10. Extra Credits: 10

Earning extra credit is not essential for programme completion. Student is entitled to earn extra credit for achievement in Curricular /Co-Curricular/ Extracurricular activities carried out other than the regular class hours.

A student is permitted to earn a maximum of Ten extra Credits during the programme period.

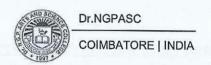

### A maximum of 1 credit under each category is permissible.

| Category                                                            | Credit                 |
|---------------------------------------------------------------------|------------------------|
| Proficiency in foreign language                                     | 1                      |
| Proficiency in Hindi                                                | 1                      |
| Self study Course                                                   | A service (1 sections) |
| Typewriting/Short hand                                              | 1                      |
| CA/ICSI/CMA (Foundations)                                           | 1                      |
| CA/ICSI/CMA(Inter)                                                  | 1                      |
| Sports and Games                                                    | 1                      |
| Publications / Conference Presentations (Oral/Poster)               | 1                      |
| Lab on Project                                                      | 1                      |
| Innovation / Incubation / Patent / Sponsored Projects / Consultancy | 1 2 2 2                |
| Representation in State / National level celebrations               | 1                      |
| Awards/Recognitions/Fellowships                                     | 1                      |

Credit shall be awarded for achievements of the student during the period of study only.

#### **GUIDELINES**

### Proficiency in foreign language

A pass in any foreign language in the examination conducted by an authorized agency.

### Proficiency in Hindi

A pass in the Hindi examination conducted by Dakshin Bharat Hindi Prachar Sabha.

Examination passed during the programme period only will be considered for extra credit.

### **Self study Course**

A pass in the self study courses offered by the department.

The candidate should register the self study course offered by the department only in the III semester.

### Typewriting/Short hand

A Pass in short hand /typewriting examination conducted by Tamil Nadu Department of Technical Education (TNDTE) and the credit will be awarded.

### CA/ICSI/CMA(Foundations)

Qualifying foundation in CA/ICSI/CMA / etc.

### CA/ICSI/CMA(Inter)

Qualifying Inter in CA/ICSI/CMA / etc.

### **Sports and Games**

Students can earn extra credit based on their achievements in sports in University/State / National/ International levels.

### Publications / Conference Presentations (Oral/Poster)

Research Publications in Journals oral/poster presentation in Conference

### Lab on Project (LoP)

To promote the undergraduate research among all the students, the LoP is introduced beyond their regular class hours. LoP is introduced as group project consisting of not more than five members. It consist of four stages namely Literature collection, Identification of Research area, Execution of research and Reporting / Publication of research reports/ product developments. These four stages spread over from III to IV semester.

### (Evaluation will be done internally)

### Innovation/Incubation/Patent/Sponsored Projects/Consultancy

Development of model/ Products /Prototype /Process/App/Registration of Patents/ Copyrights/Trademarks/Sponsored Projects /Consultancy

### Representation in State/ National level celebrations

State / National level celebrations such as Independence day, Republic day Parade, National Integration camp.

### Awards/Recognitions/Fellowships

Regional/ State / National level awards/ Recognitions/Fellowships

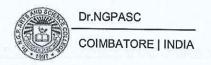

### **GUIDELINES**

#### 100 % CIA Courses:

- AECC
- AEEC

| S.No | Type of Course                                                       |
|------|----------------------------------------------------------------------|
| 1    | Environmental Studies (AECC)                                         |
| 2    | Human Rights and Women's Rights, Basic Tamil / Advanced Tamil (AECC) |
| 3    | Innovation &IPR/ Innovation, IPR and Entrepreneurship(AECC)          |
| 4    | Generic Elective (AEEC)                                              |

### **Modalities for Implementing Internal Assessment Marks:**

- Student pertaining to 2023 Batch (2023-26) UG programme for the above mentioned courses shall secure a minimum of 40% out of the maximum marks in the continuous internal assessment (CIA) i.e., 20 marks out of 50 marks.
- Students who have not acquired the minimum marks shall be allowed to reappear to improve their marks in the exam components only within the time duration of the programme, in the forthcoming semesters.

#### Distribution of Internal Marks for AECC & AEEC

| S.No. | Particulars                                             | Distribution of Marks |
|-------|---------------------------------------------------------|-----------------------|
| 1     | CIA I (2.5 Units) (On completion of 45th working day)   | 15                    |
| 2     | Model (All 5 Units) (On completion of 85th working day) | 15                    |
| 3     | Assignment                                              | 05                    |
| 4     | Attendance                                              | 05                    |
| 5     | Library Usage                                           | 05                    |
| 6     | Skill Enhancement *                                     | 05                    |
|       | Total                                                   | 50                    |

### Distribution of Internal Marks for Generic Elective (AEEC) (Practical)

| S.No. | Particulars                  | Distribution of Marks |
|-------|------------------------------|-----------------------|
| 1     | CIA -I (1-5 Exercise)        | 5                     |
| 2     | CIA-II (6-10 Exercise)       | 5                     |
| 3     | Class Participation          | 10                    |
| 4     | Practical Record             | 10                    |
| 5     | Test-III & Viva -Voce(10+10) | 20                    |
|       | Total                        | 50                    |

### Question paper pattern AECC & AEEC

| Test                                          | MARKS             | DESCRIPTION | TOTAL       | Remarks                                              |
|-----------------------------------------------|-------------------|-------------|-------------|------------------------------------------------------|
| CIA Test I<br>1 Hour<br>First 2.5 Units       | 50 x 1 = 50 Marks | MCQ         | 50<br>Marks | Marks secured will be Converted to 15 marks          |
| CIA test II/ Model test 1 Hour All five Units | 50 x 1 = 50 Marks | MCQ         | 50<br>Marks | Marks secured<br>will be<br>Converted<br>to 15 marks |

| Question paper patter            | n Total Marks - 50                    |
|----------------------------------|---------------------------------------|
| <b>Basic Tamil</b>               | Advanced Tamil                        |
| Section -A                       | Section -A                            |
| Choose the correct answer 10x2=2 | O Choose the correct answer 10x1=10   |
| Section -B                       | Section -B                            |
| True or false 10x2=2             | Fill in the blanks 10x2=20            |
| Section -C                       | Section -C                            |
| Answer in one page 1x10=1        | 0 Write an essay in two pages 2x10=20 |

### Question paper pattern for all other courses falling under Part I to Part III

### CIA I : [1 1/2 Hours-2.5 Units] - 25 Marks

| SECTION     | SECTION MARKS DESCRIPTION |                                                      | TOTAL   | Remarks                   |
|-------------|---------------------------|------------------------------------------------------|---------|---------------------------|
| Section - A | 8 x 0.5 = 04 Mark         | MCQ                                                  |         | Marks                     |
| Section - B | 3 x 3 = 09 Mark           | Answer ALL Questions                                 | 25 Mark | secured<br>will be        |
| Section - C | 2 x 6 = 12 Mark           | Either or Type ALL<br>Questions Carry Equal<br>Marks |         | converted<br>To 5<br>mark |

### CIA II/Model: [3 Hours-5 Units] - 75 Mark

| SECTION     | MARKS            | DESCRIPTION                                     | TOTAL     | Remarks                |
|-------------|------------------|-------------------------------------------------|-----------|------------------------|
| Section - A | 10 x 1 = 10 Mark | MCQ                                             | Par Paran | Marks                  |
| Section - B | 5 x 5 = 25 Mark  | Answer ALL Questions (Either or Type Questions) | 75 Mark   | secured<br>will be     |
| Section - C | 5 x 8 = 40 Mark  | Each Questions Carry Equal  Mark                |           | converted<br>To 5 mark |

### End Semester Examination: [3 Hours-5 Units] - 75 Mark

| SECTION     | MARKS            | DESCRIPTION                                                | TOTAL   |
|-------------|------------------|------------------------------------------------------------|---------|
| Section - A | 10 x 1 = 10 Mark | MCQ                                                        |         |
| Section - B | 5 x 5 = 25 Mark  | Answer ALL Questions                                       | 75 Mark |
| Section - C | 5 x 8 = 40 Mark  | (Either or Type Questions) Each Questions Carry Equal Mark |         |

| Course Code | Course Name | Category    | L | T | P | Credit |
|-------------|-------------|-------------|---|---|---|--------|
| 231TL1A1TA  | TAMIL - I   | LANGUAGE- I | 4 | 1 | - | 03     |

### **PREAMBLE**

This course has been designed for students to learn and understand

- மொழிப்பாடங்களின் வாயிலாக தமிழரின் பண்பாடு நாகரீகம், பகுத்தறிவு ஆகியவற்றை அறியச் செய்தல்
- கலை மற்றும் மரபுகளை அறியச் செய்தல்
- மாணவர்களின் படைப்பாக்கத்திறன்களை ஊக்குவித்தல்

### **COURSE OUTCOMES**

On the successful completion of the course, students will be able to

| CO<br>Number | CO Statement                                                                    | Knowledge<br>Level |
|--------------|---------------------------------------------------------------------------------|--------------------|
| CO1          | வாழ்க்கைத் திறன்கள் (Life Skills)- மாணவர்களின் செயலாக்கத் திறனை<br>ஊக்குவித்தல் | КЗ                 |
| CO2          | மதிப்புக்கல்வி (Attitude and Value education)                                   | K4                 |
| CO3          | பாட இணைச்செயல்பாடுகள் (Co-curricular activities)                                | K4                 |
| CO4          | சூழலியல் ஆக்கம் (Ecology)                                                       | K4                 |
| CO5          | மொழி அறிவு (Tamil knowledge)                                                    | K5                 |

#### MAPPING WITH PROGRAMME OUTCOMES

| COs/POs | PO1              | PO2      | PO3          | PO4    | PO5      |
|---------|------------------|----------|--------------|--------|----------|
| CO1     |                  | 1        | 1            |        | <b>✓</b> |
| CO2     | <b>✓</b>         |          |              | 1      |          |
| CO3     |                  | <b>*</b> | To Areld Min | NE LAC | ✓        |
| CO4     | The state of the | V-T-BIND | <b>✓</b>     |        |          |
| CO5     | 1                |          |              | 1      | 1        |

#### **COURSE FOCUSES ON**

| ✓ Skill Development           | Entrepreneurial Development          |
|-------------------------------|--------------------------------------|
| Employability                 | Innovations                          |
| Intellectual Property Rights  | ✓ Gender Sensitization               |
| Social Awareness/ Environment | Constitutional Rights/ Human Values/ |

| 231TL1A1TA | TAMIL - I                | SEMESTER I |
|------------|--------------------------|------------|
|            | Males in many angerther. |            |

Total Credits: 3

Total Instruction Hours: 60 h

### **Syllabus**

#### Unit I மறுமலர்ச்சிக் கவிதைகள்

13 h

- 1. இலக்கிய வரலாறு
- 2. பாரததேசம்

6. திரைத்தமிழ்

- 3. படி
- 4. தமிழரின் பெருமை
- 5. தமிழ்க் கொலை புரியாதீர்
- மறுமலர்ச்சிக் கவிஞர்களின் தமிழ்ப்பணிகள்
- பாரதியார்
- பாரதிதாசன்
- நாமக்கல் கவிஞர்
- புலவர் குழந்தை
- அ) 'விஞ்ஞானத்த வளர்க்கப் போறண்டி' எனத் தொடங்கும் பாடல் உடுமலை நாராயண கவி
- ஆ) 'சும்மா கிடந்த நிலத்தை' எனத் தொடங்கும் பாடல் பட்டுக்கோட்டை கல்யாண சுந்தரனார்
- இ) 'சமரசம் உலாவும் இடமே' எனத் தொடங்கும் பாடல் மருதகாசி
- ஈ) 'உன்னை அறிந்தால்' எனத் தொடங்கும் பாடல் கண்ணதாசன்

#### Unit II புதுக்கவிதைகள்

13 h

- 1. இலக்கிய வரலாறு
- 2. கடமையைச் செய்
- 3. மலையாளக் காற்று
- 4. ஒப்பிலாத சமுதாயம்
- 5. கன்னிமாடம்
- 6. கரிக்கிறது தாய்ப்பால்
- 7. ஐந்தாம் வகுப்பு 'அ' பிரிவு
- 8. ஹைகூ கவிதைகள்

- புதுக்கவிதையின் தோற்றமும் வளர்ச்சியும்
- மீரா
- சிற்பி
- அப்துல் ரகுமான்
- மு.மேத்தா
- ஆரூர் தமிழ்நாடன்
- நா. முத்துக்குமார்
- 10 கவிதைகள்

#### Unit III பெண்ணியம்

09 h

- 1. தொலைந்து போனேன்
- 2. நீரில் அலையும் முகம்
- 3. தற்காத்தல்
- 4. ஏனிந்த வித்தியாசங்கள் ?
- 5. புதையுண்ட வாழ்க்கை
- தாமரை
- அ. வெண்ணிலா
- பொன்மணி வைரமுத்து
- மல்லிகா
- சுகந்தி சுப்ரமணியன்

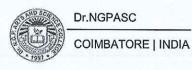

### Unit IV சிறுகதைகள்

15 h

1. இலக்கிய வரலாறு - சிறுகதையின் தோற்றமும் வளர்ச்சியும்

2. கனகாம்பரம் - கு.ப.ராஜகோபாலன்

3. ஆற்றங்கரைப் பிள்ளையார் - புதுமைப்பித்தன்
 4. பொம்மை - ஜெயகாந்தன்

5. காய்ச்சமரம் - கி. ராஜநாராயணன்

6. காட்டில் ஒருமான் - அம்பை

7. வேட்கை - சூர்யகாந்தன்

### Unit V பயிற்சிப் பகுதி

10 h

# அ. இலக்கணம்

1. வல்லின ஒற்று மிகும், மிகா இடங்கள் - ஒற்றுப்பிழை நீக்கி எழுதுதல்

2. ர,ற-ல,ழ,ள - ண,ந,ன வேறுபாடு - ஒலிப்பு நெறி, சொற்பொருள் வேறுபாடு அறிதல்)

### ஆ. படைப்பாக்கம்

1. கவிதை - எழுதுதல் (15 வரிகள் முதல் 30 வரிகள் வரை)

2.சிறுகதை - எழுதுதல் (குறைந்தது 3 பக்கங்கள்)

### Text Book

தமிழ் மொழிப்பாடம் - 2022-2023, தொகுப்பு: தமிழ்த்துறை, டாக்டர் என்.ஜி.பி.

1 கலை அறிவியல் கல்லூரி, கோயம்புத்தூர் – 641048, வெளியீடு: நியூ செஞ்சுரி புக் ஹவுஸ், சென்னை – 600 098.

#### References

- 1 பேராசிரியர் புலவர் சோம. இளவரசு , எட்டாம் பதிப்பு 2014, தமிழ் இலக்கிய வரலாறு மணிவாசகர் பதிப்பகம், சென்னை 600 108.
- 2 பேராசிரியர் முனைவர் பாக்கியமேரி , முதற் பதிப்பு 2013 , இலக்கணம் -இலக்கிய வரலாறு - மொழித்திறன் - பூவேந்தன் பதிப்பகம், சென்னை-600 004.
- 3 இணையதள முகவரி: https://www.tamilvu.org

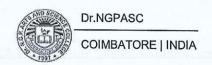

| Course Code | Course Name | Category   | L | T | P | Credit |
|-------------|-------------|------------|---|---|---|--------|
| 231TL1A1HA  | HINDI-I     | LANGUAGE-1 | 4 | 1 | - | 3      |

### **PREAMBLE**

This course has been designed for students to learn and understand

- The writing ability and develop reading skill
- The various concepts and techniques for criticizing literature
- The techniques for expansion of ideas and translation process

### **COURSE OUTCOMES**

On the successful completion of the course, students will be able to

| CO<br>Number | CO Statement                                           | Knowledge<br>Level |
|--------------|--------------------------------------------------------|--------------------|
| CO1          | Learn the fundamentals of novels and stories           | K1                 |
| CO2          | Understand the principles of translation work          | K2                 |
| CO3          | Expose the knowledge writing critical views on fiction | K2                 |
| CO4          | Build creative ability                                 | K3                 |
| CO5          | Apply the power of creative reading                    | К3                 |

### MAPPING WITH PROGRAMME OUTCOMES

| COs/POs | PO1      | PO2      | PO3 | PO4                                                                                                    | PO5     |
|---------|----------|----------|-----|----------------------------------------------------------------------------------------------------|---------|
| CO1     | <b>✓</b> |          |     | ✓                                                                                                    | 1       |
| CO2     |          | <b>✓</b> |     | The state of the state of the s | 1       |
| CO3     |          |          |     | <b>✓</b>                                                                                                    |         |
| CO4     | ✓        |          | ✓   |                                                                                                    | X HALLE |
| CO5     |          | 1        | 1   |                                                                                                    | 1       |

### **COURSE FOCUSES ON**

| ✓ Skill Development            | Entrepreneurial Development          |
|--------------------------------|--------------------------------------|
| Employability                  | Innovations                          |
| ✓ Intellectual Property Rights | ✓ Gender Sensitization               |
| Social Awareness/ Environment  | Constitutional Rights/ Human Values/ |

| 231TL1A1HA | HINDI-I | SEMESTER I |
|------------|---------|------------|
|            |         |            |

**Total Credits: 3** 

Total Instruction Hours: 60 h

### **Syllabus**

13 h Unit I गद्य – नूतनगद्यसंग्रह(जयप्रकाश)पाठ 1- रजियापाठ 2- मक्रीलपाठ 3- बहतापानीनिर्मला पाठ ४- राष्ट्रपितामहात्मागाँधी 13 h Unit II कहानीकुंज- डाँवी.पी. 'अमिताभ'(पाठ 1-4) Unit III 12 h व्याकरण : शब्दविचार ( संज्ञा, सर्वनाम,विशेषण) Unit IV 12 h अनुच्छेद लेखन Unit V 10 h अनुवाद अभ्यास-III (केवल अंग्रेजी से हिन्दी में) (पाठ 1 to 10)

#### **Text Books**

- प्रकाशकः सुमित्रप्रकाशन २०४ लीलाअपार्ट्मेंट्स, 15 हेस्टिंग्सरोड'अशोकनगरइलाहाबाद-211001
- 2 प्रकाशक: गोविन्दप्रकाशनसदरबाजार, मथुराउत्तरप्रदेश-281001
- 3 पुस्तक: व्याकरण प्रदिप रामदेवप्रकाशक: हिन्दी भवन 36 टेगोर नगर इलाहाबाद-211024
- 4 पुस्तक: व्याकरण प्रदिप रामदेवप्रकाशक: हिन्दी भवन 36 इलाहाबाद-211024
- प्रकाशक: दक्षिण भारत प्रचार सभा चेनैई -17

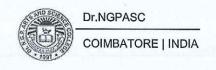

| Course Code | Course Name  | Category     | L | T | P | Credit |
|-------------|--------------|--------------|---|---|---|--------|
| 231TL1A1MA  | MALAYALAM- I | LANGUAGE - I | 4 | 1 | _ | 3      |

#### **PREAMBLE**

This course has been designed for students to learn and understand

- The writing ability and develop reading skill
- The various concepts and techniques for criticizing literature, to learn the techniques for expansion of ideas and translation process
- The competency in translating simple Malayalam sentences into English and vice versa

### **COURSE OUTCOMES**

On the successful completion of the course, students will be able to

| CO<br>Number | CO Statement                                           | Knowledge<br>Level |  |  |
|--------------|--------------------------------------------------------|--------------------|--|--|
| CO1          | Learn the fundamentals of novels and stories           | K1                 |  |  |
| CO2          | Understand the principles of translation work          | K2                 |  |  |
| CO3          | Expose the knowledge writing critical views on fiction | K2                 |  |  |
| CO4          | Apply creative ability                                 | К3                 |  |  |
| CO5          | Build the power of creative reading                    | K3                 |  |  |

### MAPPING WITH PROGRAMME OUTCOMES

| COs/POs | PO1 | PO2               | PO3                        | PO4 | PO5      |
|---------|-----|-------------------|----------------------------|-----|----------|
| CO1     | 1   |                   |                            | 1   | 1        |
| CO2     |     | - months barried? | Republication of Francisco |     | <b>✓</b> |
| CO3     |     | ✓                 | <b>√</b>                   |     |          |
| CO4     | 1   |                   |                            | 1   |          |
| CO5     |     | <b>✓</b>          |                            |     | 1        |

### **COURSE FOCUSES ON**

| 1        | Skill Development             | <b>✓</b> | Entrepreneurial Development                    |
|----------|-------------------------------|----------|------------------------------------------------|
| <b>✓</b> | Employability                 | <b>✓</b> | Innovations                                    |
| <b>✓</b> | Intellectual Property Rights  | <b>/</b> | Gender Sensitization                           |
| ✓        | Social Awareness/ Environment | <b>✓</b> | Constitutional Rights/ Human Values/<br>Ethics |

| 231TL1A1MA | MALAYALAM - I | SEMESTER I       |
|------------|---------------|------------------|
|            |               | Total Credits: 3 |

Total Instruction Hours: 60 h

### **Syllabus**

| Unit I     | Novel                                                                                                    | 14 h |
|------------|----------------------------------------------------------------------------------------------------|------|
| Pathumma   | yude Adu                                                                                                    |      |
| Unit II    | Novel                                                                                                    | 10 h |
| Pathumma   | yude Adu                                                                                                    |      |
| Unit III   | Short Story                                                                                                    | 14 h |
| Nalinakant | hi atawa manana manana manana manana manana manana manana manana manana manana manana manana manana manana man |      |
| Unit IV    | Short Story                                                                                                    | 10 h |
| Nalinakant | hi                                                                                                    |      |
| Unit V     | Practical Application                                                                                          | 12 h |
| Expansion  | of ideas, General Essay and Translation                                                                        |      |

### **Text Books**

- Vaikkam Muhammed Basheer, "Pathummayude Adu" (NOVEL), DC Books & Kottayam
- 2 T.Padmanabhan, "Nalinakanthi" (Short Story), DC Books & Kottayam.

### References

- 1 Malayala Novel Sahithyam.
- 2 Malayala Cherukatha Innale Innu.

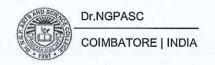

| Course Code | Course Name | Category     | L | T | P | Credit |
|-------------|-------------|--------------|---|---|---|--------|
| 231TL1A1FA  | FRENCH - I  | LANGUAGE - I | 4 | 1 | - | 3      |

### **PREAMBLE**

This course has been designed for students to learn and understand

- The competence in general communication skills with oral, written and comprehension & expression
- The culture, life style and the civilization aspects of the French people as well as of France
- The students to acquire competency in translating simple French sentences into English and vice versa

#### **COURSE OUTCOMES**

On the successful completion of the course, students will be able to

| CO<br>Number | CO Statement                                                                                    | Knowledge<br>Level |
|--------------|-------------------------------------------------------------------------------------------------|--------------------|
| CO1          | Learn the Basic verbs, numbers and accents                                                      | K1                 |
| CO2          | Apply the adjectives and the classroom environment in France                                    | K2                 |
| CO3          | Select the Plural, Articles and the Hobbies                                                     | K2                 |
| CO4          | Measure the Cultural Activity in France                                                         | K3                 |
| CO5          | Evaluate the sentiments, life style of the French people and the usage of the conditional tense | К3                 |

### MAPPING WITH PROGRAMME OUTCOMES

| COs/POs | PO1               | PO2            | PO3 | PO4                          | PO5       |
|---------|-------------------|----------------|-----|------------------------------|-----------|
| CO1     | <b>✓</b>          | Taking and the |     |                              | <b>/</b>  |
| CO2     | Valoria III. III. |                |     | in the state of the state of | · /       |
| CO3     |                   |                |     |                              |           |
| CO4     | <b>/</b>          |                | · / |                              | 1         |
| CO5     | ✓                 |                | 1   |                              | WANTED TO |

### **COURSE FOCUSES ON**

| <b>✓</b> | Skill Development             | ·        | Entrepreneurial Development                   |
|----------|-------------------------------|----------|-----------------------------------------------|
| ✓        | Employability                 | · 🗸      | Innovations                                   |
| <b>✓</b> | Intellectual Property Rights  | ✓        | Gender Sensitization                          |
| ✓        | Social Awareness/ Environment | <b>✓</b> | Constitutional Rights/Human Values/<br>Ethics |

| 231TL1A1FA | FRENCH - I | SEMESTER I |
|------------|------------|------------|

**Total Credits:** 3

Total Instruction Hours: 60 h

# Syllabus

# Unit I Salut I Page 10

12 h

| Objectifs de<br>Communication                                                                                           | Tâche                                                               | Activités de réception et de production orale                                                                                                    |
|----------------------------------------------------------------------------------------------------|---------------------------------------------------------------------|----------------------------------------------------------------------------------------------------|
| <ul> <li>Saluer</li> <li>Enter en contact</li> <li>avec quelqu'un.</li> <li>Se presenter.</li> <li>S'excuser</li> </ul> | En cours de cuisine, premiers contacts avec les members d'un groupe | <ul> <li>Comprendre des personnes qui se saluent.</li> <li>Ēchanger pour entrer en contact, se présenter, saluer, s'excuser.</li> <li>Communiquer avec tu ou vous.</li> <li>Comprendre les consignes de classe</li> <li>Ēpeler son nom et son prénom.</li> <li>Computer jusqu'à 10.</li> </ul> |

# Unit II Enchanté I Page 20

12 h

| Objectifs de<br>Communication                                               | Tâche                                                                             | Activités de réception et de production orale                                                                                                    |
|-----------------------------------------------------------------------------|-----------------------------------------------------------------------------------|----------------------------------------------------------------------------------------------------|
| <ul> <li>Demander de se presenter.</li> <li>Présenter quelqu'un.</li> </ul> | Dans la classe de français, se presenter et remplir une fiche pour le professeur. | <ul> <li>Comprendre les informations essentielles dans un échange en milieu professionnel.</li> <li>Ēchanger pour se presenter et présenter quelqu'un.</li> </ul> |

# Unit III J'adore I Page 30

12 h

| Objectifs de<br>Communication | Tâche                                                                                           | Activités de réception et o production orale                                                                                                    |  |  |
|-------------------------------|-------------------------------------------------------------------------------------------------|----------------------------------------------------------------------------------------------------|--|--|
| • Exprimer ses gouts.         | Dans un café, participer à une soirée de rencontres rapides et remplir de taches d'appréciation | <ul> <li>Dans une soirée de recontres rapid comprendre des personnes qui échangent sur elles et sur leurs goût</li> <li>Comprendre une personne qui parler des goûts de quelqu'un d'autre</li> </ul> |  |  |

| Objectifs de<br>Communication                                    | Tâche                                                                                           | Activités de réception et de production orale                                                                                                    |
|------------------------------------------------------------------|-------------------------------------------------------------------------------------------------|----------------------------------------------------------------------------------------------------|
| Présenter quelqu'un                                              | Dans un café, participer à une soirée de rencontres rapides et remplir de taches d'appréciation | <ul> <li>Exprimer ses goûts</li> <li>Comprendre une<br/>demande laissée sur un<br/>répondeur téléphonique.</li> <li>Parler de ses projets de<br/>week-end</li> </ul> |
| Autoévaluation du module I Pa                                    | age 40 – Préparation au DELF.                                                                   | A1 page 42                                                                                                    |
| Demander à quelqu'un de faire quelque chose.  Demander poliment. | Organiser un programme d'activités pour accueillir une personne importante                      | Comprendre une personne demande un service à quelqu'un.                                                                                                    |
| Parler d'actions passes. Tu veux bien?                           |                                                                                                 | Demander à quelqu'un de faire quelque chose.                                                                                                    |
|                                                                  | Toy 1 co                                                                                        | Imaginer et raconter au passé à partir de situations dessinées.                                                                                                    |

## Unit V Practical Application

10 h

Make in Own Sentences

### **Text Book**

Regine Merieux, Yves Loiseau. 2012. LATITUDES – 1: Méthode de français (Page No: 9-55) Les Editions Dider, Paris, Imprime en Roumanie par Canale en Janvier

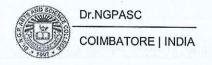

| Course<br>Code | Course Name | Category     | L | Т | P | Credit |
|----------------|-------------|--------------|---|---|---|--------|
| 231EL1A1EA     | ENGLISH - I | LANGUAGE- II | 4 | - | 1 | 3      |

### PREAMBLE

This course has been designed for students to learn and understand

- the effect of dialogue, imagery and varied genres
- any spontaneous spoken discourse and respond to them with proper sentence structure
- the transactional concept of English language

#### **COURSE OUTCOMES**

On the successful completion of the course, students will be able to

| CO<br>Number | CO Statement                                                                                     |    |  |
|--------------|--------------------------------------------------------------------------------------------------|----|--|
| CO1          | Identify the various aspects in poetry                                                           | K2 |  |
| CO2          | Infer linguistic and non-linguistic features of the context for understanding and interpreting   |    |  |
| CO3          | Construct sentences and convey messages effectively in real life situations                      |    |  |
| CO4          | Apply different reading strategies with varying speed                                            |    |  |
| CO5          | Prepare modules with their own ideas and present them coherently in a grammatically correct form |    |  |

### MAPPING WITH PROGRAMME OUTCOMES

| COs/POs | PO1      | PO2 | РО3         | PO4      | PO5                                   |
|---------|----------|-----|-------------|----------|---------------------------------------|
| CO1     | 1        |     | 1           | 1        | <b>/</b>                              |
| CO2     |          | 1   |             |          | 1                                     |
| CO3     | <b>✓</b> | 1   | V 11 4 4 4  | <b>√</b> |                                       |
| CO4     |          |     | ✓           |          |                                       |
| CO5     | V.       | 1   | - 1 8 - 2 N |          | 1 1 1 1 1 1 1 1 1 1 1 1 1 1 1 1 1 1 1 |

#### **COURSE FOCUSES ON**

| <b>✓</b> | Skill Development             | 1        | Entrepreneurial Development                    |
|----------|-------------------------------|----------|------------------------------------------------|
| <b>✓</b> | Employability                 | 1        | Innovations                                    |
| <b>✓</b> | Intellectual Property Rights  | <b>✓</b> | Gender Sensitization                           |
| ✓        | Social Awareness/ Environment | <b>✓</b> | Constitutional Rights/ Human Values/<br>Ethics |

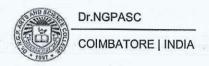

231EL1A1EA ENGLISH- I SEMESTER I

**Total Credits:** 

Total Instruction Hours: 60 h

## **Syllabus**

### Unit I Genre Studies

12 h

Nissim Ezekiel: The Worm- Author's Biography- title indications- outline-paraphrasing the poem- context of poem- form- poetic devices- enjambment-techniques- Annotations

Niyi Osundare: Our Earth Will Not Die- Author's Biography- title indicationsoutline- paraphrasing the poem- context of poem- form- poetic devicesenjambment- techniques- Annotations

A. G. Gardiner: On Superstitions- Author's biography- Narrative structure-Exploration of the text- passage analysis- insight of ideas- cohesion and contextstyle- language techniques- Annotation

Nancy Bella: Clever Thief- Author's Biography- Plot Summary- Detailed summary and Analysis- Themes- Important Quotations- Characters- Description - analysis- Terms- Symbols- Critical analysis

H. G. Wells: The Truth about Pyecraft- Author's Biography-narrative structure-passage analysis- insight of ideas- cohesion and context- style- language techniques

# Unit II Listening Skills

12 h

Listening vs. hearing- Types of listening, Tips to enhance Listening Skills, Non-verbal and Verbal signs of active listening - Comprehensive Listening - Listening to pre-recorded audios on speeches, interviews and conversations - Listening Activities- Listening and responding to complaints (formal situation), Listening to problems and offering solutions (informal)

# Unit III Speaking Skills

14 h

Formal occasions- Introducing oneself, Introducing others, Enquiries and Seeking permission, Making short presentations- Informal occasions- Requests, Offering help, Congratulating, Farewell party, graduation speech- Giving instructions to do a task and to use a device, Giving and asking directions

# Unit IV Reading Skills

10 h

Study Skills: Skimming and Scanning- Reading different kinds of texts- Types of reading-Developing a good reading speed, reading aloud, Referencing skill - Word Power (Denotation and Connotation) - Reading comprehension, Data interpretation - Charts, Graphs, Advertisements

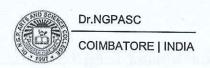

# Unit V Writing Skills

12 h

Sentence patterns, Note- making and note taking-Strategies - Paragraph writing: Structure and Principles - Academic Writing - Formal and Informal Letters, Report, Book / Movie Review

#### **Text Books**

- Gardiner, A. G. 1926. Alpha of the Plough: Second series, J.M. Dent & Sons Ltd., London, United Kingdom. pg.no-151-156. (Unit I)

  Ezekiel, Nissim. "The Worm," Crazy Romantic Love, www.
- 2 mianmawaisarain.live/2020/05/poem-worm-nissim-ezekiel.html. Accessed 3 Aug. 2022. (Unit I)
- 3 < http://livros01.livrosgratis.com.br/ln000835.pdf /> (Unit I)
- Mithra, S. M. 1919. Hindu Tales from the Sanskrit, Macmillan & Co Ltd., London, United Kingdom. pg.no-127-142. (Unit I)
- Nation, I. S. P and Jonathan Newton. 2009. Teaching ESL/EFL Listening and Speaking. Routledge, New York, United States. (Unit II)
- 6 Prabha, Dr. R. Vithya & S. Nithya Devi. 2019. Sparkle. (1st Edn.) McGraw Hill Education, Chennai, India. (Unit III– V)

- Our Earth Will Not Die By Niyi Osundare." Studocu.Com, studocu.com
- 1 /in/document/bangalore-university/bachelor-of-computer-applications /1586771577-our-earth-will-not-die/27675462. Accessed 3 Aug. 2022.
- OnSuperstitions."THEHISTORIAN,thehistorian1947.wordpress.com/2019/0 3/08/on-superstitions-by-a-g-gardiner. Accessed 3 Aug. 2022.
  - Swales, John M. & Feak, Christine B. 2012. Academic Writing for Graduate
- 3 Students: Essential Tasks and Skills, University of Michigan Press, Michigan, United States.
- Rudzka, Brygida -Ostyn, 2003. Word Power: Phrasal Verbs and Compounds: A Cognitive Approach, Mouton de Gruyter, New York, United States.

| Course<br>Code | Course Name          | Category | L | Т | P | Credit |
|----------------|----------------------|----------|---|---|---|--------|
| 235PA1A1CA     | FINANCIAL ACCOUNTING | CORE     | 5 | 1 | - | 4      |

This course has been designed for students to learn and understand

- the basic concepts of accounting, prepare the final accounts and methods of providing depreciation accounting.
- the recording transactions relating to bills, methods of preparation of account current and find out the average due date.
- the knowledge about accounting treatment in the books of the Consignor and Consignee and methods of recording sale or return transactions.

#### **COURSE OUTCOMES**

On the successful completion of the course, students will be able to

| CO<br>Number | CO Statement                                                                                                    | Knowledge<br>Level |
|--------------|----------------------------------------------------------------------------------------------------|--------------------|
| CO1          | understand the basic knowledge about Accounting and preparation of final accounts.                                                              | K2                 |
| CO2          | know the methods of providing depreciation accounting.                                                                                          | K3                 |
| CO3          | obtain the features of bill of exchange, promissory notes and recording transactions relating to bills.                                         | K2                 |
| CO4          | learn the knowledge about methods of preparation of account current and find out the average due date.                                          | К3                 |
| CO5          | acquire knowledge about accounting treatments in the books of the consignor and consignee and methods of recording sale or return transactions. | К3                 |

#### MAPPING WITH PROGRAMME OUTCOMES

| COs/POs | PO1      | PO2      | PO3      | PO4                                   | PO5      |
|---------|----------|----------|----------|---------------------------------------|----------|
| CO1     | ✓        | 1        | 1        | 1                                     |          |
| CO2     | <b>✓</b> | 1        | Alex 13  | - / - / - / - / - ·                   | 1        |
| CO3     | <b>✓</b> |          | 1        | Through which I wan                   | <b>/</b> |
| CO4     | <b>✓</b> | 1        | <b>/</b> | · · · · · · · · · · · · · · · · · · · |          |
| CO5     | 1        | <b>/</b> | /        | 1                                     |          |

| <b>V</b> | Skill Development             | <b>V</b> | Entrepreneurial Development                    |
|----------|-------------------------------|----------|------------------------------------------------|
| <b>✓</b> | Employability                 | 1        | Innovations                                    |
|          | Intellectual Property Rights  |          | Gender Sensitization                           |
|          | Social Awareness/ Environment |          | Constitutional Rights/ Human Values/<br>Ethics |

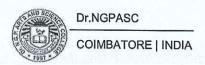

235PA1A1CA

### FINANCIAL ACCOUNTING

SEMESTER I

**Total Credits:** 

Total Instruction Hours: 72 h

## **Syllabus**

# Unit I Introduction to Accounting and Final Accounts

14 h

4

Accounting Definition – Objectives – Functions – Advantages – Limitations – Types of Accounts – Basis of Accounting – Accounting Principles: Accounting Concepts and Conventions – Journal – Ledger – Subsidiary books – Trial balance. Final Accounts: Introduction – Trading Account, Profit and Loss Account, Balance sheet with adjustments.

Case Study on Accounting Concepts

# Unit II Bank Reconciliation Statement and Depreciation

16 h

Bank Reconciliation Statement – Need – Preparation of Bank Reconciliation Statement. Meaning and Definition of Depreciation – Characteristics – Causes – Need – Methods (Straight Line, Written Down, Annuity, Sinking Fund, Insurance Policy and Machine Hour Rate methods).

Case Study on Bank Reconciliation Statement

# Unit III Bills of Exchange

15 h

Bills of Exchange - Definition - Features - Advantages - Types - Promissory Notes - Definition - Features - Distinction between Bills of Exchange and Promissory Notes - Recording transactions relating to bills - Retiring of bill under rebate - Dishonour of a Bill - Renewal of bills.

Case Study on Bills of Exchange

# Unit IV Account Current and Average Due Date

12 h

Meaning of Account current – Definition – Methods: Product, Red-ink Interest, Interest table, Periodical balance and Epoque method. Meaning of Average due date – Uses–Accounting treatment - Calculation of Interest.

Unit V Accounting for Consignments and Goods Sent on Sale or Return Basis

Meaning of Consignment – Distinction between consignment and sale – Accounting treatment in the books of the Consignor and Consignee – Goods sent on consignment at cost and at Invoice price. Meaning of Sale or Return – Purpose – Methods of Recording Sale or Return Transactions

Note: Distribution of Marks: 80% problems and 20% theory.

Case studies related to the above topics to be discussed (Examined internal only)

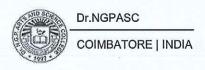

### **Text Books**

Reddy, T.S. and Murthy, A. 2016. Advanced Accountancy [Second Revised Edition]. Margham Publications, Chennai.

Jain, S.P., and Narang, K.L. 2019, Advanced Accountancy - Principles of

2 Accounting Including GST Volume I [Twentieth Revised Edition]. Kalyani Publishers, New Delhi.

### References

Shukla M.C Grewal T.S Gupta S.C. 2016. Advanced Accounts Volume I [Nineteenth Edition]. S.Chand & Company Pvt Ltd, New Delhi.

Hanif., and Mukherjee, 2015. Modern Accountancy, (Volume I)

[Second Edition]. Tata Mcgraw Hill Publishing Co.Ltd., Chennai.

Arulandam. M.A and Ramaan.K.S, 2014. Advanced Accountancy. [Revised Edition]. Himalaya Publishing House, Mumbai. Pillai. R.S.N and Bagavathi, Uma.S. 2012. Fundamentals of Advanced

4 Accounting (Volume I). [Third Revised Edition]. Sultan Chand & Company Ltd, New Delhi.

| Course<br>Code | Course Name              | Category | L | Т | P | Credit |
|----------------|--------------------------|----------|---|---|---|--------|
| 235CI1A1CA     | PRINCIPLES OF MANAGEMENT | CORE     | 4 | - | - | 4      |

This course has been designed for students to learn and understand

- the basic principles and elements of effective management.
- the managerial actions of planning, organizing and motivation.
- the leadership qualities and effective controlling.

#### **COURSE OUTCOMES**

On the successful completion of the course, students will be able to

| CO<br>Number | CO Statement                                                                                               |    |  |
|--------------|----------------------------------------------------------------------------------------------------|----|--|
| CO1          |                                                                                                    |    |  |
| CO2          | understand the planning and decision-making process in the organization.                                   | K2 |  |
| CO3          | assess the organisational practices through proper delegation of authority and responsibility              | K2 |  |
| CO4          | describe the recruitment process, motivational theory and leadership styles in the practice of management. | K2 |  |
| CO5          | understand the techniques of direction and control to summarize the report.                                | КЗ |  |

#### MAPPING WITH PROGRAMME OUTCOMES

| COs/POs | PO1 | PO2      | PO3 | PO4      | PO5      |
|---------|-----|----------|-----|----------|----------|
| CO1     | ✓   |          | ✓   | ✓        | <b>✓</b> |
| CO2     | ✓   |          | ✓ . |          | 1        |
| CO3     | ✓   | <b>✓</b> |     | <b>✓</b> | 1        |
| CO4     |     | 1        | ✓   | ✓        | 1        |
| CO5     | 1   | 1        |     | 1        | 1        |

| Skill Development             | Entrepreneurial Development                    |
|-------------------------------|------------------------------------------------|
| Employability                 | Innovations                                    |
| Intellectual Property Rights  | Gender Sensitization                           |
| Social Awareness/ Environment | Constitutional Rights/ Human Values/<br>Ethics |

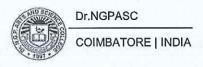

235CI1A1CA

## PRINCIPLES OF MANAGEMENT

SEMESTER I

**Total Credits:** 

Total Instruction Hours: 48 h

## **Syllabus**

# Unit I Introduction to Management

10 h

4

Definition – Nature and Scope - Importance –Functions of Management – Management as an Art, Science and Profession – Scientific Management – Fayol's Principles of Management – Management By Objectives (MBO) – Management By Exception (MBE)- Organization culture and Environment — Current trends and issues in Management.

Case Study on Management by Objectives

# Unit II Planning

10 h

Definition – Nature – Objectives – Advantages and Disadvantages – Process – Types – Decision Making – Traditional and Modern Techniques – Steps involved in Decision Making- Rational Decision Making.

Case Study on Decision Making

# Unit III Organization

10 h

Definition – Principles - Types - Importance – Elements of Organisation Process - Line & Staff-Overcoming Line-staff conflict, Committees, Organization Structures, Types, Advantages & Disadvantages. Directing – meaning & Definition – Principles–Techniques – Importance - Delegation - Process of Delegations-Barriers to Delegation, Span of Control – Centralization & Decentralization - Departmentation.

# Unit IV Staffing

9 h

Meaning and Definition – Functions – Recruitment - Sources of Recruitment – Training- Performance Appraisal - 360 Degree Appraisal Method – Assessment Center Method- Motivation – Importance of Motivation - Maslow's Theory of Motivation – X, Y and Z Theories (McGregor Theory & William Ouchi Theory)- Goal Setting theory - Leadership – Types – Qualities of a Good Leader- Leadership styles-Group decision making.

Case Study on Leadership Style

# Unit V Controlling and Reporting

9 h

Meaning and Definition - Need and Significance of control - Process of Controlling - Types of control - Managing Productivity - Cost Control - Purchase Control - Maintenance Control - Quality Control - Co-ordination - Need - Techniques - Reporting - meaning & Definition - Principles - Techniques - Importance.

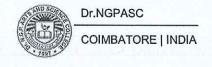

Note: Case studies related to the above topics to be discussed (Examined internal only)

### **Text Books**

- DinkarPagare ,2018, "Principles of Management", Sixth Edition, Sultan Chand & Sons, New Delhi.
- RamaswamyT, 2019, "Principles of Management", Eleventh Edition, Himalaya Publishing Home Pvt Ltd, Mumbai

- 1 Govindarajan. M., 2019. "Principles of Management", Ninth Edition, PHI Publications, New Delhi.
- Prasad L.M., 2015, "Principles and Practice of Management", Eighth Edition, Sultan Chand & Sons, New Delhi
- Tripathi P C&ReddyP N, 2017, "Principles of Management", Sixteenth Edition, McGraw Hill Education and New Delhi.
- Mitra J.K, 2017, "Principles of Management", First Edition, Oxford University Press.

235CM1A1CP

### **DESKTOP PUBLISHING**

SEMESTER I

**Total Credits:** 

**Total Instructions Hours:** 

2 48 h

### S.No.

#### **Contents**

- 1 To create a different Shapes and design by various shape.
- 2 To create a text, convert it into an object and design it.
- 3 To create a Text by using the Envelope tool and Text to Path.
- 4 Tracing the object by using Bezier tool.
- 5 Designing a simple greeting card by using Artistic Media tool.
- 6 Designing a Visiting Card.
- 7 Create a text and added different effect.
- 8 Insert the picture place the text and design.
- 9 Import two or more images design by using blending options.
- 10 Import the image and change the background.
- 11 Added two image and used crop and move tool.
- 12 Create a Photo Collage in Photoshop.

Note: Workout 10 programmes out of 12 programmes

- Gary David Bouton, 2017, "CorelDRAW X8: The Official Guide", MCGRAW-HILL Education.
- 2 Satish Jain, M.Geetha, 2018, "Corel Draw Training Guide", BPB Publications.
- 3 Kral Mojmir, 2013, "Adobe Photoshop CS6", Grada Publishers.
- Conrad Chavez, Andrew Faulkner 2019, "Adobe Photoshop Classroom in a Book (2020 Release)", Pearson Education Publishers.

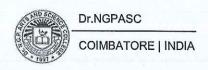

| Course<br>Code | Course Name          | Category | L | Т | P | Credit |
|----------------|----------------------|----------|---|---|---|--------|
| 232MT1A1IA     | BUSINESS MATHEMATICS | IDC      | 4 | - | - | 4      |

This course has been designed for students to learn and understand

- the characteristics of different types of matrices
- the basic concept of sequence and series
- the rule for finding the limit

## **COURSE OUTCOMES**

On the successful completion of the course, students will be able to

| CO<br>Number | CO Statement                                                           |    |
|--------------|------------------------------------------------------------------------|----|
| CO1          | solve the linear equations through matrix theory                       | К3 |
| CO2          | identify and define the types and uses of sets                         | K1 |
| CO3          | recognize and apply the theory of ratios and proportions in real life  | K3 |
| CO4          | understand the basic principles of sequence and series                 | K2 |
| CO5          | interpret and apply the knowledge of differential calculus in business | K3 |

## MAPPING WITH PROGRAMME OUTCOMES

| COs/POs | PO1      | PO2         | PO3      | PO4 | PO5           |
|---------|----------|-------------|----------|-----|---------------|
| CO1     |          | 1           | /        | 1   |               |
| CO2     | ✓        | <b>√</b>    | mainmus  | 1   | 1             |
| CO3     | ✓        | ✓           | <b>√</b> | 1   |               |
| CO4     | ✓        |             | ✓        | 1   | 1             |
| CO5     | <b>√</b> | n da west - | <b>✓</b> |     | with a second |

| evelopment            |
|-----------------------|
|                       |
| on                    |
| lights/ Human Values/ |
|                       |

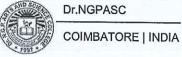

232MT1A1IA

### **BUSINESS MATHEMATICS**

SEMESTER I

**Total Credits:** 

Total Instruction Hours: 48 h

## Syllabus

# Unit I Matrix and its applications to business

12 h

Definitions and notations - operations - conversion of a business problem into a linear system of equations - determinant - matrix equation - methods to solve linear system: Cramer's rule - matrix inversion method.

# Unit II Theory of sets and its business applications

8 h

Set theory - representation of sets - union, intersection and complement - subset - null set - difference of a set - De Morgan's law- universal set - basic operations-cartesian products- laws of set algebra- cardinal numbers- Venn diagram- business applications.

## Unit III Ratio, Permutation & Combination

8 h

Ratio - proportion- types - ratio, proportion and its type of comparison -variations - percentage - annexing zeros and removing decimal signs - average - computation of mean for grouped series - mean of composite group.

Fundamental counting principle- factorial- permutation- restricted permutation-circular permutations- combination - restricted combinations - division into groups - mixed problems on permutation and combination.

# Unit IV Sequence and Series - Its application to business

9 h

General idea and different types of sequences - kinds of sequence - arithmetic and geometric means - arithmetic progression- geometric progression - harmonic progression

# Unit V Differential Calculus and its business applications

11 h

Limit of a function - rules for evaluating the limit - continuous function - slope and rate of change - method for evaluating the differential coefficient using the first principle and standard results - differentiation of an implicit function - parametric differentiation - logarithmic differentiation - applications of differential calculus.

Note: Theory 20% and Problems 80%

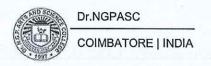

### **Text Book**

Mariappan P, 2015, "Business Mathematics", First Edition, Pearson India education services Pvt. Ltd, New Delhi.

- Asim Kumar Manna, 2018, "Business Mathematics and Statistics", First Edition, McGraw Hill Education Private Limited, New Delhi.
- 2 Sundaresan V, Jayaseelan S D, 2011, "An introduction to Business Mathematics", 4th Edition, Sultan Chand & Company, New Delhi.
- 3 Das N.G & Das J.K, 2012, "Business Mathematics and Statistics", First Edition, McGraw Hill Education Private Limited, New Delhi.
- 4 Sancheti D.C & Kapoor V K, 2012, "Business Mathematics", Eleventh Edition, Sultan Chand & Company, New Delhi.

| Course<br>Code | Course Name           | Category | L | Т | P | Credit |
|----------------|-----------------------|----------|---|---|---|--------|
| 233MB1A1AA     | ENVIRONMENTAL STUDIES | AECC     | 2 | - | - | 2      |

This course has been designed for students to learn and understand

- Multi disciplinary aspects of Environmental studies
- Importance to conserve the Biodiversity
- Causes of Pollution and its control

### **COURSE OUTCOMES**

On the successful completion of the course, students will be able to

| CO<br>Number | CO Statement                                                                            |    |
|--------------|-----------------------------------------------------------------------------------------|----|
| CO1          | CO1 Understand the importance of natural resources in order to conserve for the future. |    |
| CO2          | Infer on Natural resources and its conservation                                         | K2 |
| CO3          | Apply the knowledge on Biodiversity and its conservation                                | K3 |
| CO4          | CO4 Relate effects, causes and control of air, water, soil and noise pollution etc.,    |    |
| CO5          | Build awareness about sustainable development and Environmental protection              | K2 |

#### MAPPING WITH PROGRAMME OUTCOMES

| COs/POs | PO1 | PO2            | PO3      | PO4                | PO5         |
|---------|-----|----------------|----------|--------------------|-------------|
| CO1     | ✓   |                | ✓        |                    |             |
| CO2     | 1   | el sainel team | ✓        | office of the said | nante alvo  |
| CO3     | 1   |                | <b>√</b> | diministrate (     | Levite      |
| CO4     | ✓   |                | ✓        |                    | of Arbeitan |
| CO5     | ✓   |                | · 🗸      |                    |             |

### **COURSE FOCUSES ON**

| <b>✓</b> | Skill Development             | Entrepreneurial Development                    |
|----------|-------------------------------|------------------------------------------------|
| <b>✓</b> | Employability                 | Innovations                                    |
|          | Intellectual Property Rights  | Gender Sensitization                           |
|          | Social Awareness/ Environment | Constitutional Rights/ Human Values/<br>Ethics |

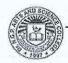

Dr.NGPASC

233MB1A1AA

#### **ENVIRONMENTAL STUDIES**

SEMESTER I

**Total Credits: 2** 

Total Instruction Hours: 24 h

## **Syllabus**

## Unit I Introduction to Environmental studies & Ecosystems

5 h

Introduction to Environmental studies& Ecosystems: Multidisciplinary nature of environmental studies; components of environment – atmosphere, hydrosphere, lithosphere and biosphere. Scope and importance; Concept of sustainability and sustainable development. Ecosystem- Structure and function of ecosystem; Energy flow in an ecosystem: food chain, food web and ecological succession.

### Unit II Natural Resources: Renewable and Non-renewable Resources 5 h

Natural Resources: Renewable and Non-renewable Resources: Land Resources and land use change; Land degradation, soil erosion and desertification. Deforestation: Causes and impacts due to mining, dam building on environment, forests, biodiversity and tribal populations. Water: Use and overexploitation of surface and ground water, floods, droughts, conflicts over water (international & inter-state). Energy resources: Renewable and non-renewable energy sources, use of alternate energy sources, growing energy needs.

# Unit III Biodiversity and Conservation

5 h

Biodiversity and Conservation: Levels of biological diversity: genetic, species and ecosystem diversity; Biogeography zones of India; Biodiversity patterns and global biodiversity hot spots. India as a mega-biodiversity nation; Endangered and endemic species of India. Threats to biodiversity: habitat loss, poaching of wildlife, man-wildlife conflicts, biological invasions; Conservation of biodiversity: In-situ and Ex-situ conservation of biodiversity.

# Unit IV Environmental Pollution, Environmental Policies & Practices 5 h

Environmental Pollution, Environmental Policies & Practices: Environmental pollution: types, causes, effects and controls; Air, water, soil, chemical and noise pollution. Nuclear hazards and human health risks. Solid waste management: Control measures of urban and industrial waste. Pollution case studies. Climate change, global warming, ozone layer depletion, acid rain and impacts on human communities and agriculture. Environment Laws: Environment Protection Act; Prevention & Control of Pollution Act – Air & Water. Wildlife Protection Act; Forest Conservation Act;

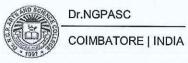

4 h

Human Communities and the Environment& Field Work: Human population and growth: Impacts on environment, human health and welfares. Environmental ethics: Role of Indian and other religions and cultures in environmental conservation. Environmental communication and public awareness. Visit to an area to document environmental assets; river/forest/flora/fauna, etc. Population explosion – Family Welfare Programmes. Role of Information Technology in Environment and human health. Role of the Colleges, Teachers and Students in village adoption towards clean, green and make in villages in various aspects.

#### **Text Books**

- 1 Carson, R. 2002. Silent Spring. Houghton Mifflin Harcourt.
- 2 Gadgil, M., &Guha, R.1993. This Fissured Land: An Ecological History of India. Univ. of California Press.

## References

- Gleeson, B. and Low, N. (eds.) 1999. Global Ethics and Environment, London, Routledge
- Gleick, P.H. 1993. Water in Crisis. Pacific Institute for Studies in Dev., Environment & Security. Stockholm Env. Institute, Oxford Univ. Press
- Groom, Martha J. Gary K. Meffe, and Carl Ronald carroll. Principles of Conservation Biology. Sunderland: Sinauer Associates, 2006
- Grumbine, R. Edward, and Pandit, M.K. 2013. Threats from India's Himalaya dams. Science, 339: 36-37.
- McCully, P.1996. Rivers no more: the environmental effects of dams(pp. 29-64). Zed Books
- McNeil, John R. 2000. Something New Under the Sun: An Environmental History of the Twentieth Century

Odum, E.P., Odum, h.T. & Andrews, J.1971. Fundamentals of Ecology. Philadelphia: Saunders.

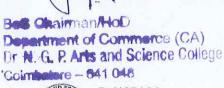

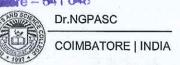

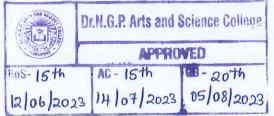

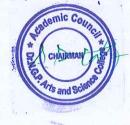

B.Com. CA (Students admitted during the AY 2023-24)

| Cou  | rse Code | Course Name | Category    | L | Т | P | Credit |
|------|----------|-------------|-------------|---|---|---|--------|
| 231T | ΓL1A2TA  | TAMIL- II   | LANGUAGE- I | 4 | 1 | - | 3      |

This course has been designed for students to learn and understand

- மொழிப்பாடங்களின் வாயிலாக தமிழரின் பண்பாடுநாகரீகம்,பகுத்தறிவு ஆகியவற்றை அறியச் செய்தல்
- கலை மற்றும் மரபுகளை அறியச் செய்தல்
- ் மாணவர்களின் படைப்பாக்கத்திறன்களை ஊக்குவித்தல்

#### **COURSE OUTCOMES**

On the successful completion of the course, students will be able to

| CO Number | CO Statement                                                                 | Knowledge<br>Level |
|-----------|------------------------------------------------------------------------------|--------------------|
| CO1       | வாழ்க்கைத்திறன்கள் (Life Skills) மாணவர்களின் செயலாக்கத்திறனை<br>ஊக்குவித்தல் | K1                 |
| CO2       | மதிப்புக்கல்வி (Attitude and Value education)                                | K2                 |
| CO3       | பாடஇணைச்செயல்பாடுகள் (Co-curricular activities)                              | K2                 |
| CO4       | சூழலியல் ஆக்கம் (Ecology)                                                    | К3                 |
| CO5       | மொழி அறிவு (Tamil knowledge)                                                 | K3                 |

### MAPPING WITH PROGRAMME OUTCOMES

| COs/POs | PO1 | PO2      | PO3        | PO4          | PO5    |
|---------|-----|----------|------------|--------------|--------|
| CO1     | ✓   | <b>✓</b> | ✓          |              |        |
| CO2     | 1   |          |            | 1            |        |
| CO3     | 1   | 1        | disaftano. | in make feet | 思問意义   |
| CO4     | 1   |          | 1          | *            |        |
| CO5     | ✓   |          |            | 1            | 0 10HD |

| ✓ Skill Development           | ✓ Entrepreneurial Development               |
|-------------------------------|---------------------------------------------|
| € Employability               | ✓ Innovations                               |
| Intellectual Property Rights  | ✓ Gender Sensitization                      |
| Social Awareness/ Environment | Constitutional Rights/ Human Values/ Ethics |

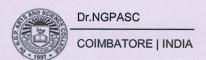

231TL1A2TA

TAMIL-II

SEMESTER II

**Total Credits: 3** 

Total Instruction Hours: 60 h

# **Syllabus**

# Unit I அற இலக்கியம்

13 h

- 1. இலக்கிய வரலாறு- பதினெண்கீழ்க்கணக்குநூல்கள்
- 2.திருக்குறள்
- அ. அறன்வலியுறுத்தல்- அ. எண் 04
- ஆ. நட்பாராய்தல் அ. எண் 80
- இ. நாடு- அ. எண் 74
- ஈ. குறிப்பறிதல்- அ. எண் 110

## Unit II அற இலக்கியம்

13 h

- 1. நாலடியார் அறிவுடைமை
- 2. மூதுரை ஔவையார் 10 பாடல்கள் 6, 7, 9, 10, 14, 16, 17, 23, 26, 30
- 3. இனியவைநாற்பது- பூதஞ்சேந்தனார் முதல் 10 பாடல்கள்

# Unit III அறநெறிக் கட்டுரைகள்

09 h

- 1. இலக்கியவரலாறு தமிழ் உரைநடையின் தோற்றமும் வளர்ச்சியும்
- 2. கலைகள்-உ.வே.சா
- 3. சங்க நெறிகள்- வ.சுப.மாணிக்கம்

# Unit IV அறநெறிக் கட்டுரைகள்

15 h

- 1. வீர வணக்கம் க.கைலாசபதி
- 2. தமிழர் பண்பாடு டாக்டர் சோ.நா.கந்தசாமி
- 3. இணையத் தமிழ் வளர்ச்சி முனைவர் ப.அர.நக்கீரன்

# Unit V பயிற்சிப் பகுதி

10 h

- 1.இலக்கணம்-வழு, வழுவமைதி,வழாநிலை
- 2.அலுவலகம் சார்ந்த கடிதம் -விண்ணப்பங்கள், வேண்டுகோள்,முறையீடு
- 3.படைப்பாக்கம்-பொதுத்தலைப்பில் கட்டுரைகள் எழுதுதல்

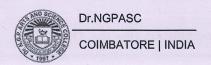

### **Text Book**

தமிழ் மொழிப்பாடம்-2023-2024,தொகுப்பு: தமிழ்த்துறை, டாக்டர் 1 என்.ஜி.பி. கலை அறிவியல் கல்லூரி,கோயம்புத்தூர். வெளியீடு: நியூ செஞ்சுரி புக் ஹவுஸ்,சென்னை. (Unit I to V)

- 1 பேராசிரியர் புலவர் சோம. இளவரசு,எட்டாம் பதிப்பு. 2014. தமிழ் இலக்கிய வரலாறு- மணிவாசகர் பதிப்பகம்,சென்னை.
- 2 பேராசிரியர் முனைவர் பாக்கியமேரி,முதற் பதிப்பு. 2013. இலக்கணம்-இலக்கிய வரலாறு- மொழித்திறன்- பூவேந்தன் பதிப்பகம்,சென்னை. .
- தமிழ் இணையக் கல்விக்கழகம் TAMIL VIRTUAL ACADEMY. வலைதள முகவரி: <a href="https://www.tamilvu.org">https://www.tamilvu.org</a>

| Course<br>Code | Course Name | Category    | L | Т | P | Credit |
|----------------|-------------|-------------|---|---|---|--------|
| 231TL1A2HA     | HINDI- II   | LANGUAGE- I | 4 | 1 | 1 | 3      |

This course has been designed for students to learn and understand

- the writing ability and develop reading skill
- the various concepts and techniques for criticizing literature
- the techniques for expansion of ideas and translation process

### **COURSE OUTCOMES**

On the successful completion of the course, students will be able to

| CO Number | CO Statement                                           | Knowledge Level |
|-----------|--------------------------------------------------------|-----------------|
| CO1       | Learn the fundamentals of novels and stories           | K1              |
| CO2       | Understand the principles of translation work          | K2              |
| CO3       | Expose the knowledge writing critical views on fiction | K2              |
| CO4       | Build creative ability                                 | КЗ              |
| CO5       | Apply the power of creative reading                    | К3              |

#### MAPPING WITH PROGRAMME OUTCOMES

| COs/POs | PO1 | PO2 | PO3      | PO4 | PO5      |
|---------|-----|-----|----------|-----|----------|
| CO1     | ✓   |     |          | ✓   | <b>√</b> |
| CO2     | ✓   | ✓   |          |     | <b>√</b> |
| CO3     | ✓   |     | ✓        | ✓   | <b>✓</b> |
| CO4     | 1   |     | 1        |     | 1        |
| CO5     | ✓   | ✓   | <b>✓</b> |     | 1        |

| ✓ Skill Development           | ✓ Entrepreneurial Development               |
|-------------------------------|---------------------------------------------|
| Employability                 | Innovations                                 |
| 1 atellectual Property Rights | ✓ Gender Sensitization                      |
| Social Awareness/ Environment | Constitutional Rights/ Human Values/ Ethics |

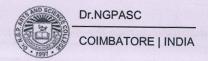

231TL1A2HA HINDI- II SEMESTER II

Total Credits: 3

Total Instruction Hours: 60 h

**Syllabus** 

Unit I 13 h आध्निकपद्य - शबरी(श्रीनरेशमेहता) Unit II 13 h उपन्यासः सेवासदन-प्रेमचन्द Unit III 12 h कहानी-किरीट- डा उषा पाठक / डा अचला पाण्डेय पाठ 1.कफ़न, 3. चीफ़ की दावत Unit IV 12 h पत्र लेखन: (औपचारिक या अनौपचारिक) Unit V 10 h अन्वाद अभ्यास-III (केवल हिन्दी से अंग्रेजी में) (पाठ 1 to 10)

#### **Text Books**

- प्रकाशकः लोकभारती प्रकाशन पहली मंजिल, दरबारी बिल्डिंग,महात्मा गाँधी मार्ग, इलाहाबाद. (Unit I)
- प्रकाशकः सुमित्र प्रकाशन २०४ लीला अपार्ट्मेंट्स, 15 हेस्टिंग्स रोड'अशोक नगर इलाहाबाद. (Unit II)
- 3 प्रकाशक: राधाकृष्ण प्रकाशन दिल्ली. (Unit III)
- 4 पुस्तक: व्याकरण प्रदिप रामदेवप्रकाशक: हिन्दी भवन 36 इलाहाबाद. (Unit IV)
- 5 प्रकाशक: दक्षिण भारत प्रचार सभा चेनैई. (Unit V)

| Course<br>Code | Course Name   | Category     | L | T | P | Credit |
|----------------|---------------|--------------|---|---|---|--------|
| 231TL1A2MA     | MALAYALAM- II | LANGUAGE - I | 4 | 1 | - | 3      |

This course has been designed for students to learn and understand

- the writing ability and develop reading skill
- the various concepts and techniques for criticizing literature, to learn the techniques for expansion of ideas and translation process
- the competency in translating simple Malayalam sentences into English and vice versa

### **COURSE OUTCOMES**

On the successful completion of the course, students will be able to

| CO Number | CO Statement                                           | Knowledge Level |
|-----------|--------------------------------------------------------|-----------------|
| CO1       | Learn the fundamentals of novels and stories           | K1              |
| CO2       | Understand the principles of translation work          | K2              |
| CO3       | Expose the knowledge writing critical views on fiction | K2              |
| CO4       | Build creative ability                                 | K3              |
| CO5       | Apply the power of creative reading                    | K3              |

#### MAPPING WITH PROGRAMME OUTCOMES

| COs/POs | PO1      | PO2              | PO3              | PO4      | PO5      |
|---------|----------|------------------|------------------|----------|----------|
| CO1     | <b>√</b> | (01 of 1 377). ) | e felile e lorgi | <b>✓</b> | <b>✓</b> |
| CO2     | ✓        |                  |                  |          | <b>✓</b> |
| CO3     | <b>✓</b> | <b>✓</b>         | ✓                |          | ✓        |
| CO4     | 1        |                  | ✓                | ✓        | <b>√</b> |
| CO5     | ✓        | ✓.               | <b>✓</b>         |          | 1        |

| <b>✓</b> | Skill Development             | ✓ | Entrepreneurial Development                    |
|----------|-------------------------------|---|------------------------------------------------|
| <b>✓</b> | Employability                 | ✓ | Innovations                                    |
| 1        | Intellectual Property Rights  | ✓ | Gender Sensitization                           |
| <b>/</b> | Social Awareness/ Environment | ✓ | Constitutional Rights/ Human Values/<br>Ethics |

| 231TL1A2MA | MALAYALAM- II | SEMESTER II |
|------------|---------------|-------------|
|            |               | 10 10 0     |

**Total Credits: 3** 

Total Instruction Hours: 60 h

# **Syllabus**

| Unit I    | Novel                                    | 12 h |
|-----------|------------------------------------------|------|
| Enmakaje: | Chapter1- Chapter5                       |      |
| Unit II   | Novel                                    | 10 h |
| Enmakaje: | Chapter 6- Chapter 10                    |      |
| Unit III  | Novel                                    | 12 h |
| Enmakaje: | Chapter 11- Chapter 15                   |      |
| Unit IV   | Autobiography                            | 14 h |
| Neermatha | alamPoothaKalam: Chapter 1- Chapter 10   |      |
| Unit V    | Autobiography                            | 12 h |
| Neermatha | alamPootha Kalam: Chapter 11- Chapter 20 |      |

#### **Text Books**

- Ambika SuthanMangad, Enmakaje (Novel), DC Books Kottayam, Kerala, India. (Unit I to III)
- Madhavikkutty, NeermathalamPootha Kalam (Autobiography), DC Books Kottayam, Kerala, India. (Unit IV & V)

- 1 MalayalaNovelSahithyam, DC Books Kottayam, Kerala, India.
- MalayalaSahithyaCharithram, National Books Kottayam, Kerala, India.

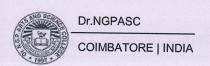

| Course<br>Code | Course Name | Category     | L | Т | P | Credit |
|----------------|-------------|--------------|---|---|---|--------|
| 231TL1A2FA     | FRENCH- II  | LANGUAGE - I | 4 | 1 | - | 3      |

This course has been designed for students to learn and understand

- the Competence in General Communication Skills Oral + Written- Comprehension & Expression
- the Culture, life style and the civilization aspects of the French people as well as of France
- the students to acquire Competency in translating simple French sentences into English and vice versa

#### **COURSE OUTCOMES**

On the successful completion of the course, students will be able to

| CO Number | CO Statement                                                                                    | Knowledge Level |
|-----------|-------------------------------------------------------------------------------------------------|-----------------|
| CO1       | Learn the Basic verbs, numbers and accents                                                      | K1              |
| CO2       | Apply the adjectives and the classroom environment in France                                    | K2              |
| CO3       | Select the Plural, Articles and the Hobbies                                                     | K2              |
| CO4       | Measure the Cultural Activity in France                                                         | K3              |
| CO5       | Evaluate the sentiments, life style of the French people and the usage of the conditional tense | K3              |

### MAPPING WITH PROGRAMME OUTCOMES

| COs/POs | PO1                   | PO2            | PO3      | PO4         | PO5 |
|---------|-----------------------|----------------|----------|-------------|-----|
| CO1     | ✓                     |                |          |             | ✓   |
| CO2     | <b>√</b>              | ✓              |          |             | 1   |
| CO3     | -carretae M. colonyfi | Oct devolve sh | <b>√</b> | <b>✓</b>    | 1   |
| CO4     | ✓                     |                | ✓        | Dotthall an | 1   |
| CO5     | ✓                     | ✓              | ✓        | 1           | 1   |

| <b>/</b> | Skill Development             | ✓        | Entrepreneurial Development                    |
|----------|-------------------------------|----------|------------------------------------------------|
| <b>✓</b> | Employability                 | ✓        | Innovations                                    |
| <b>✓</b> | Intellectual Property Rights  | <b>✓</b> | Gender Sensitization                           |
| <b>✓</b> | Social Awareness/ Environment | <b>✓</b> | Constitutional Rights/ Human Values/<br>Ethics |

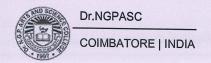

| 231TL1A2FA                                                                                                    |        |                         | SEMESTER I             |               |
|----------------------------------------------------------------------------------------------------|--------|-------------------------|------------------------|---------------|
| 10                                                                                                    |        | TT - ( . )              |                        | Credits: 3    |
| Total Instruction Hours: 60 h Syllabus                                                                                                    |        |                         |                        |               |
| Unit I                                                                                                    |        |                         |                        | 12 h          |
|                                                                                                    |        |                         |                        |               |
| Proposer, accep                                                                                                    |        | Organiser une soirée au |                        | reunemessage  |
| refuserune invi                                                                                                    |        | cinéma avec des amis,   |                        | nsurunrépondo |
| Indiquer la date                                                                                                    | 2.     | par téléphone et par    | urtéléphor             |               |
| 49 500 10 (0)                                                                                                    |        | courriel.               | Inviter que            | elqu'un       |
|                                                                                                    |        | Colait mid) 1202 anns   | accepter               |               |
|                                                                                                    |        |                         | ourefuserl'invitation. |               |
| Unit II                                                                                                    |        |                         |                        | 12 h          |
| Prendreet fixer                                                                                                    | un     | Organiser une soirée au | Comprend               | re des        |
| rendez-vous.                                                                                                    |        | cinéma avec des amis,   |                        |               |
| Demander                                                                                                    |        | par téléphone et par    |                        |               |
| etindiquerl'heu                                                                                                    | re.    | courriel.               | téléphoniq             |               |
| •                                                                                                    |        |                         |                        | rendez-vou    |
|                                                                                                    |        |                         | par telepho            | one           |
|                                                                                                    |        |                         |                        |               |
| Unit III                                                                                                    |        |                         |                        | 12 h          |
| Exprimer son                                                                                                    |        | En groupes, choisir un  |                        | son point de  |
| vue positif et né                                                                                                    |        | cadeau pour un ami.     | vuesur des             | idées de      |
| S'informersur le prix.                                                                                                    |        |                         | cadeau.                |               |
| S'informersur la                                                                                                    |        |                         | Faire des              | achatsdans ui |
| quantitité.<br>Exprimer la qua                                                                                                    |        |                         | magasin                |               |
| THE RESIDENCE OF THE PROPERTY OF THE PARTY OF THE PARTY O | 1'1'1' |                         |                        |               |

| O                           |                           |                             |
|-----------------------------|---------------------------|-----------------------------|
| Demander etindiquerune      | Suivre un itinéraire à    | Comprendre des              |
| direction.                  | l'aided'indications par   | indications de direction.   |
| Localiser (près de, en face | telephone et d'un plan.   | Comprendre des              |
| de).                        | Par courrierélectronique, | indications de lieu.        |
| Exprimerl'obligationl'      | donner des informations   | Comprendreune chanson.      |
| Interdit.Conseiller.        |                           | Comprendre de courts        |
|                             | qui veut voyager.         | messages qui experiment     |
|                             |                           | l'obligationoul'interdictio |
|                             |                           | n.                          |
|                             |                           | Donner des conseils à des   |
|                             |                           | personnesdans des           |
|                             |                           | situations données.         |

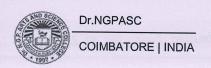

Unit V

10 h

Make in Own Sentences

### **Text Book**

Regine Merieux, Yves Loiseau, "LATITUDES - 1" (Page No: 56-101) (Methode de Français), Goyal Publisher & Distributors Pvt.Ltd., 86 UB Jawahar Nagar (Kamala Nagar), New Delhi-7 Les Editions Dider, Paris, 2008- Imprime en Roumanie par Canale en Janvier 2012. (Unit I to IV)

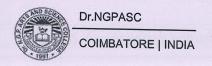

| CourseCode | Course Name | Category     | L | Т | P | Credit |
|------------|-------------|--------------|---|---|---|--------|
| 231EL1A2E  | ENGLISH- II | LANGUAGE- II | 4 | 1 | 1 | 3      |

This course has been designed for students to learn and understand

- the language for specific purposes through various literary manuscripts
- the process of communicative competencies in academics through authentic contexts
- the different formats of business correspondence with lucidity and accuracy via various media

#### **COURSE OUTCOMES**

On the successful completion of the course, students will be able to

| CO Number | CO Statement                                                                     | Knowledge Level |
|-----------|----------------------------------------------------------------------------------|-----------------|
| CO1       | Identify and appreciate the eminent writers' works of various genres             | K1              |
| CO2       | Infer and comprehend complex situational talks                                   | K2              |
| CO3       | Relate formal and informal communicative contexts to speak fluently              | K2              |
| CO4       | Construct the denotative and connotativemeanings while reading specialized texts | K3              |
| CO5       | Develop the skill of writing through descriptions, narrations and essays         | К3              |

### MAPPING WITH PROGRAMME OUTCOMES

| COs/POs | PO1            | PO2           | PO3      | PO4         | PO5      |
|---------|----------------|---------------|----------|-------------|----------|
| CO1     |                |               | 1        | (3 syntaxy) | <b>✓</b> |
| CO2     |                |               | 1        |             | <b>✓</b> |
| CO3     |                | memberopea 36 | 1        |             | <b>✓</b> |
| CO4     |                | NAME SHAPE IN | <b>√</b> |             | ✓        |
| CO5     | SECOLO SINSTER |               | <b>√</b> |             | 1        |

| <b>✓</b> | Skill Development             | <b>1</b> | Entrepreneurial Development                    |
|----------|-------------------------------|----------|------------------------------------------------|
| <b>✓</b> | Employability                 | <b>✓</b> | Innovations                                    |
| 1        | Intellectual Property Rights  | <b>✓</b> | Gender Sensitization                           |
| ✓        | Social Awareness/ Environment | <b>✓</b> | Constitutional Rights/ Human Values/<br>Ethics |

| 231EL1A2EA | ENGLISH-II | SEMESTER II |
|------------|------------|-------------|
|------------|------------|-------------|

**Total Credits: 3** 

Total Instruction Hours: 60 h

## **Syllabus**

### Unit I Genre Studies

15 h

John Keats: To a Friend Who Sent Me Some Roses - Author's Note - title indicationsoutline-paraphrasing the poem- context of poem- form- poetic devices- techniques-Style

A.G. Gardiner: On Habits - Author's Note- Title indications- Outline -Passage Analysis - context of the Prose - Narrative techniques- Style

SudhaMurthy: The Enchanted Scorpions-Author's Note - title indications-Plot summary-Outline of the story -devices- Narrative techniques- Style

David Pinski: A Dollar-Author's Note- Title indications -Plot Summary- Critical Analysis-Themes- Characteranalysis - Terms- Symbols

## Unit II Listening Skills

10 h

Listening to Talks/Lectures by Specialists on selected subject-specific topics-Listening to Public Announcements- Listening to Instructions and Directions-Listening to Speeches- Listening to process/event descriptions to identify causes& effects

# Unit III Speaking Skills

11 h

Small Talk- Mini Presentations and Making Recommendations- Group Discussions, Debates, and Expressing opinions through Role play- Picture Description-Giving Instruction to Use a Product- Presenting a Product- Summarizing a Lecture-Narrating Personal Experiences/ Events- Interviewing a Celebrity- Scientific Lectures-Educational Videos- Debates- Different Viewpoints on an Issue

# Unit IV Reading Skills

12 h

Reading Biographies, Newspaper Reports, Technical Blogs-Reading Advertisements-Gadget Reviews- Newspaper Articles- Journal Reports - Reading Editorials & Blogs-Case Studies- Excerpts from Literary Texts

# Unit V Writing Skills

12 h

Inferring & Interpreting- Predicting Reorganizing Material- Summary Writing Based on the Reading Passages- Writing - Emails & Essay Writing (Descriptive or Narrative)-Grammar - Tenses- Question Types: Wh/ Yes or No/ and Tags

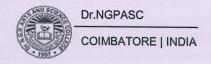

#### **Text Books**

- Keats, John. To a Friend Who Sent Me Some Roses. <a href="https://www.Poets.org">https://www.Poets.org</a>, 1820, poets.org/poem/ friend-who-sent-me-some-roses.html/>(UnitI)
- 2 Gardiner, Alfred George. On Habits (n.d.). < <a href="https://www.Gutenberg.Org/Files/47429-H/47429-H.Html/">Https://www.Gutenberg.Org/Files/47429-H/47429-H.Html/</a> (UnitI)
  - Murthy, Sudha. The Enchanted Scorpions. (n.d.). <a href="https://www.
- 3 <u>ssgopalganj.in/online/EBooks/CLASS%20VI/Grandma's%20Bag%20of%20</u> <u>Stories%20by%20Sudha%20Murthy.pdf/</u>>pp-34-39.(UnitI)
- Hart, Steve, Aravind R. Nair, Veena Bhambhani. 2016. Embark: English for Undergraduates. Cambridge University Press, New Delhi, India. (Unit II)
- 6 Lakshminarayan.2012. A Course Book On Technical English. Scitech Publications Pvt. Ltd., New Delhi, India. (Unit III)
- Raman, Meenakshi&Sangeeta Sharma. 2016. Technical Communication-Principles And Practice, Oxford University Press, New Delhi, India. (Unit IV)
- Viswamohan, Aysha. 2017. English For Technical Communication (With CD), McGraw Hill (India) Private Limited, New Delhi, India. (UnitV)

- Bajwa and Kaushik. 2010. Springboard to Success- Workbook for Developing English and Employability Skills. Orient Black Swan, Chennai, India.
- 2 Chellammal, V. 2003. Learning to Communicate. Allied Publishing House, New Delhi, India
- Krishnaswamy. N, LalithaKrishnaswamy& B.S. Valke. 2015. Eco English, Learning English through Environment Issues. An Integrated, Interactive Anthology. Bloomsbury Publications, New Delhi, India.
- Syamala. V. 2002. Effective English Communication for You. Emerald Publishers, Chennai, Tamil Nadu, India.

| Course<br>Code | Course Name  | Category | L | Т | P | Credit |
|----------------|--------------|----------|---|---|---|--------|
| 235CR1A2CA     | BUSINESS LAW | CORE     | 4 | 1 | 1 | 4      |

This course has been designed for students to learn and understand

- Indian Contract Act.
- Sale of Goods Act.
- Information Technology Act.

### **COURSE OUTCOMES**

On the successful completion of the course, students will be able to

| CO Number | CO Statement                                            | Knowledge Level |
|-----------|---------------------------------------------------------|-----------------|
| CO1       | Understand the basic elements of contract.              | K2              |
| CO2       | Describe free consent and performance of contract.      | K2              |
| CO3       | Classify various special contracts.                     | K4              |
| CO4       | Elaborate the Sale of Goods Act.                        | КЗ              |
| CO5       | Generalize the knowledge on Information Technology Act. | КЗ              |

### MAPPING WITH PROGRAMME OUTCOMES

| COs/POs | PO1      | PO2      | РО3      | PO4      | PO5      |
|---------|----------|----------|----------|----------|----------|
| CO1     | ✓        | <b>√</b> | ✓        | ✓.       |          |
| CO2     | ✓        | 1        | <b>√</b> | ✓        |          |
| CO3     | 1        | 1        | <b>✓</b> | 1        | 1        |
| CO4     | <b>✓</b> | 1        | ✓        | ✓        | <b>✓</b> |
| CO5     | 1        | <b>✓</b> | ✓        | <b>✓</b> | <b>✓</b> |

| <b>✓</b> | Skill Development             | 1        | Entrepreneurial Development                    |  |  |
|----------|-------------------------------|----------|------------------------------------------------|--|--|
| <b>✓</b> | Employability                 | 1        | Innovations                                    |  |  |
| ✓        | Intellectual Property Rights  | er Brai  | Gender Sensitization                           |  |  |
| <b>✓</b> | Social Awareness/ Environment | <b>✓</b> | Constitutional Rights/ Human Values/<br>Ethics |  |  |

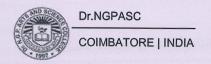

235CR1A2CA

**BUSINESS LAW** 

**SEMESTER II** 

**Total Credits: 4** 

Total Instruction Hours: 48 h

## **Syllabus**

## Unit I Indian Contract Act, 1872

10 h

Indian Contract Act, 1872: Meaning of Contract and Agreement - Difference between Contract and Agreement -Essential elements of a contract - Types of contracts: Valid, Void and Voidable, Quasi Contract, Illegal and Immoral contracts-Offer and Acceptance - Consideration - Capacity to contract.

Case Study: Capacity to contract.

## Unit II Free Consent, Performance and Breach of Contract

10 h

Free Consent: Coercion - Undue Influence - Fraud - Misrepresentation - Mistake. Legality of Object - Performance - Discharge: Modes ofdischarge of contracts - Breach of contract: Types of breach - Remedies for breachof contract - Types of damages.

Case Study: Remedies for Breach of Contract.

# Unit III Special Contracts

10 h

Contract of Indemnity: Essentials - Rights - Contract of Guarantee: Essentials - Difference between Contract of Indemnity and Guarantee - Kinds - Surety - Rights.Bailment and Pledge: Essentials - Kinds - Rights and Duties -Law of Mortgage: Mortgage vs. Pledge. Law of Agency: Rules - Essentials - Kinds - Rights and Duties of Agent and Principal -Personal Liability of an agent - Termination of agency - Methods.

# Unit IV Law Relating to Sale of Goods Act, 1930

9h

The Sale of Goods Act, 1930:Essentials of Contract of sale - Sale distinguished from Agreement to sell - Implied conditions and warranties - Doctrine of Caveat Emptor - Unpaid seller - Rights against Goods and the buyer.

Case Study: Sale of Goods Act, 1930.

# Unit V Information Technology Act, 2000

9 h

Information Technology Act, 2000: Definitions -Objectives -Needs- Scope. Digital signatures - Electronic Governance - Attributions, Acknowledgement and Dispatch of Electronic Records - Secure Electronic Reports and Secure digital signature - Certifying Authorities - Digital Signature Certificate - Encryption - Duties of Subscribers.

Note: Case study (Examined Internal only).

### **Text Books**

- Kapoor N.D, 2021, "Elements of Mercantile Law", 38th Revised & Enlarged Edition, Sultan Chand and Sons, New Delhi.
- Balachandran V and Thothadri S, 2022, "Business Law", 4th Edition, Vijay Nicole Imprints Pvt. Ltd, Chennai.

- Pillai R.S.N and Bhagawathi, 2018, "Business Law", 8th Edition, Sultan Chand & Co., New Delhi.
- 2 Shukla M.C, 2022, "Mercantile Law", S. Chand & Co., New Delhi.
- Gulshan S.S, 2023, "Business Law", 23rd Edition, New age International, Delhi.
- Kuchcal, 2018, "Mercantile Law", 4th Edition, Vikas Publishing House Pvt. Ltd., New Delhi.

| Course<br>Code | Course Name                   | Category | L | Т | P | Credit |
|----------------|-------------------------------|----------|---|---|---|--------|
| 235BP1A2CA     | ADVANCED FINANCIAL ACCOUNTING | CORE     | 5 | 1 | - | 4      |

This course has been designed for students to learn and understand

- The accounting practices in Branch and Departmental Accounting.
- The recording of transactions in Hire purchase and Instalment system.
- Accounting procedures formatted for Partnership accounts.

## **COURSE OUTCOMES**

On the successful completion of the course, students will be able to

| CO Number | CO Statement                                                                                                   | Knowledge Level |
|-----------|----------------------------------------------------------------------------------------------------|-----------------|
| CO1       | CO1 Apply the accounting practices in branch and departmental accounting.                                      |                 |
| CO2       | Interpret the hire purchase and instalment system of accounting.                                               | K2              |
| CO3       | Understand the procedures related to calculation of ratios and accounting treatment of admission of a partner. | K2              |
| CO4       | Know the accounting transactions at the time of retirement and death of a partner.                             | K3              |
| CO5       | Analyze the valuation of assets and liabilities during dissolution and insolvency of firms.                    | K4              |

### MAPPING WITH PROGRAMME OUTCOMES

| COs/POs | PO1              | PO2             | PO3      | PO4               | PO5      |
|---------|------------------|-----------------|----------|-------------------|----------|
| CO1     | 1                | noreaminA - egr | <b>√</b> | <b>√</b>          | <b>✓</b> |
| CO2     | <b>√</b> . 30 €0 | 1               |          | 1                 | <b>√</b> |
| CO3     |                  | <b>✓</b>        | <b>√</b> | essingly A morehi | <b>√</b> |
| CO4     | 1                |                 | ✓        | 1                 |          |
| CO5     |                  | <b>√</b>        | <b>√</b> | (ESEES)           | · /      |

| COL | TDCE | <b>FOCUSES</b> | TAO |
|-----|------|----------------|-----|
| -   |      | rucuse         |     |

| <b>✓</b> | Skill Development             | <b>✓</b>    | Entrepreneurial Development                    |
|----------|-------------------------------|-------------|------------------------------------------------|
| <b>✓</b> | Employability                 | <b>✓</b>    | Innovations                                    |
|          | Intellectual Property Rights  |             | Gender Sensitization                           |
| 221      | Social Awareness/ Environment | as a second | Constitutional Rights/ Human Values/<br>Ethics |

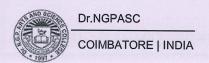

235BP1A2CA

#### ADVANCED FINANCIAL ACCOUNTING

**SEMESTER II** 

**Total Credits: 4** 

Total Instruction Hours: 72 h

## **Syllabus**

# Unit I Branch and Departmental Accounting

15 h

Branch Accounting: Objects - Types of Branch Accounting - Dependent Branches - Features - Accounting in respect of Dependent Branches - Debtors System only - Cost Price and Invoice Price - Independent Branches (Theory only).

Departmental Accounting: Need - Advantages - Distinction between Departments and Branches - Methods and Techniques of Departmental Accounting.

Case Study on Branch Accounts.

# Unit II Hire Purchase and Instalment Purchase Systems

14 h

Hire Purchase System – Features - Distinction between Hire Purchase System and Instalment System – Accounting treatment for Hire Purchase System – Model Journal Entries - Calculation of Interest – Hire Purchase Trading Account – Debtors Methods – Stock and Debtors System (Excluding Default and Repossession). Instalment Purchase System - Accounting treatments.

# Unit III Partnership Accounting: Admission of a Partner

15 h

Partnership Deed - Division of Profits - Capital Accounts - Fixed and Fluctuating Capital -Interest on Capital and Drawings - Admission of a Partner - Calculation of New Profit sharing Ratios. Goodwill: Need for Valuation of Goodwill - Treatment of Goodwill - Revaluation of Assets and Liabilities.

Case Study on Admission of a Partner.

# Unit IV Retirement and Death of a Partner

14 h

Retirement (Excluding Retirement cum Admission) and Death of a Partner: Calculation of New Profit sharingratio – Treatment of Goodwill on Retirement/Death of a Partner – Adjustment of Capital after Retirement - Death of a Partner: Mode of payment – Special Treatments.

## Unit V Dissolution of a Firm

14 h

Meaning - Modes of Dissolution - Settlement of Accounts- Accounting Treatment - Normal Dissolution - Insolvency of a Partner (Excluding Insolvency of all Partners) - Garner vs. Murray - Capital Ratio Under Fixed Capital Method and Fluctuating Capital Method.

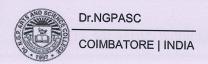

Case Study on Garner vs. Murray.

**Note:** Distribution of marks 80% Problem and 20% Theory. Case Study (Examined Internal only).

### **Text Books**

- Reddy T.S. and Murthy A., 2020,"Advanced Accountancy", Second Revised Edition, Margham Publications, Chennai.
- Jain S.Pand NarangK.L., 2019, "Advanced Accountancy"-Principles of Accounting Including GST Volume I, Twentieth Revised Edition, Kalyani Publishers, New Delhi.

- Pillai R.S.N, Bagavathi.V and Uma.S., 2012, "Fundamentals of Advanced
- Accounting" Volume I, Third Revised Edition, Sultan Chand & Company Ltd, New Delhi.
- 2 R.L. Gupta & Radhasamy., 2018, "Advanced Accountancy" Volume I, Thirteenth Edition, Sultan Chand & Sons, New Delhi.
- Shukla M.C Grewal, T.S Gupta S.C., 2016, "Advanced Accounts" Volume I, Nineteenth Edition, S.Chand & Company Pvt. Ltd, New Delhi.
- 4 Hanif and Mukherjee, 2015, "Modern Accountancy"- Volume I, Second Edition, Tata Mcgraw Hill Publishing Co. Ltd., Chennai.

235CM1A2CP

### SPREADSHEET MODELING

SEMESTER II

2

**Total Credits:** 

Total Instructions Hours: 48 h

S.No

#### **Contents**

- 1 Prepare a data entry form for product details.
- 2 Create a student mark list to calculate grade using conditional formatting.
- Prepare a Product Life Cycle which should contain the following stages: Introduction, Growth, Maturity, Saturation and Decline.
- 4 Calculate simple and compound interest.
- Prepare a salary statement to maintain the daily attendance and calculate the PF, ESI of the employees.
- 6 Create an approximate match, exact match and arrangement of data using V Look up and H Look up.
- 7 Create a pivot table to analyze the sales report.
- Print an address label using simple logical condition and reference function.
- 9 EMI calculation as financial model.
- i) Creating and running a macro. ii) Assigning button to a defined macro and iii) Editing a macro.
- Filter: Number and Text Filters, Date Filters, Advanced Filter, Data Form, Remove Duplicates, Outlining Data
- Prepare a MIS ageing report for an accounts receivable statement and calculate the outstanding amount for the past due dates.

| Course<br>Code | Course Name         | Category | L | Т | P | Credit |
|----------------|---------------------|----------|---|---|---|--------|
| 232MT1A2IA     | BUSINESS STATISTICS | IDC      | 4 |   | - | 4      |

This course has been designed for students to learn and understand

- the requirement of a good average and differentiate between average and dispersion
- the importance and the limitations of correlation and regression analysis
- the concept of probability and time series

### **COURSE OUTCOMES**

On the successful completion of the course, students will be able to

| CO<br>Number | CO Statement                                    | Knowledge<br>Level |  |  |
|--------------|-------------------------------------------------|--------------------|--|--|
| CO1          | identify the measures of average                | K1                 |  |  |
| CO2          | identify the measures of dispersion             |                    |  |  |
| CO3          | explain the concepts of probability             | K2                 |  |  |
| CO4          | determine the correlation and regression values | K2                 |  |  |
| CO5          | analyze the components of time series           | КЗ                 |  |  |

#### MAPPING WITH PROGRAMME OUTCOMES

| COs/POs | PO1      | PO2      | PO3           | PO4          | PO5          |  |
|---------|----------|----------|---------------|--------------|--------------|--|
| CO1     | ✓        | <b>✓</b> | hos esvisus   | stroc conti  | V EmU        |  |
| CO2     | ✓        | <b>√</b> | omal is lo th | anagnasi -aa | daubeunt .   |  |
| CO3     | ✓        | <b>√</b> | <b>√</b>      | ✓            | 1200 400 600 |  |
| CO4     | ✓        | <b>√</b> | <b>√</b>      |              | <b>✓</b>     |  |
| CO5     | <b>√</b> | <b>√</b> | ✓             | ✓            | ✓            |  |

| <b>✓</b> | Skill Development             | Entrepreneurial Development                    |
|----------|-------------------------------|------------------------------------------------|
| <b>✓</b> | Employability                 | Innovations                                    |
|          | Intellectual Property Rights  | Gender Sensitization                           |
|          | Social Awareness/ Environment | Constitutional Rights/ Human Values/<br>Ethics |

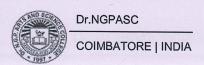

232MT1A2IA

#### **BUSINESS STATISTICS**

**SEMESTER II** 

**Total Credits: 4** 

Total Instruction Hours: 48 h

### **Syllabus**

### Unit I Measures of Central Tendency

10 h

Introduction- arithmetic mean- median - mode - comparison of the mean, median and mode- geometric mean- harmonic mean.

### Unit II Measures of Dispersion

9 h

Introduction- importance - range - interquartile range - interfractile range - mean deviation- standard deviation- relative dispersion- co-efficient of variation.

### Unit III Probability

8 h

Introduction - Probability theory - basic terminologies - three types - axioms - conditions of statistical independence and dependence - Baye's theorem.

# Unit IV Correlation and Regression Analysis

12 h

Concept and importance - correlation and causation-types - graphic and algebraic methods -coefficient of determination-rank correlation-some limitations -regression model-estimation using the regression line- method of least squares-alternative approach-regression co-efficient.

# Unit V Time Series Analysis and Forecasting

9 h

Introduction- components of a time series- trend- seasonal variation- cyclical variation- irregular variation - forecasting.

Note: Distribution of marks 80% Problem and 20% Theory

#### **Text Books**

Beri G C,2010, "Business Statistics", Third Edition, McGraw-Hill Education Private Limited, New Delhi.

- Das, N.G & Das J.K,2012, "Business Mathematics and Statistics", First Edition, McGraw Hill Education Private Limited, New Delhi.
- Asim Kumar Manna,2018, "Business Mathematics and Statistics", First Edition, McGraw Hill Education Private Limited, New Delhi.
- Pillai,R.S.N. and Bagavathi. V,2002, "Statistics" ,Fourteenth Edition, Sultan Chand,New Delhi.
- 4 NavnithamP.A,2022, "Business Mathematics and Statistics", Fourth Edition, Jai Publishers, Trichy.

231TL1A2AA

### **PART-IV:BASIC TAMIL**

**SEMESTER II** 

**Total Credits: 2** 

Total Instruction Hours: 24 h

இளங்கலை 2023–24ஆம் கல்வியாண்டு முதல் சேர்வோர்க்குரியது (10 மற்றும் 12 – ஆம் வகுப்பு வரை தமிழ் மொழிப்பாடம் பயிலாதவர்களுக்கு)

# (பருவத் தேர்வு இல்லை)

**Syllabus** 

| Syllabus                                                |      |
|---------------------------------------------------------|------|
| Unit I தமிழ் மொழியின் அடிப்படைக் கூறுகள்                | 05 h |
| எழுத்துகள் அறிமுகம்                                     |      |
| 1. உயிர் எழுத்துக்கள் - குறில் , நெடில் எழுத்துகள்      |      |
| 2. மெய் எழுத்துக்கள் - வல்லினம், மெல்லினம், இடையினம்    |      |
| 3. உயிர்மெய் எழுத்துக்கள்<br>4. பயிற்சி                 |      |
| Unit II சொற்களின் அறிமுகம்                              | 05 h |
| 1.பெயர்ச்சொல்                                           |      |
| 2.வினைச்சொல் – விளக்கம் (எ.கா.)                         |      |
| 3.பயிற்சி                                               |      |
| Unit III குறிப்பு எழுதுதல்                              | 05 h |
| 1. பெயர், முகவரி, பாடப்பிரிவு , கல்லூரியின் முகவரி      |      |
| 2. தமிழ் மாதங்கள்(12), வாரநாட்கள்(7)                    |      |
| 3. எண்கள் (ஒன்று முதல் பத்து வரை), வடிவங்கள், வண்ணங்கள் |      |
| Unit IV குறிப்பு எழுதுதல்                               | 05 h |
| 1. ஊர்வன, பறப்பன, விலங்குகள்                            |      |
| 2.மனிதர்களின் உறவுப்பெயர்கள்                            |      |
| 3. ஊர்களின்பெயர்கள் (எண்ணிக்கை 10)                      |      |
| Unit V பயிற்சிப் பகுதி                                  | 04 h |
| பயிற்சிப் பகுதி (உரையாடும் இடங்கள்)                     |      |
| வகுப்பறை, பேருந்து நிலையம், சந்தை– பேசுதல்,எழுதுதல்.    |      |

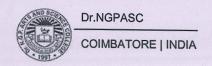

#### Notes:

அகமதிப்பீட்டுத்தேர்வு–வினாத்தாள்அமைப்புமுறை- மொத்தமதிப்பெண்கள் - 50

பகுதி -அ

சரியான விடையைத் தேர்வு செய்தல்

10x2=20

பகுதி -ஆ

சரியா? தவறா?

10x2=20

பகுதி – இ

ஒரு பக்க அளவில் விடையளிக்க

1x10=10

### குறிப்பு:

• அனைத்து அலகுகளில் இருந்தும் வினாக்கள் அமைதல் வேண்டும்

• பகுதி இ–க்கான வினாக்கள் இதுஅல்லது அதுஎன்ற அடிப்படையில் அமைதல் வேண்டும்

#### **Text Book**

அடிப்படைத் தமிழ் - 2023-2024,தொகுப்பு: தமிழ்த்துறை, டாக்டர் என்.ஜி.பி. கலை அறிவியல் கல்லூரி,கோயம்புத்தூர்.வெளியீடு: நியூ செஞ்சுரி புக் ஹவுஸ்,சென்னை. (Unit I to IV)

- 1 ஒன்றாம் வகுப்பு பாடநூல் தமிழ்நாடு அரசு பாடநூல் கழகம், சென்னை.
- 2 தமிழ் இணையக் கல்விக்கழகம் TAMIL VIRTUAL ACADEMY வலைதள முகவரி: <a href="https://www.tamilvu.org/">https://www.tamilvu.org/</a>

231TL1A2AB

#### **PART-IV:ADVANCED TAMIL**

SEMESTER II

**Total Credits: 2** 

**Total Instruction Hours: 24 h** 

இளங்கலை 2023– 2024 ஆம் கல்வியாண்டு முதல் சேர்வோர்க்குரியது (10 மற்றும் 12 – ஆம் வகுப்புகளில் தமிழ் மொழிப்பாடம் பயின்றவர்களுக்கு உரியது) (பருவத் தேர்வு இல்லை )

**Syllabus** 

### Unit I 06 h கவிதைகள் 1. தமிழ்நாடு - பாரதியார் 2.மனதில் உறுதி வேண்டும் - பாரதியார் 3. இன்பத்தமிழ் - பாரதிதாசன் 4.வேலைகளல்லவேள்விகள் - தாராபாரதி 5.தமிழா! நீ பேசுவது தமிழா! - காசியானந்தன் 6. நட்புக் காலம்(10 கவிதைகள்)- அறிவுமதி கவிதைகள் Unit II கட்டுரை 05 h கட்டுரைத் தொகுப்பு -நல்வாழ்வு - டாக்டர் மு.வரதராசன் 1. நம்பிக்கை 2. புலனடக்கம் 3. பண்பாடு Unit III இலக்கணம் 04 h 1.வல்லினம் மிகும் மற்றும் மிகா இடங்கள் 2. ர,ற,ல,ழ,ள,ந,ண,ன – வேறுபாடு அறிதல் Unit IV கடிகங்கள் 05 h 1.பாராட்டுக் கடிதம் 2.நன்றிக் கடிதம் 3.அழைப்புக் கடிதம் 4. அலுவலக விண்ணப்பங்கள் Unit V பயிற்சிப் பகுதி 04 h படைப்பாக்கப் பகுதி பொதுத் தலைப்புகளில் கவிதை,கட்டுரை எழுதச்செய்தல்

#### **Notes**

அக மதிப்பீட்டுத் தேர்வு - வினாத்தாள் அமைப்பு முறை- மொத்த மதிப்பெண்கள் - 50

பகுதி -அ

சரியான விடையைத் தேர்வு செய்தல்

10x1=10

பகுதி –ஆ

கோடிட்ட இடங்களை நிரப்புக.

10x2=20

பகுதி -இ

இரண்டு பக்க அளவில் விடையளிக்க

2x10=20

### குறிப்பு:

- அனைத்து அலகுகளில் இருந்தும் வினாக்கள் அமைதல் வேண்டும்
- பகுதி இ–க்கான வினாக்கள் இதுஅல்லது அதுஎன்ற அடிப்படையில் அமைதல் வேண்டும்

#### **Text Book**

சிறப்புத் தமிழ் - 2023-2024, தொகுப்பு: தமிழ்த்துறை, டாக்டர் என்.ஜி.பி. கலை அறிவியல் கல்லூரி, கோயம்புத்தூர். வெளியீடு: நியூ செஞ்சுரி புக் ஹவுஸ், சென்னை. (Unit- I to IV)

- பராசிரியர் புலவர் சோம. இளவரசு,எட்டாம் பதிப்பு. 2014. தமிழ் இலக்கிய வரலாறு மணிவாசகர் பதிப்பகம்,சென்னை.
- 2 டாக்டர் மு.வரதராசன். 2010. நல்வாழ்வு, பாரி நிலையம், சென்னை.
- 3 பேராசிரியர் முனைவர் பாக்கியமேரி,முதற் பதிப்பு.2013. இலக்கணம் -இலக்கிய வரலாறு - மொழித்திறன்- பூவேந்தன் பதிப்பகம், சென்னை..
- 4 தமிழ் இணையக் கல்விக்கழகம் TAMIL VIRTUAL ACADEMY. வலைதள முகவரி : < https://www.tamilvu.org/>

| Course<br>Code | Course Name                        | Category | L | T | P | Credit |
|----------------|------------------------------------|----------|---|---|---|--------|
| 235CR1A2AA     | HUMAN RIGHTS AND WOMEN'S<br>RIGHTS | AECC     | 2 | 1 | 1 | 2      |

This course has been designed for students to learn and understand

- Concepts of Human Rights.
- Human Right Violations and Redressal Mechanism.
- Rights to Women and Child.

#### **COURSE OUTCOMES**

On the successful completion of the course, students will be able to

| CO Number | CO Statement                                           | Knowledge Level |
|-----------|--------------------------------------------------------|-----------------|
| CO1       | Understand the basic concepts of Human Rights.         | K1              |
| CO2       | Describe the Fundamental Rights.                       | K2              |
| CO3       | Relate Human Right Violations and Redressal Mechanism. | K3              |
| CO4       | State the Rights to Women and Child.                   | K2              |
| CO5       | Apply Civil and Political Rights of Women.             | КЗ              |

#### MAPPING WITH PROGRAMME OUTCOMES

| COs/POs        | PO1               | PO2                | РО3                 | PO4      | PO5      |
|----------------|-------------------|--------------------|---------------------|----------|----------|
| CO1            |                   | <b>✓</b>           | audiau jaten        | <b>✓</b> | <b>✓</b> |
| CO2            |                   | <b>✓</b>           | ✓                   | ✓        | ✓        |
| CO3            | teake tra Linusei | elen vivita Bagini | VURSE STREET TOO ST | ✓        | ✓        |
| CO4            | (Q) (\$105 LH)(2) | <b>√</b>           |                     | ✓        | ✓        |
| CO5            | ✓.                | 1                  | ✓                   | ✓        | ✓        |
| COURSE FOCUSES | ON                |                    |                     |          |          |

| COUNCI | TO CODED OIN                  |                                      |
|--------|-------------------------------|--------------------------------------|
|        | Skill Development             | Entrepreneurial Development          |
|        | Employability                 | Innovations                          |
|        | Intellectual Property Rights  | Gender Sensitization                 |
| ✓      | Social Awareness/ Environment | Constitutional Rights/ Human Values/ |

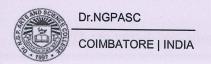

235CR1A2AA

#### **HUMAN RIGHTS AND WOMEN'S RIGHTS**

**SEMESTER II** 

**Total Credits: 2** 

Total Instruction Hours: 24 h

### **Syllabus**

### Unit I Introduction to Human Rights

04 h

Meaning - Definition - Nature - Content - Legitimacy of Human Rights - Origin and Development of Human Rights - Theories - Principles of Magna Carta - Modern Movements of Human Rights - The Future of Human Rights. Case studies related to human rights.

### Unit II Human Rights in India

05 h

The Constitution of India: Fundamental Rights - Right to Life and Liberty - Directive Principles of State Policy - Fundamental Duties - Individual and Group Rights - Other facets of Human Rights - Measures for Protection of Human Rights in India.

### Unit III Human Right Violations and Redressal Mechanism

05 h

Human Rights: Infringement of Human Right by State Machinery and by Individual - Remedies for State action and inaction - Constitutional Remedies - Public Interest Litigation (PIL) - Protection of Human Rights Act, 1993 - National Human Rights Commission - State Human Rights Commissions - Constitution of Human Right Courts.

# Unit IV Rights to Women and Child

05 h

Matrimonial protection - Protection against dowry - Protection to pregnancy - Sexual offences - Law relating to work Place - Directive principles of Constitution (Article 39 a, d, e & Article 42, 43 & 46) - Trafficking of women - Constitutional Rights - Personal Laws - Protection of children against Sexual Offences Act, 2012 (POCSO). Case studies related to Sexual offences.

# Unit V Civil and Political Rights of Women

05 h

Right of Inheritance - Right to live with decency and dignity - The Married women's Property Act, 1874 - Women's right to property - Women Reservation Bill - National Commission for Women - Political participation -Pre-independent political participation of women - Participation of Women in post independent period. Kavalan App.Case studies related to women rights.

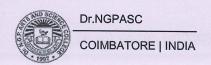

#### **Text Books**

- Lalit Parmar, 1998, "Human Rights", Anmol Publications Pvt. Limited, New Delhi.
- 2 Krishna Pal Malik, 2009, "Women & Law ", Allahabad Law University, New Delhi.

#### References

- Mandagadde Rama Jois, 2015, "Human Rights", Bharatiya Values, Bharatiya Vidya Bhavan Publications, Mumbai.
- Paras Diwan and Piyush Diwan, 1994, "Women and Legal Protection", South Asia Books, Andhra Pradesh.
- Wenkataram and Sandhiya. N, 2001, "Research in Value Education", APH Publishing Corporation, New Delhi.
- Anand A S, 2008, "Justice for Women: Concerns and Expressions", Universal Law Publishing Co., New Delhi.

Bos Chairman/HoD
Department of Commerce (CA)
Dr. N. G. P. Arts and Science College
Coimbatore – 641 048

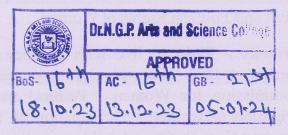

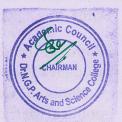

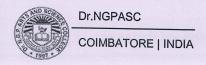

| Course<br>Code | Course Name | Category    | L | T | P | Credit |
|----------------|-------------|-------------|---|---|---|--------|
| 231TL1A3TA     | TAMIL- III  | LANGUAGE- I | 3 | 1 | - | 3      |

This course has been designed for students to learn and understand

- மொழிப்பாடங்களின் வாயிலாக தமிழரின் பண்பாடுநாகரீகம்,பகுத்தறிவு ஆகியவற்றை அறியச் செய்தல்
- கலை மற்றும் மரபுகளை அறியச் செய்தல்
- மாணவர்களின் படைப்பாக்கத்திறன்களை ஊக்குவித்தல்

#### **COURSE OUTCOMES**

On the successful completion of the course, students will be able to

| CO<br>Number | CO Statement                                                                  | Knowledge<br>Level |
|--------------|-------------------------------------------------------------------------------|--------------------|
| CO1          | வாழ்க்கைத்திறன்கள் (Life Skills)- மாணவர்களின் செயலாக்கத்திறனை<br>ஊக்குவித்தல் | K1                 |
| CO2          | மதிப்புக்கல்வி (Attitude and Value education)                                 | K2                 |
| CO3          | பாடஇணைச்செயல்பாடுகள் (Co-curricular activities)                               | K2                 |
| CO4          | சூழலியல் ஆக்கம் (Ecology)                                                     | КЗ                 |
| CO5          | மொழி அறிவு(Tamil knowledge)                                                   | КЗ                 |

#### MAPPING WITH PROGRAMME OUTCOMES

| COs/POs | PO1      | PO2 | PO3      | PO4      | PO5      |
|---------|----------|-----|----------|----------|----------|
| CO1     | <b>✓</b> | ✓   | <b>✓</b> | <b>✓</b> | ✓        |
| CO2     |          | 1   |          | <b>✓</b> | <b>✓</b> |
| CO3     | <b>✓</b> |     | ✓        | ba T     |          |
| CO4     | ✓        |     | ✓        | <b>✓</b> | ✓        |
| CO5     |          | 1   | <b>√</b> | ✓        |          |

#### COURSE FOCUSES ON

| <b>V</b> | Skill Development             | <b>✓</b> | Entrepreneurial Development                                                                                                    |
|----------|-------------------------------|----------|----------------------------------------------------------------------------------------------------|
| 1        | Employability                 | 1        | Innovations Sound of Contract of the Art Sound of Contract of the Art Sound of Contract of Contract of Co |
| <b>√</b> | Intellectual Property Rights  | × 40     | Gender Sensitization                                                                                                    |
| ✓        | Social Awareness/ Environment | <b>/</b> | Constitutional Rights/ Human Values/<br>Ethics                                                                                                    |

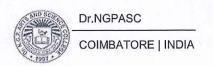

231TL1A3TA TAMIL- III

SEMESTER III

Total Credits: 3

Total Instruction Hours: 48 h

# **Syllabus**

### Unit I காப்பியங்கள்

10 h

- 1.சிலப்பதிகாரம் –வழக்குரை காதை
- 2. மணிமேகலை–ஆதிரை பிச்சையிட்ட காதை

### Unit II காப்பியங்கள்

10 h

- 1. கம்பராமாயணம் -கும்பகர்ணன் வதைப்படலம்: பா. எண் : 60 முதல் 100 வரை
- 2. பெரிய புராணம் அதிபத்த நாயனார்புராணம்

# Unit III சிற்றிலக்கியங்கள்

10 h

- 1.திருக்குற்றாலக்குறவஞ்சி வசந்தவல்லி பந்தாடிய சிறப்பு (6: 4கண்ணிகள்)
- 2.கலிங்கத்துப்பரணி-களம்பாடியது: போர்க்களக் காட்சி- பா.எண்: 472 முதல்- 502 வரை

# Unit IV இலக்கிய வரலாறு

10 h

- 1.காப்பியம் வரையறை,ஐம்பெருங் காப்பியங்கள்,ஐஞ்சிறு காப்பியங்கள்
- 2.கம்பராமாயணம், பெரிய புராணம் குறிப்பு
- 3. சிற்றிலக்கியங்களின் தோற்றமும் வளர்ச்சியும்

# Unit V இலக்கணம் &பயிற்சிப் பகுதி

08 h

- அ. இலக்கணம்
- 1.'பா' வகைகள் : வெண்பா, ஆசிரியப்பா, கலிப்பா, வஞ்சிப்பா பொது இலக்கணம் மட்டும்.
- 2. அணி: உவமையணி, உருவக அணி, இல்பொருள் உவமையணி விளக்கம், உதாரணம்.
- ஆ. பயிற்சிப் பகுதி
- 1.வாசகர் கடிதம்: நாளிதழ், வானொலி, செய்தி ஊடகங்களுக்கு விமர்சனம் எழுதுதல்
- 2.திரைக்கதை விமர்சனம்: மத்திய மற்றும் மாநில அரசு விருது பெற்ற தமிழ்த் திரைப்படங்கள் மட்டும்

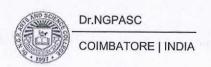

#### **Text Book**

தமிழ் மொழிப்பாடம்-2023 -2024 ,தொகுப்பு: தமிழ்த்துறை, டாக்டர் என்.ஜி.பி. கலை அறிவியல் கல்லூரி,கோயம்புத்தூர். வெளியீடு: நியூ செஞ்சுரி புக் ஹவுஸ்,சென்னை. (Unit I to V)

- 1 பேராசிரியர் புலவர் சோம. இளவரசு,எட்டாம் பதிப்பு-2014,தமிழ் இலக்கிய வரலாறு-மணிவாசகர் பதிப்பகம்,சென்னை.
- 2 பேராசிரியர் முனைவர் பாக்கியமேரி,முதற் பதிப்பு- 2013,இலக்கணம்-இலக்கிய வரலாறு- மொழித்திறன்- பூவேந்தன் பதிப்பகம்,சென்னை. .
- 3 தமிழ் இணையக் கல்விக்கழகம் TAMIL VIRTUAL ACADEMY. வலைதள முகவரி: <a href="https://www.tamilvu.org">https://www.tamilvu.org</a>

| Course<br>Code | Course Name | Category    | L | Т | P | Credit |
|----------------|-------------|-------------|---|---|---|--------|
| 231TL1A3HA     | HINDI- III  | LANGUAGE- I | 3 | 1 | - | 3      |

This course has been designed for students to learn and understand

- · the writing ability and develop reading skill
- the various concepts and techniques for criticizing literature
- the techniques for expansion of ideas and translation process

#### **COURSE OUTCOMES**

On the successful completion of the course, students will be able to

| CO<br>Number | CO Statement                                           | Knowledge Level |
|--------------|--------------------------------------------------------|-----------------|
| CO1          | Learn the fundamentals of novels and stories           | K1              |
| CO2          | Understand the principles of translation work          | K2              |
| CO3          | Expose the knowledge writing critical views on fiction | K2              |
| CO4          | Build creative ability                                 | К3              |
| CO5          | Apply the power of creative reading                    | КЗ              |

#### MAPPING WITH PROGRAMME OUTCOMES

| COs/POs | PO1      | PO2   | PO3 | PO4      | PO5      |
|---------|----------|-------|-----|----------|----------|
| CO1     | <b>✓</b> |       | ✓   | ✓        | ✓        |
| CO2     | ✓        | ✓     | ✓   | ✓        |          |
| CO3     | ✓        | ✓     |     | 1        | 1        |
| CO4     |          | 1     |     |          | ✓        |
| CO5     | ✓        | 1 757 | 1   | <b>✓</b> | <b>✓</b> |

#### **COURSE FOCUSES ON**

| ✓ Skill Development             | ✓ Entrepreneurial Development        |
|---------------------------------|--------------------------------------|
| Employability                   | Innovations                          |
| ✓ Intellectual Property Rights  | ✓ Gender Sensitization               |
| ✓ Social Awareness/ Environment | Constitutional Rights/ Human Values/ |

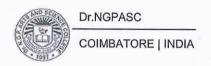

08 h

231TL1A3HA HINDI- III SEMESTER III

Total Credits: 3

Total Instruction Hours: 48 h

### **Syllabus**

 Unit I
 10 h

 पद्य – काव्य पराशर (भोलानाथ)
 (प्राचीन- कबीर, तुलसी, सुर, मीरा, आधुनिक- मैथिलीशरण गुप्त, अरूण कमल )

 Unit II
 10 h

 हिन्दी साहित्य का इतिहास: (साधारण ज्ञान)
 10 h

 Unit III
 10 h

 अलंकार:अनुप्रास,यमक, श्लेष, वक्रोक्ति, उपमा,रूपक
 10 h

संवादलेखन

Unit V

अनुवादअभ्यास-III (केवलहिन्दीसेअंग्रेजीमें) (पाठ10 to 20)

### **Text Books**

- प्रकाशक: जवाहर पुस्तकालय सदर बाजार, मथुराउत्तर प्रदेश-281001(Unit I)
- 2 आचार्य रामचन्द्र शुक्ललोकभारती प्रकाशन इलाहाबाद. (Unit II)
- 3 प्रकाशक: विनोद पुस्तक मंदिरआगरा-282002 (Unit III)
- 4 पुस्तक: व्याकरणप्रदिप-रामदेवप्रकाशक: हिन्दीभवन36 इलाहाबाद-211024(Unit IV)
- 5 प्रकाशक: दक्षिण भारत प्रचार सभा चेनैई -17(Unit V)

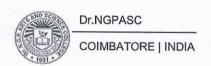

| Course<br>Code | Course Name    | Category   | L | Т | P | Credit |
|----------------|----------------|------------|---|---|---|--------|
| 231TL1A3MA     | MALAYALAM- III | LANGUAGE-I | 3 | 1 | - | 3      |

This course has been designed for students to learn and understand

- the writing ability and develop reading skill
- the various concepts and techniques for criticizing literature, to learn the techniques for expansion of ideas and translation process
- the competency in translating simple Malayalam sentences into English and vice versa

#### **COURSE OUTCOMES**

On the successful completion of the course, students will be able to

| CO<br>Number | CO Statement                                           | Knowledge<br>Level |
|--------------|--------------------------------------------------------|--------------------|
| CO1          | Learn the fundamentals of novels and stories           | K1                 |
| CO2          | Understand the principles of translation work          | K2                 |
| CO3          | Expose the knowledge writing critical views on fiction | K2                 |
| CO4          | Build creative ability                                 | K3                 |
| CO5          | Apply the power of creative reading                    | КЗ                 |

#### MAPPING WITH PROGRAMME OUTCOMES

| COs/POs | PO1      | PO2      | PO3      | PO4 | PO5      |
|---------|----------|----------|----------|-----|----------|
| CO1     | ✓        | 1        | <b>✓</b> | ✓   | <b>✓</b> |
| CO2     | ✓        | <b>✓</b> |          |     | 1        |
| CO3     | <b>✓</b> |          | · ·      | 1   | 1        |
| CO4     |          | 1        | 1        |     |          |
| CO5     | 1        |          | 1        | 1   | /        |

| COURS    | SE FOCUS ON                   |          |                                                |
|----------|-------------------------------|----------|------------------------------------------------|
| <b>V</b> | Skill Development             | <b>V</b> | Entrepreneurial Development                    |
| <b>✓</b> | Employability                 | ✓        | Innovations                                    |
| <b>/</b> | Intellectual Property Rights  | <b>✓</b> | Gender Sensitization                           |
| <b>✓</b> | Social Awareness/ Environment | 1        | Constitutional Rights/ Human Values/<br>Ethics |

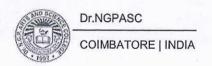

| 231TL1A3MA       | MALAYALAM- III SEMES            | FER III |
|------------------|---------------------------------|---------|
|                  | Total Credits:                  | 3       |
|                  | <b>Total Instruction Hours:</b> | 48 h    |
|                  | Syllabus                        |         |
| Unit I Poetry    |                                 | 10 h    |
| Kumaranasan      |                                 |         |
| Unit II Poetry   |                                 | 10 h    |
| Kumaranasan      |                                 |         |
| Unit III Poetry  |                                 | 10 h    |
| Kumaranasan      |                                 |         |
| Unit IV Poetry   |                                 | 10 h    |
| VayalarRamavarma |                                 |         |
| Unit V Poetry    |                                 | 08 h    |
| VayalarRamavarma |                                 |         |
| Text Books       |                                 |         |

- Kumaranasan. 1998. Chinthavishtayaya Sitha. DC Books Kottayam, Kerala, India.(Unit I to III)
- 2 Ayisha (Poem), National Book Stall Kottayam, Kerala, India. (Unit IV & V)

### Reference

1 Dr.M.Leelavathy.Kavitha Sahithya Charithram. Sahithya Academy Thrissur, Kerala, India.

| Course<br>Code | Course Name | Category    | L | Т | P | Credit |
|----------------|-------------|-------------|---|---|---|--------|
| 231TL1A3FA     | FRENCH- III | LANGUAGE- I | 3 | 1 | - | 3      |

This course has been designed for students to learn and understand

- the Competence in General Communication Skills Oral + Written- Comprehension & Expression
- the Culture, life style and the civilization aspects of the French people as well as of France
- the students to acquire Competency in translating simple French sentences into English and vice versa

#### **COURSE OUTCOMES**

On the successful completion of the course, students will be able to

| CO<br>Number | CO Statement                                                                                    | Knowledge Level |
|--------------|-------------------------------------------------------------------------------------------------|-----------------|
| CO1          | Learn the Basic verbs, numbers and accents                                                      | K1              |
| CO2          | Apply the adjectives and the classroom environment in France                                    | K2              |
| CO3          | Select the Plural, Articles and the Hobbies                                                     | K2              |
| CO4          | Measure the Cultural Activity in France                                                         | К3              |
| CO5          | Evaluate the sentiments, life style of the French people and the usage of the conditional tense | КЗ              |

#### MAPPING WITH PROGRAMME OUTCOMES

| COs/POs | PO1          | PO2 | PO3 | PO4 | PO5 |
|---------|--------------|-----|-----|-----|-----|
| CO1     |              |     | 1   |     |     |
| CO2     |              |     | 1   |     |     |
| CO3     |              |     | ✓   |     |     |
| CO4     |              |     | ✓   |     |     |
| CO5     | Ar The State |     | 1   |     |     |

#### **COURSE FOCUSES ON**

| 1        | Skill Development             | ✓ | Entrepreneurial Development                    |
|----------|-------------------------------|---|------------------------------------------------|
| <b>1</b> | Employability                 | ✓ | Innovations                                    |
| <b>✓</b> | Intellectual Property Rights  | / | Gender Sensitization                           |
| ✓        | Social Awareness/ Environment | 1 | Constitutional Rights/ Human Values/<br>Ethics |

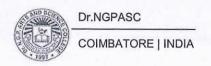

SEMESTER III 231TL1A3FA FRENCH-III Total Credits: 3 Total Instruction Hours: 48 h **Syllabus** 10 h Unit I Comprendreune Décrireun lieu. Comprehendre la description presentation de catalogue partird'unerecherche d'un lieu. Situer Décrireunevilleouunerégionq touristique. de documents, composer u'onaime. Comprendre des Interrogersur la situation of pictogrammes. presentation Comprendre touristique pour un d'un lieu. la magazine ou un site Comprendre des indications description d'un lieu et internet. sur la fréquenced'actions. d'une situation precise dans un message électronique. Unit II 10 h Se situerdans le Comprehendre Comprendreune A partird'unerecherc description d'un lieu. presentation de temps. Décrireunevilleouunerégio catalogue touristique. he de documents, Comprendre composer nqu'onaime. des une Interrogersur la situation pictogrammes. presentation touristique pour un of d'un lieu. Comprendre la magazine ou un Comprendre description d'un lieu et des site internet. indications d'une situation precise sur la fréquenced'actions. dans un message électronique. Unit III 10 h Raconter. Raconterune scene Comprehendre le récit d Ecrire une biographie a ° Décrire insolite à l'oreal et à ún voyage. partir d'eléments écrits. les l'écrit. Raconterses étapesd'une actions quotidiennes. action. Unit IV 10 h Exprimer Raconterune scene Comprehendre le récit d Ecrire une biographie a I'intensité et la insoliteà l'oreal et à partir d'eléments écrits. ún voyage. l'écrit. Raconterses quantité. actions

### Text Book

Unit V

Interroger.

Make in Own Sentences based on the above Lessons

LATITUDES 1 (Méthode de français) Pages from 102-127, Author : Regine Mérieux, Yves Loiseau (Unit I to IV)

quotidiennes.

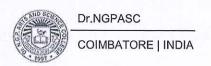

08 h

| Course<br>Code | Course Name   | Category     | L | Т | P | Credit |
|----------------|---------------|--------------|---|---|---|--------|
| 231EL1A3EA     | ENGLISH - III | LANGUAGE- II | 3 | 1 | - | 3      |

This course has been designed for students to learn and understand

- the basics of English grammar and specific usage
- the importance of the vocabulary and its use in different contexts
- the necessity of communication and composition writing skills

#### **COURSE OUTCOMES**

On the successful completion of the course, students will be able to

| CO<br>Number | COStatement                                                                           |    |
|--------------|---------------------------------------------------------------------------------------|----|
| CO1          |                                                                                       |    |
| CO2          | Organize the various abilities and sub-skills involved in reading                     | КЗ |
| CO3          | Utilize the importance of speaking skills and developing it through various practices | КЗ |
| CO4          | Master diverse business communication formats and skills                              | K4 |
| CO5          | Acquire all-round mature outlook to function effectively in different context         | K4 |

#### MAPPING WITH PROGRAMME OUTCOMES

| COs/POs | PO1 | PO2      | PO3      | PO4      | PO5      |
|---------|-----|----------|----------|----------|----------|
| CO1     | ✓   | ✓        | 1        | 1        | <b>✓</b> |
| CO2     |     | ✓        | <b>✓</b> |          |          |
| CO3     | ✓   | ✓        | ✓        | <b>✓</b> | /        |
| CO4     |     |          | ✓        | ✓        | 1        |
| CO5     | ✓   | <b>✓</b> | [ ]      | 1        | 1        |

#### COURSE FOCUSES ON

| <b>✓</b> | Skill Development             | <b>✓</b> | Entrepreneurial Development                    |
|----------|-------------------------------|----------|------------------------------------------------|
| <b>/</b> | Employability                 | <b>✓</b> | Innovations                                    |
| <b>V</b> | Intellectual Property Rights  | <b>✓</b> | Gender Sensitization                           |
| ✓        | Social Awareness/ Environment | <b>✓</b> | Constitutional Rights/ Human Values/<br>Ethics |

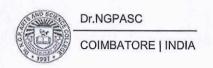

231EL1A3EA ENGLISH - III SEMESTER III

**Total Credits: 3** 

Total Instruction Hours: 48 h

### **Syllabus**

# Unit I Listening and Reading

09 h

Listening in casual conversation, Small group and Conference setting - Listening for Factual Information- Barriers of Listening- Developing Listening skills- Poor listening vs Effective Listening - Basics of Reading- Efficient and Inefficient Readers- Advantages of Reading- Four Basic steps of Effective Reading- Stumbling blocks in becoming an effective Reader- Strategies for Comprehending and Retaining content- Effective Note Taking while Reading

# Unit II Speaking

09 h

Purpose of General Conversations- Advantages, Features of a good conversation-Tips for improving Conversation- Public Speaking- Importance of Public Speaking-Benefits, Tips, Overcoming fear of Public Speaking- Preparatory steps - Structuring the contents- Audience Awareness- Mode of Delivery

### Unit III Writing Skills

10 h

Preparing an Effective CV or a Resume with Job Applications- Employers expectation - Organize the material- Useful suggestions- Cover Letter- Content to be included- Tone of the letter- Report Writing- importance- features- Types - main parts- Feasibility report- Accident report- Scientific report- Memos - Introduction- Structure- Proposal Writing

Unit IV English for Communication & Skill for Employment

12 h

Notices, Agendas and Minutes- Business correspondence- Speeches- Meetings, Vocabulary Development- Editing Skills, and Reference Skills- Reading and Replying to E-Mails- Making Presentations- Interview Techniques- Group Discussion, and Oral Presentation Skills- Interacting with Superiors, and Listening to Reports and Customer Complaints- Preparing the minutes of a meeting-Presenting Data in Verbal and Non-verbal modes- The Correct Attitude of Employment

#### Unit V Soft Skills

08 h

Importance of soft skills- Attributes- Social Skills- Thinking- Negotiating-Exhibiting- Identifying - Soft Skills training - Train Yourself- Practicing soft skills-Measuring attitude - Self-Discovery: Importance of knowing yourself- Process - SWOT analysis - Benefits - Usage - SWOT Analysis grid- Art of Negotiation

#### **Text Books**

- Camp and Satterwhite. 1998. College English and Communication. 7th Edition Glencoe Mchrawttill Publishers, New York, Unites States of America. (Unit I, II, III)
- Kumar, Sanjay and Lata Pushp. 2018. Language and Communication Skills for Engineers. First Edition, Oxford University Press, India. (Unit I, II, III)
- Mohan, Krishna and Banerji, Meera. 2009. Developing Communication skills. 2<sup>nd</sup> Edition, Macmillean, India. (Unit I, II, III, IV)
- 4 Alex. Soft Skills. 2009. S. Chand Publishing, New Delhi, India. (Unit V)

- Ghosh, B.N. Editor. 2017. Managing Soft Skills for Personality Development. McGraw-Hill Education, Chennai, India.
- Miles Craven. 2008. Cambridge English Skills Real Listening and Speaking. First Edition, Cambridge University Press, United Kingdom.
- 3 Mishra, Gauri and Ranjana Kaul. 2016. Language Through Literature. Primus Books, India.
- 4 Pillai G, Radhakrishna. 2000. English for Success. Emerald Publishers, Chennai, India.

| Course<br>Code | Course Name     | Category | L | Т | P | Credit |
|----------------|-----------------|----------|---|---|---|--------|
| 235CM1A3CA     | COST ACCOUNTING | CORE     | 5 | 1 | - | 4      |

This course has been designed for students to learn and understand

- To learn the concepts of Cost ascertainment
- preparation of accounts under process costing
- techniques of operating costing

#### **COURSE OUTCOMES**

On the successful completion of the course, students will be able to

| CO<br>Number | CO Statement                                                                                                    | Knowledge<br>Level |
|--------------|----------------------------------------------------------------------------------------------------|--------------------|
| CO1          | define the Cost accounting concepts and understand the elements of cost                                                                              | K1                 |
| CO2          | understand the various methods of material issue and material control                                                                                | K2                 |
| CO3          | apply different methods calculation of labor turnover, wage payment system and classification of overhead among departments                          | К3                 |
| CO4          | Interpret about process costing, process losses, wastage scrap, Normal and abnormal losses and compute the cost of each process for finished product | К3                 |
| CO5          | infer the concept of operating cost and Reconciliation statements                                                                                    | КЗ                 |

#### MAPPING WITH PROGRAMME OUTCOMES

| COs/POs | PO1      | PO2      | PO3      | PO4      | PO5      |
|---------|----------|----------|----------|----------|----------|
| CO1     | ✓        | ✓        | ✓        | ✓        |          |
| CO2     | <b>✓</b> | <b>√</b> |          |          | ✓        |
| CO3     |          | ✓        | <b>√</b> | ✓        | ✓        |
| CO4     |          |          |          | 1        | <b>✓</b> |
| CO5     | ✓        | <b>✓</b> | <b>✓</b> | <b>√</b> | <b>✓</b> |

#### COURSE FOCUSES ON:

| <b>/</b> | Skill Development             | Entrepreneurial Development                    |
|----------|-------------------------------|------------------------------------------------|
| ✓        | Employability                 | Innovations                                    |
|          | Intellectual Property Rights  | Gender Sensitization                           |
|          | Social Awareness/ Environment | Constitutional Rights/ Human Values/<br>Ethics |

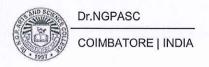

235CM1A3CA **COST ACCOUNTING** SEMESTER III

**Total Credits:** 

4 **Total Instruction Hours:** 60 h

**Syllabus** 

#### Unit I Cost concept and Cost sheet

10 h

Cost Accounting: Meaning, Definition- Nature and Scope - Concept and Classifications - Costing an aid to Management - Differences between Cost and Financial Accounting - Types and Methods of Cost - Elements of Cost - Preparation of Cost Sheet.

Case Study on Preparation of Cost Sheet of various Companies.

#### Material control and Issue

12 h

Material Control: Objectives- Essentials of material Control -Purchase Controlcentralised and decentralised purchasing- Procedure and documentation involved in purchasing- Advantages and disadvantages. Stores Control- Requisition for stores -Stock level- EOQ- ABC analysis- JIT. Inventory Control – Techniques of inventory control - Perpetual inventory system -- Methods of valuing material issue - LIFO -FIFO - Simple Average - Weighted Average.

Case Study on ABC analysis.

#### Unit III Labour costing and Overheads

13 h

Labour: System of wage payment - Idle time - Control over idle time - Labour turnover - Methods of Remuneration and Incentive systems- Time rates system-Piece rate system- Halsey Plan - Rowan Plan.

Overhead: Classification of overheads - Allocation of overhead and Absorption of overhead -Primary distribution -Secondary distribution - Overhead Rates-Computation of Machine Hour Rate.

Case Study on Methods of Remuneration.

#### Unit IV Process costing

13 h

Process Costing: Meaning - Features-Advantages and disadvantages of process costing -Distinction between process costing and job costing. Process losses, Wastage, Scrap, Normal process loss - Abnormal loss, Abnormal gain. (Excluding inter process profits and equivalent production)

#### Unit V Operating costing and Reconciliation statements

12 h

Operating Costing: Meaning- Features- Cost unit in Operating Costing- Transport Costing only- Reconciliation of Cost and Financial Statements- Need- Reasons for disagreement in Profit-Procedure of Reconciliation.

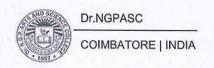

**Note:** Distribution of Marks: Theory 30% and Problem 70%. Case studies related to the above topics to be discussed (Examined internal only

#### **Text Books**

T. S Reddy and Y. Hari Prasad Reddy, (2020), "Cost Accounting", Margham Publications, Chennai.

Pillai.R.S.N. and Bagavathi (2020), "Cost Accounting", Sultan Chand and CompanyLtd., New Delhi.

- Jain S.P and Narang K.L, (2020), "Cost Accounting", Kalyani Publishers, New Delhi.
- 2 Iyengar. S. P, (2019), "Cost Accounting: Principles and Practice", Sultan Chand & Sons, New Delhi.
- 3 Khan M. Y, (2017), "Cost Accounting", McGraw Hill Education, New Delhi.
- Saxena V, Vashist. C, (2015), "Advanced Cost Accounting", Sultan Chand and CompanyLtd., New Delhi.

| Course<br>Code | Course Name                              | Category | L | Т | P | Credit |
|----------------|------------------------------------------|----------|---|---|---|--------|
| 235CM1A3CB     | PROBLEM SOLVING AND PROGRAMMING WITH C++ | CORE     | 5 | - | - | 4      |

This course has been designed for students to learn and understand

- Stimulate the knowledge of OOPS Concepts through C++
- Construct an Application with C++
- Acquire the knowledge file handling

#### **COURSE OUTCOMES**

On the successful completion of the course, students will be able to

| CO<br>Number | CO Statement                                                                              | Knowledge<br>Level |
|--------------|-------------------------------------------------------------------------------------------|--------------------|
| CO1          | Define the concept of OOPS language and methodologies                                     | K1                 |
| CO2          | Summarize the Structure of C++, Basic Data Types and Control Structures                   | K2                 |
| CO3          | Execute the Functions, Constructor, Destructor and Operator<br>Overloading with Arguments | КЗ                 |
| CO4          | Interpret the concept of inheritance and its types                                        | КЗ                 |
| CO5          | Differentiate the Console and unformatted I/O Operations                                  | КЗ                 |

### MAPPING WITH PROGRAMME OUTCOMES

| COs/POs | PO1          | PO2      | PO3 | PO4 | PO5      |
|---------|--------------|----------|-----|-----|----------|
| CO1     | ✓            | ✓        |     | ✓   | <b>✓</b> |
| CO2     | ✓            | ✓        | ✓   | ✓   |          |
| CO3     | ✓            | <b>✓</b> | ✓   |     | /        |
| CO4     |              | <b>✓</b> | ✓   | 1   |          |
| CO5     | 1975 (F) (A) | 1        |     | 1   | /        |

| COLIRSE | <b>FOCUSES</b> | ONI  |
|---------|----------------|------|
| COUNDE  | LOCOSES        | UIV. |

| 1        | Skill Development             | <b>✓</b> | Entrepreneurial Development                    |
|----------|-------------------------------|----------|------------------------------------------------|
| <b>/</b> | Employability                 |          | Innovations                                    |
|          | Intellectual Property Rights  |          | Gender Sensitization                           |
|          | Social Awareness/ Environment |          | Constitutional Rights/ Human Values/<br>Ethics |

235CM1A3CB

# PROBLEM SOLVING AND PROGRAMMING WITH C++

**SEMESTER III** 

**Total Credits:** 

**Total Instruction Hours:** 

4 60 h

### **Syllabus**

### Unit I Introduction to C++

12 h

Introduction to C++: Evaluation of Programming Paradigm – Key Concept of OOPS - Objects – Classes – Data Abstraction and Encapsulation– Inheritance – Polymorphism - Message Communication – Popular OOPS Languages- Merits and Demerits of OOPs – Application of OOPs.

### Unit II Declaration of Variables and Control Structures

14 h

C++ Declarations: Structure of C++ Program - Types of Tokens - Data Types in C++ - Declaration of Variables - Operators in C++ - Scope Resolution Operator - Control Structures: If - If ... Else - Switch Case - Goto - Break - For - While - Do While. Classes and Objects: Classes in C++ - Declaring Objects - Defining Member Functions - Static Member Function.

Case Study on Control Structures

### Unit III Constructor and Destructor

11 h

Functions in C++: Structure of Function - Call by Reference - Call by Value - Inline Functions - Array of Objects - Friend Function - Returning Objects. Constructors and Destructors: Constructor - Constructors with Default Arguments - Copy Constructor - Dynamic Constructor - Destructor - Operator Overloading and Type Conversions: Rules for Operator Overloading Case Study on Functions

# Unit IV Inheritance and its Types

12 h

Inheritance: Public - Private - Protected Inheritance - Types of Inheritance-Single Inheritance - Multiple Inheritance- Hierarchical Inheritance - Multiple Inheritance - Multipath Inheritance. Virtual Functions - Pure Virtual Functions

# Unit V Input/output Operations

11 h

Managing Console I/O Operations – C++ Streams – Stream Classes – istreams, ostreams, ioStream, fstream, ifstream, ofstream, filebuff, istrstream, ostrstream – Unformatted I/O Operation – Classes for File Stream Operations – Opening and Closing a file.

Case Study on I/O Operations

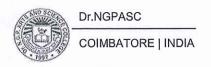

**Note:** Case studies related to the above topics to be discussed (Examined internal only.

#### **Text Books**

- Balagurusamy, E, (2018), "Object Oriented Programming with C++" [Seventh Edition], Tata McGraw-Hill Publishing Company Limited, New Delhi.
- Ashok,N.Kamthane, (2003),"ANSI and Turbo C++" [Third Edition], Pearson Education, New Delhi.

- Ravichandran.D, (2011), "Programming with C++" [Third Edition] New Delhi, Tata Mc Graw Hill Publishing Company Ltd.

  Venugopal,K.R. Rajkumar, and Ravishankar.T, (2006), "Mastering in C++"
- 2 [Fourth Edition], Tata McGraw Hill Publishing Company Limited, New Delhi.
- Robert Lafore, (2018)," Object Oriented Programming with C++" [Third Edition Goldotia Publications-New Delhi.
- John Hubbard, (2006), "Programming with C++"[Second Edition], TMH New Delhi.

| Course<br>Code | Course Name | Category | L | Т | P | Credit |
|----------------|-------------|----------|---|---|---|--------|
| 235BI1A3CB     | COMPANY LAW | Core     | 4 | - | - | 4      |

This course has been designed for students to learn and understand

- The formation, promotion and winding up procedure of a Company
- · Company Management and its regulatory affairs
- The significant provisions of the Companies Act 2013

#### **COURSE OUTCOMES**

On the successful completion of the course, students will be able to

| CO<br>Number | CO Statement                                                                                     | Knowledge<br>Level |
|--------------|--------------------------------------------------------------------------------------------------|--------------------|
| CO1          | Understand the Corporate rules and regulations for establishing the Company form of Organization | K2                 |
| CO2          | Examine the contents of the Memorandum of Association & Articles of Association                  | КЗ                 |
| CO3          | Describe the Concepts of Director Appointment, Removal and Remuneration                          | K2                 |
| CO4          | Apply the requisites of meeting and resolution                                                   | КЗ                 |
| CO5          | Analyse the modes of winding up                                                                  | К3                 |

### MAPPING WITH PROGRAMME OUTCOMES

| COs/POs | PO1      | PO2 | PO3      | PO4 | PO5      |
|---------|----------|-----|----------|-----|----------|
| CO1     | <b>✓</b> | 1   | <b>✓</b> | 1   | ✓        |
| CO2     |          | 1   |          | 1   |          |
| CO3     | ✓        | ✓   | 1        |     |          |
| CO4     |          | 1   | 1        | 1   | <b>✓</b> |
| CO5     | ✓        |     |          |     | 1        |

#### COURSE FOCUSES ON

| ✓ | Skill Development             | Entrepreneurial Development                    |
|---|-------------------------------|------------------------------------------------|
| ✓ | Employability                 | Innovations                                    |
|   | Intellectual Property Rights  | Gender Sensitization                           |
|   | Social Awareness/ Environment | Constitutional Rights/ Human Values/<br>Ethics |

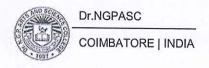

235BI1A3CB COMPANY LAW SEMESTER III

**Total Credits:** 

4

**Total Instruction Hours:** 

48 h

### Syllabus

### Unit I Introduction

9 h

Companies Act 2013 – Definition of a Company, Characteristics of Company – Lifting or Piercing the Corporate Veil – Formation and Promotion of a Company – Company Distinguished from Partnership and Limited Liabilities Partnerships – Classification of Companies – Based on Incorporation, Liability, Number of Members, Control.

# Unit II Registration of Companies

10 h

Introduction - Contents of Memorandum - Form of Memorandum-Alteration - Doctrine of Ultra vires - Definition of Articles of Association - Provision for Retrenchment - Contents - Difference between Memorandum and Articles of Association - Meaning of Prospectus - Contents of a Prospectus - Types of Prospectus- Doctrine of Indoor Management - Exception to the indoor Management rule - Shares and Debentures.

Case Law relating to Memorandum and Articles of Association

### Unit III Company Management

10 h

Meaning- Structure of Company Management - Shareholders - Board of Directors - Legal Position of Directors - Composition of the Board of Directors - Number of Director - Appointment - Removal - Remuneration - Independent Director - Qualification and Disqualification - Powers - Duties and Liabilities - Distinctions between Managers and Managing Directors - Corporate Governance. Case Law relating to Exercising Powers of Director.

# Unit IV Company Meetings

10 h

Statutory meeting - Annual General meeting - Extra ordinary General meeting - Board of Directors Meeting - Duties of a Company Secretary to all the company meetings - Drafting of Correspondence relating to the meetings - Notices - Agenda - Chairman's speech - Writing of Minutes-Resolution.

# Unit V Winding up of Company

9h.

Meaning, Modes of Winding up - Compulsory Winding up by the court - voluntary Winding up - Types of Voluntary Winding up - Members voluntary Winding up - Creditors voluntary Winding up - Winding up subject to supervision of the court - Consequences of Winding up (General).

Case Law in Winding up of Company

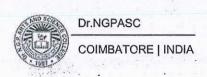

grija in stropedski referrativiti 4-15

Note: Case studies related to the above topics to be discussed (Examined internal only)

#### **Text Books**

- 1 Kapoor N. D, 2019, "Elements of Company Law", Thirty First Edition, Sultan Chand and Sons, New Delhi.
- Reena Chadha and Sumant Chadha, 2019, "Company Law", First Edition Cengage Learning Pvt.Ltd, New Delhi.

- Shanthi.J, 2017, "Company Law and Secretarial Practice", First Edition, Margham Publications, Chennai.
- Gulshan.S and Kapoor .G.K , 2019, "Business Law" ,Twenty First Edition, New Age Publishers, New Delhi.
- 3 Sreenivasan M.R, 2017, "Company Law", Third Edition, Margham Publications, Chennai.
- Gogna P .P .S ,2016, "Company Law" ,Eleventh Edition, Sultan Chand and Sons, New Delhi.

| Course<br>Code | Course Name        | Category | L | Т | P | Credit |
|----------------|--------------------|----------|---|---|---|--------|
| 235CO1A3IA     | BUSINESS ECONOMICS | IDC      | 4 | - | - | 4      |

This course has been designed for students to learn and understand

- the concept of demand and supply.
- cost and determine price.
- the integrate macroeconomic factors in business decision making.

#### **COURSE OUTCOMES**

On the successful completion of the course, students will be able to

| CO<br>Number | CO Statement                                                                  | Knowledge<br>Level |
|--------------|-------------------------------------------------------------------------------|--------------------|
| CO1          | identify the concept of demand and consider them in business decision making. | K2                 |
| CO2          | associate cost and supply.                                                    | K2                 |
| CO3          | respond to dynamic macroeconomic factors in business.                         | K3                 |
| CO4          | infer the impact of monetary and fiscal policy on the firm.                   | K2                 |
| CO5          | examine a firm's contribution to national income.                             | К3                 |

#### MAPPING WITH PROGRAMME OUTCOMES

| COs/POs | PO1      | PO2 | PO3      | PO4      | PO5      |
|---------|----------|-----|----------|----------|----------|
| CO1     |          | 1   | <b>√</b> |          | ✓        |
| CO2     | ✓        | 1   | 1        | <b>✓</b> | <b>✓</b> |
| CO3     |          |     |          | <b>✓</b> | 1        |
| CO4     | <b>✓</b> | ✓   | ✓        | <b>✓</b> | <b>✓</b> |
| CO5     | <b>√</b> | 1   |          |          | /        |

#### COURSE FOCUSES ON:

| <b>✓</b> | Skill Development             | Entrepreneurial Development                    |
|----------|-------------------------------|------------------------------------------------|
| ✓        | Employability                 | ✓ Innovations                                  |
|          | Intellectual Property Rights  | Gender Sensitization                           |
| y = 1    | Social Awareness/ Environment | Constitutional Rights/ Human Values/<br>Ethics |

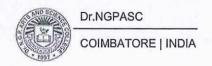

235CO1A3IA

#### **BUSINESS ECONOMICS**

SEMESTER III

**Total Credits:** 

Total Instruction Hours: 48 h

**Syllabus** 

### Unit I Demand Analysis

8 h

4

Business Economics: Meaning, Definition, Scope and Significance - Micro and Macroeconomics - Demand: Demand Determinants, Demand Schedules and Demand Curves - Law of Demand - Change in demand and Shift in demand - Types of Demand - Elasticity of Demand: Determinants, Types and Methods of Measuring Price Elasticity of Demand.

Case study on Law of Demand and Supply.

# Unit II Cost, Supply and Business Cycle

9 h

Cost Concepts and its Types - Cost of Production. Supply: Determinants of Supply and Law of Supply - Elasticity of Supply and Types of Elasticity of Supply - Business Cycle: Characteristics and Phases - Controlling Business Cycle.

# Unit III Price Analysis

10 h

Price and Output Decisions in Perfect and Imperfect Market Competition - Legal Constraints in Pricing - Competition Act 2002 - History and Features - Producer Price Index (PPI). Inflation and Deflation: Meaning, Definition, Causes and Consequences - Consumer Price Index (CPI) - Inflation Rate.

# Unit IV Monetary and Fiscal Policy

9 h

Monetary Policy: Meaning and Objectives - Limitations of Monetary Policy - Instruments of Monetary Policy - Monetary Policy Committee (MPC) - Demonetization: Merits and Demerits, History of Demonetization in India - Fiscal Policy: Meaning, Objectives, Instruments and Limitations.

Case study analysis on changes in Monetary policy instruments of RBI.

### Unit V National Income

12 h

National Income - Definition and Concepts: GDP, NDP, GNP, NNP, Personal Income (PI), Disposable Personal Income (DPI), Per Capita Income (PCI) and Transfer Payments. National Income Accounting - Methods of Computation - Difficulties in Computation of National Income.

Case study on Gross Domestic Product (GDP).

Note: Case studies related to the above topics to be discussed (Examined internal only)

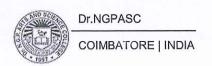

#### **Text Books**

- Sundharam K.P.M. & Sundharan. E. N., 2020, "Business Economics", Sultan Chand and Sons, New Delhi.
- Varshney. R. L and Maheswari. K.L, 2019, "Managerial Economics", Sultan Chand and Sons, New Delhi.

- 1 Radha, 2021, "Business Economics", Prasanna Publishers and Distributers.
- 2 Sankaran. S., 2015, "Business Economics", Margham Publications, Chennai.
- Ahuja. H. L., 2014, "Business Economics", S. Chand and Company Pvt. Ltd., New Delhi.
- 4 Manab Adhikary, 2010, "Business Economics", Excel Books, New Delhi.

235CM1A3SP PROGRAMMING IN C++ SEMESTER III

Total Credits: 2
Total Instructions Hours: 48 h

| S.No | Contents                                                                                                    |
|------|----------------------------------------------------------------------------------------------------|
| 1    | Program to calculate depreciation under Straight Line method (using class, defining member functions outside the class).     |
| 2    | Program to calculate depreciation under Diminishing Balance method (Using class, defining member function inside the class). |
| 3    | Program to print the Employees' Payroll statement (using control structures).                                                |
| 4    | Program to calculate Simple Interest and Compound Interest (Using nested class).                                             |
| 5    | Program to print the book list of library (Using array of objects).                                                          |
| 6    | Program to prepare Cost sheet (Using inheritance).                                                                           |
| 7    | Program to calculate Margin of Safety (Using multilevel inheritance).                                                        |
| 8    | Program for Bank Transaction (Using constructor and destructor).                                                             |
| 9    | Program to calculate increase or decrease in working capital (Using operator overloading.                                    |
| 10   | Program to Calculation of contribution, P/V Ratio, BEP and Margin of Safety using Functions.                                 |
| 11   | Calculation of EOQ, Minimum Level, Maximum Level, Re-order level by using simple program.                                    |
| 12   | Write a program to maintain an elementary database of student using files.                                                   |

Note: Workout 10 programmes out of 12 programmes

235CM1ASSA

#### **BUSINESS ETHICS**

SEMESTER III

**Total Credits:** 

**Total Instruction Hours:** 

### **Syllabus**

### Unit I Business Ethics

h

1

Business ethics: Meaning – Definition – Nature – Importance – Ground Rules – myths – Methodology – Characteristics of Managerial Ethics.

# Unit II Ethics Management

h

Ethical Dilemma – Ethical Decision Making – Ethical Reasoning – Ethical issues – Ethics Management – Key roles and responsibilities – Ethics Management Programmes – Benefits of Managing Ethics in Work Place – Organization Ethics Development System (OEDS) – Organizational culture – Ethics Tools: Code of ethics – Guidelines for developing code of ethics – Value based leadership.

### Unit III Ethical Values

h

Work Ethics - Work Culture - Ethical Theories - Ethical Values- Environmental Ethics - Consumer Protection.

### Unit IV Indian Ethics in Management

h

Basic Principles of Management as per ancient Indian wisdom and insight – Work life in Indian philosophy – Indian ethos for the work life – Quality of Work Life – Strategies for Work Life.

# Unit V Corporate Governance and Business Ethics

h

Corporate governance and the good company- Corporate governance and the social responsibility of business - Corporate governance and the environment responsibility of business - corporate governance and business ethics - Business Ethics Sustainability.

#### **Text Books**

- Bhatia, S.K., 2017, Business Ethics and Corporate Governance.
- 2 Bowie Norman, 2015, Business Ethics, Prenticehall.

#### References

1 Chakraborty, S.K., 2012, Management by Values, Oxford Univ. Press

235CM1ASSB

### CYBER SECURITY AND CYBER LAW

SEMESTER III

**Total Credits:** 

Total Instruction Hours: -

### **Syllabus**

# Unit I Introduction to computer security

h

1

Basic Components: Confidentiality-Integrity-Availability-Threats-Policy and Mechanism: Goals of Security-Protection State. Operational Issues: Cost Benefit Analysis-Risk Analysis-Laws and Customs -Human Issues.

### Unit II Cryptography

h

Definition-Classical Crypto Systems: Transposition Ciphers-Substitution Cipher-Data Encryption Standard-Other Classical Cipher.

### Unit III Software Security

h

Software Security issues-Handling Program Input-Writing Safe program Codeinteracting with operating system and other programs-handling program output.

# Unit IV Cyber Law

h

Introduction- Concept of Cyberspace-E-Commerce in India-Privacy factors in E-Commerce-cyber law in E-Commerce-Contract Aspects.

### Unit V Security Aspects

h

Introduction–Digital Signature– Data Security. Intellectual Property Aspects: WIPO–GII–ECMS–Indian Copy rights act on soft propriety works–Indian Patents act on soft propriety works. The Information Technology Act 2000–Civil offences Under IT Act 2000

#### **Text Books**

William Stallings, Lawrie Brown, 2020, "Computer Security Principles and

- 1 Practice" [Fourth Edition] Pearson India Education Services Pvt Limited, New Delhi.
- 2 Kirubashini,B., and Kavitha,P. 2013, "Cyber Law" [First Edition] Nandhini Pathipagam, Coimbatore.

- Matt Bishop. 2006," Introduction to Computer Security" [First Edition] Pearson Education, New Delhi.
- Debby Russell and Sr.G.T.Gangmeni (2006) Computer Security Basics (2 nd Edition) O'Reilly Media.
- Vakul Sharma. 2008. Handbook of Cyber Laws [First Edition]. MacMillan India.
  - Mark Stamp, 2006. Information Security Principles and Practice [Second Edition], Wiley India Pvt.Ltd -New Delhi.

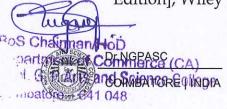

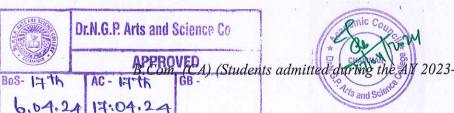

| Course<br>Code | Course Name | Category    | L | Т | P | Credit |
|----------------|-------------|-------------|---|---|---|--------|
| 231TL1A4TA     | TAMIL - IV  | LANGUAGE- I | 3 | 1 | - | 3      |

This course has been designed for students to learn and understand

- மொழிப்பாடங்களின் வாயிலாக தமிழரின் பண்பாடு நாகரீகம், பகுத்தறிவு ஆகியவற்றை அறியச் செய்தல்
- கலை மற்றும் மரபுகளை அறியச் செய்தல்
- ் மாணவர்களின் படைப்பாக்கத்திறன்களை ஊக்குவித்தல்

### **COURSE OUTCOMES**

On the successful completion of the course, students will be able to

| CO<br>Number | CO Statement                                                                    |    |
|--------------|---------------------------------------------------------------------------------|----|
| CO1          | வாழ்க்கைத் திறன்கள் (Life Skills)- மாணவர்களின் செயலாக்கத்<br>திறனை ஊக்குவித்தல் | К3 |
| CO2          | மதிப்புக்கல்வி (Attitude and Value education)                                   | K4 |
| CO3          | பாட இணைச்செயல்பாடுகள் (Co-curricular activities)                                | K4 |
| CO4          | சூழலியல் ஆக்கம் (Ecology)                                                       | K4 |
| CO5          | மொழி அறிவு (Tamil knowledge)                                                    | K5 |

### MAPPING WITH PROGRAMME OUTCOMES

| COs/POs | PO1      | PO2                  | PO3        | PO4              | PO5           |
|---------|----------|----------------------|------------|------------------|---------------|
| CO1     |          | · ·                  | ✓          | Carrier at the d | · /           |
| CO2     | V        |                      |            | <b>V</b>         | IN STREET MER |
| CO3     |          | <b>✓</b>             |            |                  | - /           |
| CO4     |          | (3) Kaylendari (     | 1          |                  |               |
| CO5     | - V 1750 | N. o e i field i fil | marijusi . | - V 197          | <b>/</b>      |

| <b>~</b>                                                                                                    | Skill Development             | _ | Entrepreneurial Development                    |
|----------------------------------------------------------------------------------------------------|-------------------------------|---|------------------------------------------------|
| ✓                                                                                                    | Employability                 |   | Innovations                                    |
| TO A STATE OF THE PARTY OF THE PARTY OF THE | Intellectual Property Rights  | _ | Gender Sensitization                           |
| _                                                                                                    | Social Awareness/ Environment |   | Constitutional Rights/ Human Values/<br>Ethics |

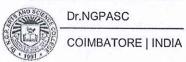

231TL1A4TA TAMIL-IV SEMESTER IV

Total Credits: 3

Total Instruction Hours: 48 h

### **Syllabus**

# Unit I எட்டுத்தொகை

10 h

1. நற்றிணை – குறிஞ்சித் திணை

l.பா.எண் : 01 – கபிலர்

II.பா.எண் : 88 – நல்லந்துவனார் III.பா.எண் : 102 – செம்பியனார்

2. குறுந்தொகை – முல்லைத்திணை

l.பா.எண் : 65 – கோவூர்கிழார் ll. பா.எண் : 167 – கூடலூர்கிழார்

மருதத்திணை

I.பா.எண் : 08 – ஆலங்குடி வங்கனார் II.பா.எண் : 61 – தும்பிசேர்கீரனார்

III.பா.எண் :196 – மிளைக் கந்தன்

நெய்தல் திணை

l.பா.எண் : 57 – சிறைக்குடி ஆந்தையார்

# Unit II எட்டுத்தொகை

08 h

1. கலித்தொகை – பாலைக்கலி

l.பா.எண் : 09 – பெருங்கடுங்கோ

2. அகநானூறு - மருதத்திணை

l.பா.எண் : 86 – நல்லாவூர்கிழார்

3. புறநானூறு

l.பா.எண் : 188 – பாண்டியன் அறிவுடை நம்பி

II.பா.எண் : 192 – கணியன் பூங்குன்றனார்

III.பா.எண் : 279 – ஒக்கூர் மாசாத்தியார்

IV.பா.எண் : 312 – பொன்முடியார்

# Unit III பத்துப்பாட்டு

10 h

1. பட்டினப் பாலை – கடியலூர் உருத்திரங் கண்ணனார் -1முதல் 218 வரிகள் வரை மட்டும்.

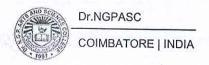

# Unit IV இலக்கிய வரலாறு

10 h

- 1. எட்டுத் தொகை நூல்கள்
- 2. பத்துப்பாட்டு நூல்கள்

# Unit V இலக்கணம் மற்றும் திறனாய்வுப் பகுதி

10 h

- l. இலக்கணம்
  - 1. அகத்திணை அன்பின் ஐந்திணை விளக்கம்
  - 2. புறத்திணை 12 திணைகள் விளக்கம்

II. பயிற்சிப் பகுதி

சங்கப் பாடல்கள் குறித்து திறனாய்வு செய்தல்.

Note: பயிற்சிப் பகுதியில் வினாக்கள் அமைத்தல் கூடாது.

### **Text Book**

செய்யுள் திரட்டு - மொழிப் பாடம் - 2023- 24

1 தொகுப்பு: தமிழ்த்துறை, டாக்டர் என்.ஜி.பி. கலை அறிவியல் கல்லூரி,(Unit I - V)

#### References

- 1 பேராசிரியர் புலவர் சோம. இளவரசு, எட்டாம் பதிப்பு -2014, தமிழ் இலக்கிய வரலாறு - மணிவாசகர் பதிப்பகம், சென்னை. பேராசிரியர் முனைவர் பாக்கியமேரி, முதற் பதிப்பு- 2013,
- 2 இலக்கணம் -இலக்கிய வரலாறு மொழித்திறன் -பூவேந்தன் பதிப்பகம், சென்னை.
- 3 தமிழ் இணையக் கல்விக்கழகம்.<http://www.tamilvu.org/>

| Course<br>Code | Course Name | Category    | L | T | P | Credit |
|----------------|-------------|-------------|---|---|---|--------|
| 231TL1A4HA     | HINDI - IV  | LANGUAGE- I | 3 | 1 | - | 3      |

This course has been designed for students to learn and understand

- the writing ability and develop reading skill
- the various concepts and techniques for criticizing literature
- the techniques for expansion of ideas and translation process

## **COURSE OUTCOMES**

On the successful completion of the course, students will be able to

| CO<br>Number | CO Statement                                           | Knowledge Level |
|--------------|--------------------------------------------------------|-----------------|
| CO1          | Learn the fundamentals of novels and stories           | K1              |
| CO2          | Understand the principles of translation work          | K2              |
| CO3          | Expose the knowledge writing critical views on fiction | K2              |
| CO4          | Build creative ability                                 | K3              |
| CO5          | Apply the power of creative reading                    | К3              |

## MAPPING WITH PROGRAMME OUTCOMES

| COs/POs | PO1      | PO2          | PO3          | PO4      | PO5      |
|---------|----------|--------------|--------------|----------|----------|
| CO1     | <b>/</b> | Standard Co. | digiitoon Ir | 1        | 1        |
| CO2     |          | <b>✓</b>     | of material  |          | /        |
| CO3     | <b>✓</b> |              | <b>✓</b>     | <b>√</b> |          |
| CO4     |          |              |              |          | <b>/</b> |
| CO5     | 1        | /            | · ·          |          | 1        |

|   | Skill Development             | - | Entrepreneurial Development                    |
|---|-------------------------------|---|------------------------------------------------|
| ✓ | Employability                 |   | Innovations                                    |
|   | Intellectual Property Rights  | - | Gender Sensitization                           |
| - | Social Awareness/ Environment | - | Constitutional Rights/ Human Values/<br>Ethics |

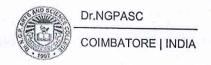

| 231TL1A4HA | HINDI- IV | SEMESTER IV                                                                                                    |
|------------|-----------|----------------------------------------------------------------------------------------------------|
|            |           | المراجع المراجع المراجع المراجع المراجع المراجع المراجع المراجع المراجع المراجع المراجع المراجع المراجع المراجع |

**Total Credits: 3** 

Total Instruction Hours: 48 h

## **Syllabus**

| Unit I           | 10 h |
|------------------|------|
| नाटक             |      |
| Unit II          | 10 h |
| एकांकी           |      |
| Unit III         | 10 h |
| काव्य मंजरी      |      |
| Unit IV          | 10 h |
| सूचना लेखन       |      |
| Unit V           | 08 h |
| अनुवाद अभ्यास-॥। |      |

### **Text Books**

- 1 लडाई सर्वेश्वरदयाल सक्सेना प्रकाशक: वाणी प्रकाशन 21-A, दरियागंज नई दिल्ली-110002. (Unit I)
- एकांकी पंचामृत डाँ राम कुमार (भोर और तारा छोड्कर) प्रकाशक: जवाहर पुस्तकालय सदर बाजार, मथुरा उत्तर प्रदेश-281001. (Unit II)
- काव्य मंजरी- (डा मुन्ना तिवारी) मैथिलीशरण गुप्त- मनुष्यता, जयशंकर प्रसाद- बीती विभावरी जागरी सूर्यकान्त त्रिपाठी निराला- तोडती पत्थर और भिक्षुक. (Unit III)
- 4 सूचना लेखन पुस्तक: व्याकरण प्रदिप रामदेव प्रकाशक: हिन्दी भवन 36 इलाहाबाद -211024. (Unit IV)
- 5 अनुवाद अभ्यास (केवल अंग्रेजी से हिन्दी में) (पाठ 10 to 20) प्रकाशक: दक्षिण भारत प्रचार सभा चेनैई -17 (पाठ10 to 20). (Unit V)

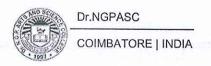

| Course<br>Code | Course Name   | Category     | L | Т | P | Credit |
|----------------|---------------|--------------|---|---|---|--------|
| 231TL1A4MA     | MALAYALAM- IV | LANGUAGE - I | 3 | 1 | - | 3      |

This course has been designed for students to learn and understand

- the writing ability and develop reading skill
- the various concepts and techniques for criticizing literature, to learn the techniques for expansion of ideas and translation process
- the competency in translating simple Malayalam sentences into English and vice versa

### **COURSE OUTCOMES**

On the successful completion of the course, students will be able to

| CO<br>Number | CO Statement                                           | Knowledge<br>Level |
|--------------|--------------------------------------------------------|--------------------|
| CO1          | Learn the fundamentals of novels and stories           | K1                 |
| CO2          | Understand the principles of translation work          | K2                 |
| CO3          | Expose the knowledge writing critical views on fiction | K2                 |
| CO4          | Build creative ability                                 | K3                 |
| CO5          | Apply the power of creative reading                    | K3                 |

### MAPPING WITH PROGRAMME OUTCOMES

| COs/POs | PO1      | PO2 | PO3 | PO4 | PO5 |
|---------|----------|-----|-----|-----|-----|
| CO1     | 1        |     |     | 1   |     |
| CO2     | <b>✓</b> |     |     |     | 1   |
| CO3     |          | 1   | /   |     |     |
| CO4     | · /      |     |     | /   | /   |
| CO5     | <b>✓</b> | - 1 | /   |     | /   |

| <b>V</b> | Skill Development             |     | Entrepreneurial Development                    |
|----------|-------------------------------|-----|------------------------------------------------|
| <b>/</b> | Employability                 | -   | Innovations                                    |
| -        | Intellectual Property Rights  | - 1 | Gender Sensitization                           |
| -        | Social Awareness/ Environment | -   | Constitutional Rights/ Human Values/<br>Ethics |

| 231TL1A4MA | MALAYALAM- IV | SEMESTER IV |
|------------|---------------|-------------|
|            |               |             |

**Total Credits: 3** 

Total Instruction Hours: 48 h

### **Syllabus**

| Unit I Drama                 | 10 h |
|------------------------------|------|
| Saketham- Sreekandan Nair    |      |
| Unit II Drama                | 10 h |
| Saketham- Sreekandan Nair    |      |
| Unit III Drama               | 10 h |
| Saketham- Sreekandan Nair    |      |
| Unit IV Screen Play          | 10 h |
| Perumthachan- Vasudevan Nair |      |
| Unit V Screen Play           | 08 h |
| Perumthachan- Vasudevan Nair |      |

### **Text Books**

- Nair, Sreekandan C.N. 2023. Saketham, Drama. DC Books Kottayam, Kerala, India. (Unit I to III)
- Nair, Vasudevan M.T. 1994. Perumthachan- Screenplay. DC Books Kottayam, Kerala, India. (Unit IV & V)

### Reference

Sankarapillai. 2005. Malayala Nataka Sahithya Charithram, Kerala Sahithya Akademi Publishers, Kerala, India.

| Course<br>Code | Course Name | Category    | L | T | P | Credit |
|----------------|-------------|-------------|---|---|---|--------|
| 231TL1A4FA     | FRENCH - IV | LANGUAGE- I | 3 | 1 | - | 3      |

This course has been designed for students to learn and understand

- the Competence in General Communication Skills Oral + Written- Comprehension & Expression
- the Culture, life style and the civilization aspects of the French people as well as of France
- the students to acquire Competency in translating simple French sentences into English and vice versa

### **COURSE OUTCOMES**

On the successful completion of the course, students will be able to

| CO<br>Number | CO Statement                                                                                    | Knowledge Level |
|--------------|-------------------------------------------------------------------------------------------------|-----------------|
| CO1          | Learn the Basic verbs, numbers and accents                                                      | K1              |
| CO2          | Apply the adjectives and the classroom environment in France                                    | K2              |
| CO3          | Select the Plural, Articles and the Hobbies                                                     | K2              |
| CO4          | Measure the Cultural Activity in France                                                         | К3              |
| CO5          | Evaluate the sentiments, life style of the French people and the usage of the conditional tense | КЗ              |

#### MAPPING WITH PROGRAMME OUTCOMES

| COs/POs | PO1      | PO2      | PO3                    | PO4         | PO5      |
|---------|----------|----------|------------------------|-------------|----------|
| CO1     | <b>✓</b> |          | ž 1                    |             | ✓        |
| CO2     | <b>√</b> | <b>✓</b> | o <sub>lo</sub> the se |             | Tara and |
| CO3     |          |          | /                      | 1           |          |
| CO4     | 1        |          |                        | MATERIAL TO | 1        |
| CO5     | ✓        |          | ✓                      | 1           | 1        |

| ✓ | Skill Development             |                                                                                                    | Entrepreneurial Development                    |
|---|-------------------------------|----------------------------------------------------------------------------------------------------|------------------------------------------------|
|   | Employability                 |                                                                                                    | Innovations                                    |
| - | Intellectual Property Rights  |                                                                                                    | Gender Sensitization                           |
|   | Social Awareness/ Environment | The state of the state of the s | Constitutional Rights/ Human Values/<br>Ethics |

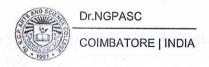

| 231TL1A4FA                                                 | FR                                                                | FRENCH - IV                                                                                 |                                                                   |  |  |  |
|------------------------------------------------------------|-------------------------------------------------------------------|---------------------------------------------------------------------------------------------|-------------------------------------------------------------------|--|--|--|
|                                                            |                                                                   | Total Ins                                                                                   | Total Credits: 3<br>struction Hours: 48 h                         |  |  |  |
| Jnit I                                                     |                                                                   |                                                                                             | 10 h                                                              |  |  |  |
| °Décrirequelqu'un<br>° Comparer                            | En milieu professional, recruiter quelquún et justifier sonchoix. | de vêtemantReconnaitre<br>des personnes à partit                                            | Comprendre la description de personnesdans un extrait de roman.   |  |  |  |
| Unit II                                                    |                                                                   |                                                                                             | 10 h                                                              |  |  |  |
| ExprimerPaccord ou le désaccord. ° Se situerdans le temps. | En milieu professional, recruiter quelquún et justifier sonchoix. | Décrire des personnes. Comprendre des personnes qui experiment leur accord ouleurdésaccord. | Comprendre de différences de point de vueexprimétesdans de messag |  |  |  |

Unit III

10 h

électronique. Raconter unsourvenir.

| ° Parler de | Discuter de                                             | Comprendreune | Comprendre le  |
|-------------|---------------------------------------------------------|---------------|----------------|
|             |                                                         | chanson.      | message d'une  |
|             | voyage de                                               |               | carte          |
|             | groupepuispréparerune<br>fiche projet et la<br>templit. | de vacancy    | d'anniversaire |

Unit IV

10 h

| ° Exprimer des        | Discuter                                             | de      | Discuter  | du    | Comprendre le           |
|-----------------------|------------------------------------------------------|---------|-----------|-------|-------------------------|
| souhaits. °           | l'organisation                                       | d'un    | programme | de la | message d'une           |
| Décrirequelq<br>u'u n | voyage<br>groupepuisprép<br>fiche projet<br>templit. | arerune |           |       | carte<br>d'anniversaire |

Unit V

08 h

| Make in Own Sentences based on the above Lessons | // |
|--------------------------------------------------|----|
|--------------------------------------------------|----|

### **Text Book**

1 LATITUDES 1 (Méthode de français) Pages from 128-151, Author : Regine Mérieux, Yves Loiseau (Unit I to IV)

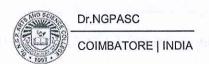

| Course Code Course Name |              | Category    | L | Т | P | Credit |
|-------------------------|--------------|-------------|---|---|---|--------|
| 231EL1A4EA              | ENGLISH - IV | LANGUAGE II | 3 | 1 | - | 3      |

This course has been designed for students to learn and understand

- how language shapes society, enhancing critical reading, writing, and thinking skills through various literary forms
- the fundamentals of writing, including essay composition, persuasive communication, and creative expression
- the process of critical thinking through the analysis of literature

### **COURSE OUTCOMES**

On the successful completion of the course, students will be able to

| CO<br>Number | CO Statement                                                                                                    | Knowledge<br>Level |  |  |  |
|--------------|----------------------------------------------------------------------------------------------------|--------------------|--|--|--|
| CO1          | CO1 Summarize main points and supporting details from listening to public addresses and demonstrate poem comprehension. |                    |  |  |  |
| CO2          | CO2 Demonstrate clear and expressive speech while engaging in role-play and dramatization activities.                   |                    |  |  |  |
| CO3          | CO3 Interpret textual elements such as themes, tone, and authorial intent in various reading materials.                 |                    |  |  |  |
| CO4          | Produce clear summaries and paraphrases, maintaining the essence of the original text.                                  |                    |  |  |  |
| CO5          | Prenare for job interviews by employing appropriate interview                                                           |                    |  |  |  |

### MAPPING WITH PROGRAMME OUTCOMES

| COs/POs | PO1      | PO2      | PO3      | PO4           | PO5      |
|---------|----------|----------|----------|---------------|----------|
| CO1     | <b>✓</b> | <b>✓</b> |          | ✓ 1970        | <b>✓</b> |
| CO2     |          | <b>✓</b> |          | 1             |          |
| CO3     | <b>✓</b> |          | <b>✓</b> | L. R. PARTYET |          |
| CO4     |          | <b>✓</b> |          | ANNELLE .     | <b>√</b> |
| CO5     | ✓        |          | ✓        |               | <b>✓</b> |

|          | Skill Development             | Entrepreneurial Development                    |
|----------|-------------------------------|------------------------------------------------|
| /        | Employability                 | Innovations                                    |
|          | Intellectual Property Rights  | Gender Sensitization                           |
| <b>√</b> | Social Awareness/ Environment | Constitutional Rights/ Human Values/<br>Ethics |

231EL1A4EA ENGLISH - IV SEMESTER IV

**Total Credits: 3** 

Total Instruction Hours: 48 h

### **Syllabus**

### Unit I Listening

10 h

Nissim Ezekeil - Goodbye Party for Miss Pushpa T.S.

D.H. Lawrence - Last Lessons of the Afternoon

Dr. APJ Abdul Kalam's speech at European Union

Listening for subtext – Tone and Emotion – Vivid Language and Pacing – Listening for Vision and Hope – Use of Storytelling

Punctuations: Periods, Commas, Semicolons, Colons, Apostrophes, Ellipses, Exclamation Points

### Unit II Speaking

10 h

Oscar Wilde - The Importance of Being Earnest

Direct Speech and Indirect Speech - Commands and Requests, Exclamations and Wishes, Conversion of Indirect to Direct

Rules for changing direct speech into indirect speech

# Unit III Reading

09 h

Gita Hariharan - The Remains of the Feast -

Langston Hughes - Thank You M'am

Making Inferences and Predictions - Identifying Author's Purpose and Tone- Contextual Vocabulary Building

Tenses: The Uses of Present, Past and Future Tenses

### Unit IV Writing Skills

10 h

George Orwell - Why I Write

Summarizing vs. Paraphrasing - Expressing Purpose and Intent in Writing- Constructing Strong Arguments and Opinions

Grammar - Paraphrasing - Use of Paraphrasing, Characteristics of a good paraphrase, The Paraphrase of Poetry, Special Hints, Method of Procedure

#### Unit V Soft Skills

09 h

Steve Jobs - 2005 Stanford Commencement Address - Effective Communication - Presentation Skills

Business Corporate Soft Skills - Six common corporate conversation faux pas, Decision making Techniques, Negotiation Styles Job Interviews - Preparatory Steps for Job Interviews - Interview Skill Tips

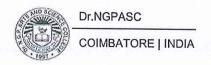

#### **Text Books**

- Straus, Jane, Lester Kaufman, and Tom Stern, editors. The Blue Book of Grammar and Punctuation: An Easy-to-Use Guide with Clear Rules, Real-World Examples, and Reproducible Quizzes. 12th ed., Jossey-Bass, 2021. (Unit I)
- Wilde, Oscar. The Importance of Being Earnest. Edited by Norman Page, 2nd ed., Penguin Classics, 2000. (Unit II)
- 3 Hariharan, Gita. The Remains of the Feast. 1st ed., Penguin Books India, 1992. (Unit III)
- Orwell, George. "Why I Write." George Orwell: An Anthology of His Prose, edited by John Carey, Harcourt, 2000. pp. 232-237. (Unit IV)
- Meyer, John. The Soft Skills Handbook for Corporate Success: Essential Strategies for Business Professionals. 2nd ed., Business Insights, 2020. (Unit V)

#### References

- Lawrence, D.H. The Complete Poems of D.H. Lawrence. Edited by V.J. Harding, 1st ed., Heinemann, 1992.
- Buczynski, Mark. Soft Skills for the Workplace: How to Build Successful Relationships and Advance Your Career. 2nd ed., Wiley, 2018.
- Hughes, Langston. "Thank You, M'am." The Penguin Anthology of American Poetry, edited by Rita Dove, Penguin Books, 2006, pp. 530-533.
- 4 Nelson, Brian. The Soft Skills Handbook: Essential Skills for the Workplace. 3rd ed., Business Publishing, 2019.

| Course Course Name |                      | Category | L | T | P | Credit |
|--------------------|----------------------|----------|---|---|---|--------|
| 235PA1A4CA         | CORPORATE ACCOUNTING | CORE     | 5 | 1 | - | 4      |

This course has been designed for students to learn and understand

- the basic knowledge about procedure for Issue, Redemption of Shares and Debentures and Profit Prior to Incorporation.
- practical applications of Final Accounts of Companies.
- the methods of valuation of Goodwill and Shares and modes of Liquidation of companies.

### **COURSE OUTCOMES**

On the successful completion of the course, students will be able to

| CO<br>Number | CO Statement                                                                                                    | Knowledge<br>Level |  |  |  |
|--------------|----------------------------------------------------------------------------------------------------|--------------------|--|--|--|
| CO1          | know the Issue of Shares, Forfeiture, Re – issue, Surrender, Right Issue and Underwriting.                                            |                    |  |  |  |
| CO2          | obtain the knowledge of Redemption of Preference Shares,<br>Redemption of Debentures and Profit Prior to<br>Incorporation.            | K2                 |  |  |  |
| CO3          | learn the Knowledge of Final Accounts Companies under<br>Companies Act, 2013 which include Calculation of<br>Managerial Remuneration. | K2                 |  |  |  |
| CO4          | classify the methods of Valuation of Goodwill and Shares.                                                                             | КЗ                 |  |  |  |
| CO5          | acquire knowledge about Liquidation of Companies and modes of Winding-up.                                                             | K3                 |  |  |  |

#### MAPPING WITH PROGRAMME OUTCOMES

| COs/POs | PO1      | PO2 | PO3      | PO4                  | PO5      |  |
|---------|----------|-----|----------|----------------------|----------|--|
| CO1     | <b>√</b> | 1   | <b>✓</b> | Little regardence of | ✓        |  |
| CO2     | <b>✓</b> |     | <b>✓</b> |                      | ✓        |  |
| CO3     | 1        | 1   | 1        |                      | 1        |  |
| CO4     | 1        | 1   |          | <b>✓</b>             |          |  |
| CO5     |          | 1   | <b>✓</b> |                      | <b>/</b> |  |

| <b>/</b> | Skill Development             | <b>✓</b>     | Entrepreneurial Development                    |
|----------|-------------------------------|--------------|------------------------------------------------|
| <b>V</b> | Employability                 | $\checkmark$ | Innovations                                    |
|          | Intellectual Property Rights  |              | Gender Sensitization                           |
|          | Social Awareness/ Environment |              | Constitutional Rights/ Human<br>Values/ Ethics |

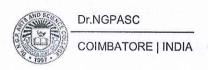

235PA1A4CA

#### CORPORATE ACCOUNTING

**SEMESTER IV** 

**Total Credits:** 

Total Instruction Hours: 72 h

### **Syllabus**

### Unit I Issue of Shares

14 h

Issue of shares: Par, Premium and Discount - Forfeiture - Reissue - Surrender of Shares - Issue of Bonus shares - Right Issue - Underwriting.

Case study on Underwriting

# Unit II Redemption of Preference Shares and Debenture

16 h

Redemption of Preference Shares: Provisions of the companies Act - Debentures - Issue - Treatment of different items relating to debenture in final accounts - Redemption - Methods of redemption of Debenture - Sinking Fund Method - Insurance Policy method- Profit Prior to Incorporation.

# Unit III Final Accounts of Companies

15 h

Final Accounts of Companies: Managerial Remuneration - Remuneration payable to different categories of managerial personnel - Calculation of Managerial remuneration. Trading Account - Profit and Loss Account - Profit and Loss Appropriation Accounts - Balance sheet.

Case study on Managerial Remuneration

### Unit IV Valuation of Goodwill and Shares

15h

Valuation of Goodwill and Shares: Need - Methods of valuation of Goodwill - Average Profit method - Super Profit Method - Capitalization Method - Methods of valuation of Shares - Net Asset Method - Yield Method - Fair value Method.

# Unit V Liquidation of Companies

12 h

Liquidation of Companies: Modes of Winding up - Statement of Affairs - Deficiency Account or Surplus Account - Liquidator's Final Statement of Account. Case study on Liquidation of Companies.

Note:Distribution of Marks: Theory 20% and Problem 80%. Case studies related to the above topics to be discussed (Examined internal only)

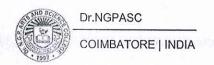

### **Text Books**

- Reddy T.S. & Murthy A.,2022,(Reprint-2024), "Corporate Accounting", (6th Edn.), Margham Publications, Chennai.
- Jain S.P. & Narang K.L.,2017,"Advanced Accounting", (21stEdn.), Kalyani Publishers, NewDelhi.

#### References

- Hanif M. & Mukherjee A.,2013, "Advanced Accounting", The McGraw Hill Publishing Company Limited, NewDelhi.
- Joseph T., 2017, "Corporate Accounting", (Vol-1), The McGraw-Hill Publishing Company Limited, NewDelhi.
- Dr. M.A. Arulanandam, & Dr. K.S. Raman, 2014, "Advanced Accountancy", (19th Edn.), Himalaya Publishing House, New Delhi
- Gupta R.L. &Radhaswamy M., 2021, "Corporate Accounting", Sultan Chand & Sons., NewDelhi.

| Course<br>Code | Course Name                | Category | L | Т | P | Credit |
|----------------|----------------------------|----------|---|---|---|--------|
| 235CM1A4CA     | DATABASE MANAGEMENT SYSTEM | CORE     | 5 | - | - | 4      |

This course has been designed for students to learn and understand

- Database Architecture and its various approaches.
- various types of approaches in data structure and Normalization.
- DBTG data manipulation in the Network approaches.

### **COURSE OUTCOMES**

On the successful completion of the course, students will be able to

| CO<br>Number | CO Statement                                                                                                    | Knowledge<br>Level |  |  |
|--------------|----------------------------------------------------------------------------------------------------|--------------------|--|--|
| CO1          | Describe the data structures and operators in relational, hierarchical, and network database models.                | K2                 |  |  |
| CO2          | Illustrate queries using relational calculus to retrieve data based on logical expressions                          | K2                 |  |  |
| CO3          | Apply retrieval queries to ensure data accuracy, integrity, and consistency.                                        |                    |  |  |
| CO4          | Analyze and normalize database structures to eliminate redundancy and maintain data integrity.                      | K4                 |  |  |
| CO5          | Compare IMS and DBTG systems, designing databases in hierarchical and network models for efficient data management. | K4                 |  |  |

### MAPPING WITH PROGRAMME OUTCOMES

| COs/POs | PO1             | PO2      | PO3 | PO4      | PO5 |
|---------|-----------------|----------|-----|----------|-----|
| CO1     | v - v           |          | 1   |          |     |
| CO2     | a North Control | <b>✓</b> |     |          |     |
| CO3     |                 |          | 1   | <b>/</b> |     |
| CO4     |                 | <b>✓</b> |     |          |     |
| CO5     | 21              | 00 18    |     |          |     |

| <b>✓</b> | Skill Development             | 1        | Entrepreneurial Development                      |
|----------|-------------------------------|----------|--------------------------------------------------|
| <b>✓</b> | Employability                 | <b>✓</b> | Innovations                                      |
|          | Intellectual Property Rights  |          | Gender Sensitization                             |
|          | Social Awareness/ Environment |          | Constitutional Rights/ Human Values/<br>  Ethics |

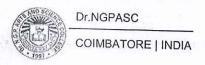

235CM1A4CA

#### DATABASE MANAGEMENT SYSTEM

SEMESTER IV

**Total Credits:** 

4

**Total Instruction Hours:** 

60 h

### **Syllabus**

# Unit I Database System Architecture

13 h

Basic Concepts of Database System: Operational Data - Data Independence - Architecture for a Database System - Distributed Databases. Storage Structures: Representation of Sample Data. Data Structures and Corresponding Operators: Introduction - Relation Approach - Hierarchical Approach - Network Approach.

# Unit II Relational Approach and Relational Calculus

11 h

Relational Approach: Relational Data Structure – Relation – Domain - Attributes - Keys and its types. Relational Algebra: Introduction - Traditional Set Operations – Special Relational Operations. Relational Calculus: Tuple-Oriented and Domain - Oriented Relational Calculus.

Case Study on Relational Approach Relational Calculus.

# Unit III SQL Operations

11 h

SQL Data Definition and Data Types-Constraints in SQL-Basic retrieval queries in SQL-Insert, Update and Delete operations in SQL. Embedded SQL: Introduction – Operations not involving cursors and involving cursors –Dynamic statements. Case Study on Relational operations.

#### Unit IV Normalization

13 h

Query by Example: Introduction – Retrieval operations - Built-in Functions - update operations – QBE Dictionary. Normalization: Functional dependency - First - Second - Third normal forms.

# Unit V Hierarchical and Network Approach

12 h

Hierarchical Approach: IMS data structure – Physical Database - Database Description – Hierarchical sequence. External level of IMS: Logical Databases - Program communication block. Network Approach: Architecture of DBTG System – DBTG Data Manipulation.

Note: Case studies related to the above topics to be discussed (Examined internal only).

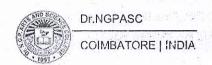

### **Text Books**

- Date C.J, 2012, "An Introduction to Database Systems", Narosa Publication House, New Delhi.
- 2 Paul Wilton, John W. Colby 2008, "Beginning SQL", Wiley Dream Tech.

### References

- Smita Vaze and Subhalaxmi Joshi, 2017, "Computer Fundamentals and RDBMS", Himalaya Publication, Mumbai
- Rajivchopra,2010,"Database Management System (DBMS) A Practical Approach", S. Chand publishing Company, New Delhi
- AtulKahate, 2008, "Introduction to Database Management System", Pearson Education, New Delhi.
- Arun Majumdar and Pritimoy Bhattacharya, 2017, "Database Management Systems", McGraw Hill Education

| Course<br>Code | Course Name                 | Category | L | т | P | Credit |
|----------------|-----------------------------|----------|---|---|---|--------|
| 235CO1A4CB     | ENTREPRENEURIAL DEVELOPMENT | CORE     | 3 | - | - | 3      |

This course has been designed for students to learn and understand

- the concepts of entrepreneurship and its development.
- self-reliance in the business.
- the procedures relating to Project identification.

### **COURSE OUTCOMES**

On the successful completion of the course, students will be able to

| CO<br>Number | CO Statement                                                                      | Knowledge<br>Level |
|--------------|-----------------------------------------------------------------------------------|--------------------|
| CO1          | understand the concept of Entrepreneurship towards nation building.               | K2                 |
| CO2          | plan the procedures relating to project identification, project formulation.      | K3                 |
| CO3          | identify the Institutional Service to entrepreneurs.                              | к3                 |
| CO4          | Choose from the institutional finance to entrepreneurs.                           | КЗ                 |
| CO5          | Sketch out the procedures to receive incentives, subsidies and taxation benefits. | КЗ                 |

#### MAPPING WITH PROGRAMME OUTCOMES

| COs/POs | PO1      | PO2      | PO3                      | PO4      | PO5         |
|---------|----------|----------|--------------------------|----------|-------------|
| CO1     | <b>✓</b> | ✓        | ✓.                       | /        | i le contra |
| CO2     | na mara  |          | 1                        | 1        | <b>✓</b>    |
| CO3     | <b>✓</b> | <b>/</b> | 1-1-1 <sub>10</sub> -327 |          | <b>✓</b>    |
| CO4     | <b>✓</b> | ✓        |                          | <b>✓</b> |             |
| CO5     | ✓        | ✓        | 1                        | 1        | ✓           |

| $\checkmark$ | Skill Development             | <b>✓</b> | Entrepreneurial Development                    |
|--------------|-------------------------------|----------|------------------------------------------------|
| ✓            | Employability                 | <b>✓</b> | Innovations                                    |
|              | Intellectual Property Rights  |          | Gender Sensitization                           |
|              | Social Awareness/ Environment |          | Constitutional Rights/ Human Values/<br>Ethics |

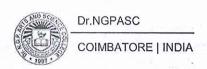

235CO1A4CB

### ENTREPRENEURIAL DEVELOPMENT

SEMESTER IV

**Total Credits: 3** 

Total Instruction Hours: 36 h

**Syllabus** 

# Unit I Entrepreneurship

8 h

Concept of Entrepreneurship: Definition, Nature and Characteristics of Entrepreneurship –Function and type of entrepreneurship –phases of EDP–Development of women entrepreneur and rural entrepreneur – self employment – women council scheme – Self Help Group (SHG).

# Unit II Project identification

6h

Project identification – process -selection of the project – project formulation evaluation – feasibility analysis- Project Report- start-up Capital- venture Capital-Seed Capital- Crowd Funding – Angel funding – High Net worth Individuals-Risk analysis.

Case study on project identification

# Unit III Institutional service to entrepreneurs

8 h

Types of institutional services - DIC-SIDO- NSIC- SISI- SSIC- SIDCO - ITCOT-IIC- KVIC- MSME - NSAC - Disruptive trends in industry 5.0 era- VUCA 2.0 - OODA loop - Challenges of entrepreneurs.

# Unit IV Institutional finance to entrepreneurs

8 h

Types of Institutional finance to entrepreneurs- IFCI-SFC- IDBI- ICICI- TIIC- SIDCS- LIC- GIC- SIPCOT- SIDBI- Commercial banks - Recent government schemes for startups - MUDRA scheme - challenges of startups - Subsidies to entrepreneurs. Case study on big five startups.

# Unit V Incentives and subsidies

6 h

Incentives and subsidies – Subsidy services – subsidy market – Tax holiday to Start ups-SEZ - role of entrepreneur in export promotion and import substitution. Case study on role of entrepreneur in export promotion.

Note: Case Studies related to the above topics to be discussed Examined Internally

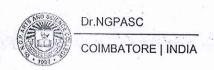

### **Text Books**

Dr.Gupta C.B. and Dr. Srinivasan. N, 2020, "Entrepreneurial Development", S Chand And Company Limited, New Delhi.

2 Khanka S.S. 2020, "Entrepreneurial Development", , S Chand And Company Limited, New Delhi.

#### References

Dr. Sarvamangala..R., Dr. Kalaivani K.N, Dharmendra H, 2021, "Emerging

1 Trends in Entrepreneurship ", Himalaya Publishing House Pvt Ltd., Bangalore.

Dr. Gupta O.P., 2020, "Fundamentals of Entrepreneurship", Re-Printed in SBPD Publishing House (Sanjay Sahitya Bhawan), Agra.

Dr. Vasant Desai, Dr. Yayati Nayak, 2018, "Entrepreneurship", Himalaya Publishing House Pvt Ltd., Bangalore.

Dr. Vasant Desai, 2017, "Management of Smsall Scale Industries", Himalaya Publishing House. Bangalore.

| Course<br>Code | Course Name                | Category | L | Т | P | Credit |
|----------------|----------------------------|----------|---|---|---|--------|
| 234CS1A4IC     | SMART BANKING TECHNOLOGIES | IDC      | 4 | _ | • | 4      |

This course has been designed for students to learn and understand

- digital platform fundamentals
- BlockChain and NoSQL database
- Smart Banking Experience platform

### COURSE OUTCOMES

On the successful completion of the course, students will be able to

| CO<br>Number | CO Statement                                                        | Knowledge<br>Level |
|--------------|---------------------------------------------------------------------|--------------------|
| CO1          | Understand the Digital imperatives of Smart Banking                 | K2                 |
| CO2          | Recognize the Banking experience platform requirements              | K2                 |
| CO3          | Interpret the design integration of cutting-edge digital technology | K2                 |
| CO4          | Examine the various smart technologies in BXP                       | K3                 |
| CO5          | Determine the development of BXP through UI                         | K3                 |

### MAPPING WITH PROGRAMME OUTCOMES

| COs/POs | PO1                    | PO2      | PO3      | PO4 | PO5      |
|---------|------------------------|----------|----------|-----|----------|
| CO1     | ✓                      |          | <b>✓</b> | ✓   | <b>✓</b> |
| CO2     | <b>✓</b>               | 1        | ✓        | 1   | /        |
| CO3     | = 20 n 150 l Mare _ 50 | <b>✓</b> | ✓        |     |          |
| CO4     | ✓                      |          |          | ✓   | 1        |
| CO5     |                        | <b>✓</b> |          |     | 1        |

| <b>✓</b> | Skill Development             | Entrepreneurial Development                    |
|----------|-------------------------------|------------------------------------------------|
| ✓        | Employability                 | Innovations                                    |
|          | Intellectual Property Rights  | Gender Sensitization                           |
|          | Social Awareness/ Environment | Constitutional Rights/ Human Values/<br>Ethics |

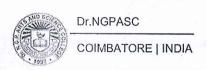

234CS1A4IC

## **SMART BANKING TECHNOLOGIES**

**SEMESTER IV** 

Total Credits: 4

Total Instruction Hours: 48 h

Syllabus

#### Introduction to Digital Experience Platforms Unit I

10 h

Boundary less Banking Enabled by Digital Technologies - Overview of DXP - Key Tenets of a DXP - DXP Reference Architecture - Evolution of Digital Platform -Banking Experience Platform - Key tenets - High-Level Requirements - Three Ps of BXP - KPIs of BXP - Digital Imperatives for Modern Banks.

Case Study: Transforming banking through digital technologies

#### Unit II Gathering System Requirements

10 h

Mobility Requirements-Functional Requirements - Experience Requirements -Nonfunctional Requirements - Scalability Requirements Performance Requirements - Maintenance Requirements - Security Requirements - Disaster Recovery Requirements- Accessibility Considerations

#### Unit III System Design

10 h

Building an Experience Platform - Digital Platform Strategy - Platform Design Phases - Design of Various Layers - Social and Collaboration Design - IoT Integration Design - Blockchain Design - Big Data and NoSQL Design Case Study: Big data analysis to track performance of employees.

#### Unit IV AI Automation and Recent Trends

10 h

AI Automation Design - Determine Automation Goal - Steps to Build AI Automation Model - Chatbot - Enterprise Search Engine - Augmented and Virtual Reality Integration - Recent Trends in DevOps.

Case Study: AI-Powered Chatbots in Customer Service

#### Unit V Development of the Banking Experience

8 h

User Interface Design - Key features - User Interface Components - Development Process - Development Life Cycle- Architecture - Evaluating UI frameworks. Securing the Banking Experience Platform: DXP Security Framework - Common Security Scenarios - Security Vulnerabilities and Best Practices.

Note: Case Studies related to the above topics to be discussed Examined Internally

### **Text Books**

Shailesh Kumar Shivakumar, Sourabhh Sethil, 2019, "Building Digital Experience Platforms: A Guide to Developing Next-Generation Enterprise Applications",1st Edition, Apress Media LLC.

### References

- 1 Chris Skinner, 2017, "Digital Bank: Digital Strategies to Launch or become a Digital Bank", 1st Edition, Marshall Cavendish Business.
- 2 Sunil Aggarwal, 2015, "Smart Banking: An Introduction", Vyan Publications.

235CM1A4SP

### DATABASE MANAGEMENT SYSTEM

**SEMESTER IV** 

Total Credits: 2
Total Instructions Hours: 48 h

S.No.

#### Contents

- 1 Program to create DDL Commands in SQL.
- 2 Program to create DML Commands in SQL.
- 3 Program to create different types of operators in SQL.

Program to perform the following sorting operations using ORDER BY

- 4 1.Ascending 2.Descending
- 5 Program to perform Nested Query in SQL.

Program to perform the following different types of functions.

- 1.Number
- 6 2.Character
  - 3.Conversion
  - 4.Date

Program to perform the following Aggregate Functions in SQL

- 1.Maximum
- 2.Minimum
  - 3.Sum
    - 4. Average
    - 5.Count

Preparation of table "Company" with the following fields and insert the values for 10 employees.

| Field name      | Field type | Field size              |
|-----------------|------------|-------------------------|
| Company name    | Character  | 15                      |
| Proprietor      | Character  | 15                      |
| Address         | Character  | 25                      |
| Supplier Name   | Character  | 15                      |
| No of employees | Number     | 4                       |
| GP Percent      | Number     | 6 with 2 decimal places |
|                 |            |                         |

Queries:

1. Displaying all the records of the company which are in the ascending order of GP percent.

8

- 2. Displaying all the records of the company which are in the descending order of GP percent.
- 3. Displaying the name of the company whose supplier name is "Telco".
- 4. Displaying the details of the company whose GP percent is greater than 20 and order by GP Percent.
- 5. Displaying the detail of the company having the employee ranging from 300 to 1000.

Preparation of table named "Employee" with the following fields and insert the values.

| Field name      | Field type | Field size                                                                                                    |
|-----------------|------------|----------------------------------------------------------------------------------------------------|
| Employee Name   | Character  | 15                                                                                                    |
| Employee Code   | Number     | 6                                                                                                    |
| Address         | Character  | 25                                                                                                    |
| Designation     | Character  | 15                                                                                                    |
| Grade           | Character  | 1                                                                                                    |
| Date of Joining | Date       |                                                                                                    |
| Salary          | Number     | 10 with 2 decimal places                                                                                                    |
| Queries:        |            | A STATE OF STATE OF S |

9

- 1. Displaying name of the employees whose salary is greater than "Rs.12,000".
- 2. Displaying the details of employees in ascending order according to Employee Code.
- 3. Displaying the total salary of the employees whose grade is "A".
- 4. Displaying the details of the employee earning the highest salary.
- 5. Displaying the names of the employees who earn more than "Rohit" Creation of table named Student with the following fields and insert the values:

| Field name      | Field type | Field size              |
|-----------------|------------|-------------------------|
| Student Name    | Character  | 15                      |
| Gender          | Character  | 6                       |
| Roll No.        | Character  | 10                      |
| Department Name | Character  | 15                      |
| Address         | Character  | 25                      |
| Percentage      | Number     | 4 with 2 decimal places |
| Percentage      | Number     | 4 with 2 decimal place  |

10

Queries:

- Calculating percentage of the students.
- 2. Displaying the names of the students whose percentage is greater than 70
- 3. Displaying the details of the student who got the highest percentage.
- 4. Displaying the details of the students whose percentage is between 40 and 60.
- 5.Displaying the details of the students whose percentage is greater than the percentage of Roll No = 222CM005.

Creation of the table named PRODUCT with the following fields and insert the values:

| Field name      | Field type | Field size              |
|-----------------|------------|-------------------------|
| Product no      | Number     | 6                       |
| Product name    | Character  | 15                      |
| Unit of measure | Character  | 15                      |
| Quantity        | Number     | 6 with 2 decimal places |
| Rate            | Number     | 4 with 2 decimal places |
| Total amount    | Number     | 8 with 2 decimal places |

11 **Queries:** 

- 1. Updating the statements to calculate the total amount and selecting the record.
- 2. Selecting the records whose unit of measure is "Kg".
- 3. Selecting the records whose quantity is greater than 10 and less than or equal to 20.
- 4. Calculating the entire total amount by using sum operation.
- 5. Calculating the number of records whose unit price is greater than 50 with count operation.

Creation of table PAYROLL with the following fields and insert the values:

| Field name    | Field type | Field size              |
|---------------|------------|-------------------------|
| Employee no.  | Number     | 8                       |
| Employee name | Character  | 8                       |
| Department    | Character  | 10                      |
| Basic pay     | Number     | 8 with 2 decimal places |
| HRA           | Number     | 6 with 2 decimal places |
| DA            | Number     | 6 with 2 decimal places |
| PF            | Number     | 6 with 2 decimal places |
| Net pay       | Number     | 8 with 2 decimal places |
| Queries       |            |                         |

12

- 1. Updating the records to calculate the net pay.
- 2. Arranging the records of employees in ascending order of their net pay.
- 3. Displaying the details of the employees whose department is "sales".
- 4. Selecting the details of employees whose HRA>=1000 and DA<=900.
- Selecting the records in descending order.

Department of Commerce (CA) Dr. N. G. P. Arts and Science College Coimbatore - 641 048

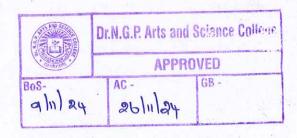

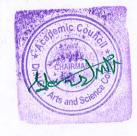

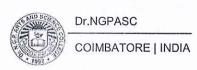